# **UNIVERSIDAD NACIONAL DE INGENIERÍA**

# **FACULTAD DE INGENIERÍA MECÁNICA**

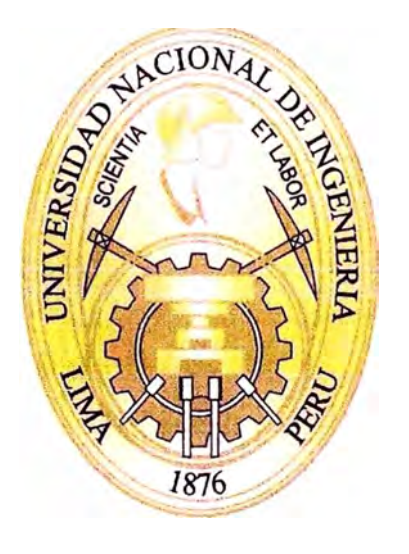

# **APLICACIÓN DEL PMBOK EN LA GESTIÓN DEL MONTAJE ELÉCTRICO DE UNA PLANTA DE PROCESAMIENTO DE MINERALES DE 15,000 TON/DÍA.**

# **INFORME DE SUFICIENCIA**

# **PARA OPTAR EL TÍTULO PROFESIONAL DE: INGENIERO MECÁNICO ELECTRICISTA**

**ALEX JUNIOR LAURA PORTUGAL** 

# **PROMOCIÓN 2010-1**

**LIMA-PERÚ** 

# **2 013**

*Este trabajo se lo dedico en especial a mi madre Nancy que es el soporte de mi formación profesional, a mi padre Félix y mis hermanos Cristhian y Dennis.*

# **PRÓLOGO**

El presente informe se desarrollará con la siguiente secuencia:

**El capítulo 1,** Indica las condiciones actuales al inicio del informe para la ejecución del proyecto, el objetivo, la justificación y los alcances del informe.

**El capítulo 2,** Describe la descripción de las áreas del proyecto y sus características de acuerdo al área de trabajo, siendo estas: Área 10: Chancado de Mineral, Área 20: Reclamo de Mineral, Área 30: Lixiviación de Mineral, Área 40: Planta ADR.

**El capítulo 3,** Desarrolla el proceso de montaje eléctrico de la planta de procesamiento de minerales describiendo el proceso constructivo para cada área de trabajo, áreas en las que se aplicará la metodología.

**El capítulo 4,** Identifica el problema en costo, tiempo y calidad del proyecto; Para luego desarrollar el planteamiento de la hipótesis.

**El capítulo 5,** Indica las definiciones teóricas necesarias para tener un conocimiento previo al plantear la solución al problema. En primer lugar se desarrollarán los fundamentos conceptuales de gestión, para luego tratar el fundamento teórico de la guía del PMBOK para su aplicación. Luego el modelo de funcionamiento de la planta de procesamiento de minerales, Finalmente se describirá la terminología para la construcción electromecánica de plantas industriales.

**El capítulo 6,** Desarrollará la solución al problema, esto en costo, tiempo y calidad. Para realizar el seguimiento y control del proyecto se utilizará la técnica del valor ganado (Earned Value) para aplicar parámetros, índices de medición y estimaciones al futuro.

El informe recomienda implementar un manual de gestión de proyectos para gestionar aún mejor estos, esto se debe a la competitividad en el sector de la construcción y la experiencia adquirida en los proyectos desarrollados.

# **CAPÍTULO 1 INTRODUCCIÓN**

#### **1.1. ANTECEDENTES**

El Perú posee cuantiosas reservas mineras, además la demanda interna y externa de materias primas está en aumento progresivo, en la región sur se ha descubierto minerales luego de exploraciones mineras que en su mayoría son yacimientos cupríferos y auríferos.

La empresa Minsur S.A. se dedica a la extracción de minerales para su procesamiento, tiene una unidad minera SAN RAFAEL ubicada Puno con una capacidad de extracción de 2,800 ton/día y una de Fundición y Refinería ubicada en Pisco llegando a producir hasta 40,000 toneladas de estaño de alta pureza al año, con la nueva unidad minera PUCAMARCA ubicada en Tacna, se podrá aumentar la producción con una extracción de 15,000 ton/día mediante la construcción de una planta de extracción y obtención de oro, con todas las instalaciones auxiliares necesarias para su operación. Por lo tanto, se necesita una producción de mineral de manera eficiente y con una alta calidad.

La vida útil estimada para la etapa de operación del Proyecto es de 7 años.

#### **1.2. OBJETIVO GENERAL**

Mejorar la productividad del proyecto durante la etapa de ejecución a través de herramientas de gestión de costos, tiempo y calidad del PMBOK.

# **1.3. OBJETIVOS ESPECÍFICOS:**

Los Objetivos Específicos del presente informe son los siguientes:

- Obtener índices de tiempo.
- Obtener índices de costo.
- Aplicar criterios de juicio experto al montaje eléctrico.
- Establecer know-how para trabajos futuros.

### **1.4. JUSTIFICACIÓN DEL PROYECTO**

Este proyecto se enmarca dentro del plan de negocios de la Compañía, como parte de la continua búsqueda de mejoras operacionales tendientes a hacer más eficientes los procesos en las áreas Mina-Chancado y de Recuperación de Oro.

El presente informe describe la gestión del PMBOK aplicado al montaje eléctrico de la planta de Procesamiento de Minerales de 15,000 ton/día de capacidad de Producción.

Por otro lado, se dan las bases para tomar este trabajo como referencia para la ejecución de trabajos de montaje eléctrico generando mayor confiabilidad y asegurando los estándares de Construcción, seguridad, calidad y medio ambiente.

Finalmente la tecnología utilizada es de **ADR.** (Adsorción-Desorción-Refinación)

#### **1.5. ALCANCES DEL PROYECTO**

El presente informe servirá como referencia para trabajos de montaje eléctrico similares a Plantas de Procesamiento de Minerales, Minsur delegó responsabilidades a una empresa supervisora , la cual encargó a COSAPI S.A. el montaje electromecánico; El informe de suficiencia desarrollará la gestión del PMBOK aplicado al montaje eléctrico de la planta de Procesamiento de Minerales, para el presente informe se aplicarán estándares nacionales e internacionales, procedimientos internos de construcción, procedimientos constructivos del cliente. Las pruebas se mostrarán en el capítulo 6, obteniendo como logro final la verificación del objetivo general.

#### **1.6. LIMITACIONES DEL PROYECTO**

- El presente informe desarrolla la etapa de construcción, la ingeniería de detalle es responsabilidad del cliente.
- El montaje de la SSEE Principal que se deriva en las subestaciones por cada área de trabajo en la planta de procesamiento no forma parte del alcance de este informe.
- Los trabajos de montaje de pararrayos no serán considerados en el presente informe.
- Los trabajos de Montaje Eléctrico en MT y BT del Área 70 (Alimentación con Agua de Proceso), no serán considerados en el presente informe.
- La configuración de los Controladores lógicos programables (PLC's), no están considerados en el presente informe.
- El montaje de instrumentos de proceso no forman parte del presente informe.
- El Pre-Comisionamiento y el Comisionamiento no estarán incluidos en el

presente informe.

# **CAPÍTULO 11 DESCRIPCIÓN DE LA PLANTA DE PROCESAMIENTO DE MINERALES**

### **2.1. DESCRIPCIÓN GENERAL**

El proyecto Planta de Procesamiento PUCAMARCA, se encuentra ubicado en el departamento de Tacna, a una altura promedio de 4400m.s.n.m.

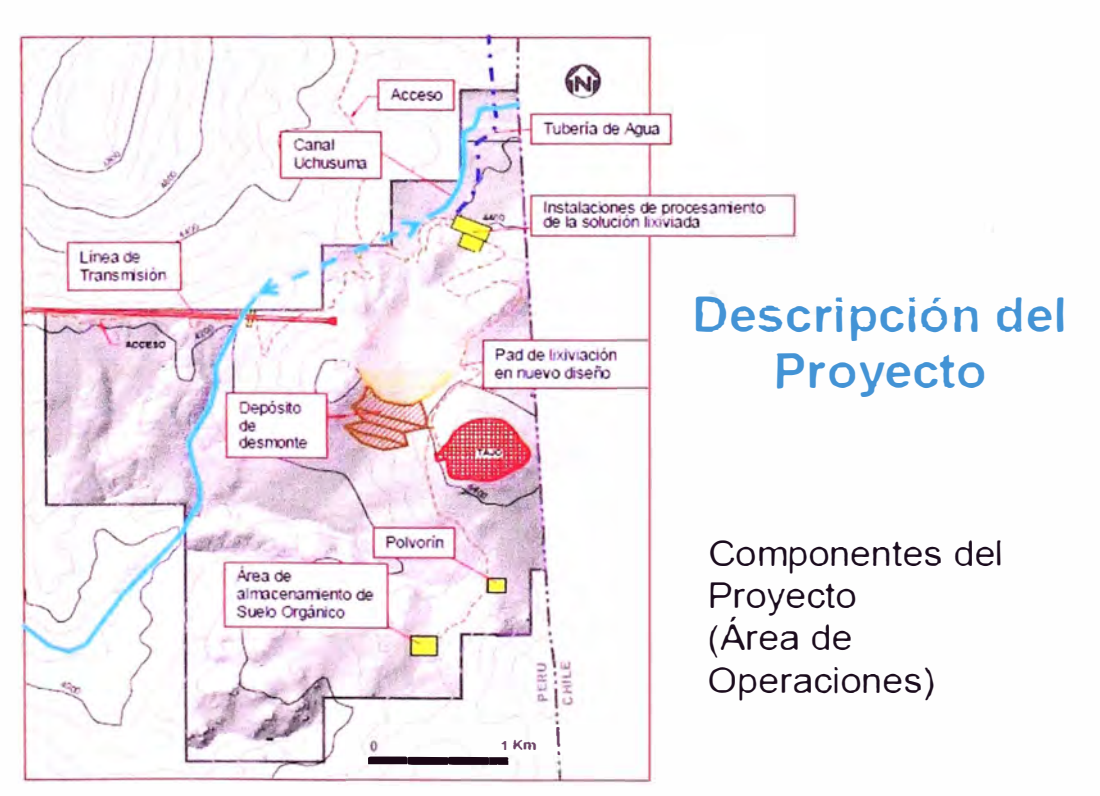

**Figura 2, 1:** Ubicación de las áreas del proyecto

El proyecto consistirá en la construcción de una planta de extracción, procesamiento y obtención de dore, con todas las instalaciones auxiliares necesarias para su producción y mantenimiento.

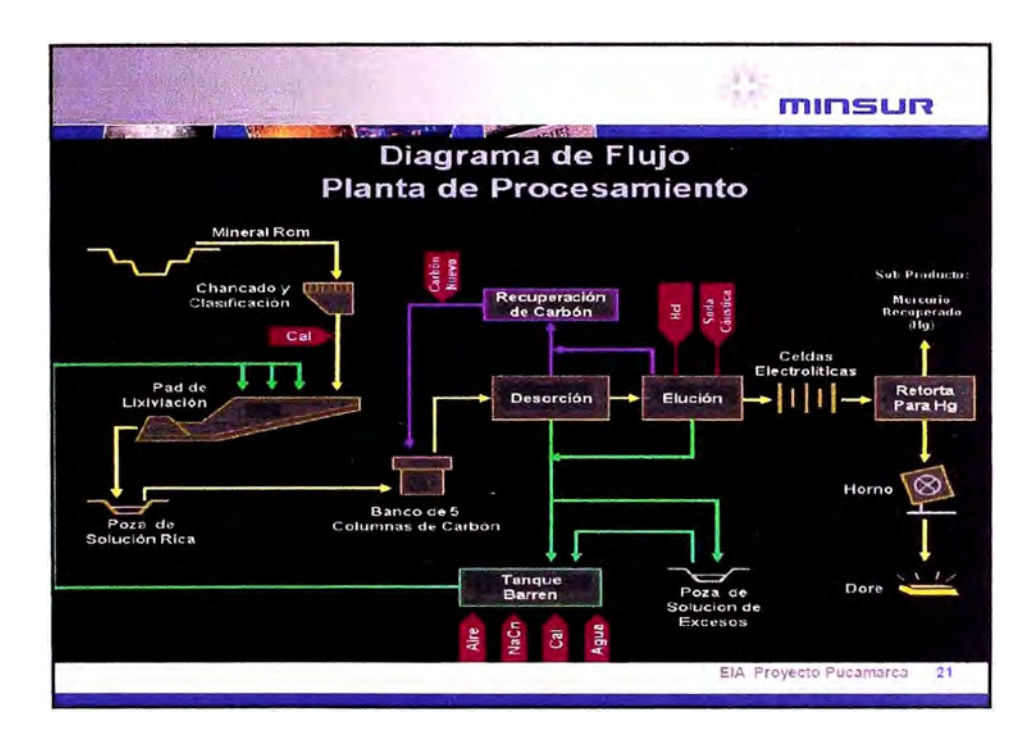

**Figura 2,2:** Diagrama de flujo del proyecto

Tonelaje Total: 48'287,000 t

Recursos Minerales: 34'240,000 t

Ley de Oro (Au): 0.72 g/t

Contenido de Oro: 787,000 onzas

Desmonte: 14'047,000 t

Tratamiento Mineral Año: 5,000,000 t (promedio)

Producción Desmonte Año: 2,050,000 t (promedio)

Relación Desmonte/Mineral: 0.41

Vida de la Mina: 7 años

Recuperación Metalúrgica: 67 %

Producción total de Oro: 530,000 onzas

NOTA: **Datos obtenidos de la página web de Minsur.** 

Para la obtención final de oro se han implementado áreas de procesamiento, las cuales son:

Área 10: Chancado de Mineral Área 20: Reclamo de Mineral Área 30: Lixiviación de Mineral

Área 40: Planta ADR

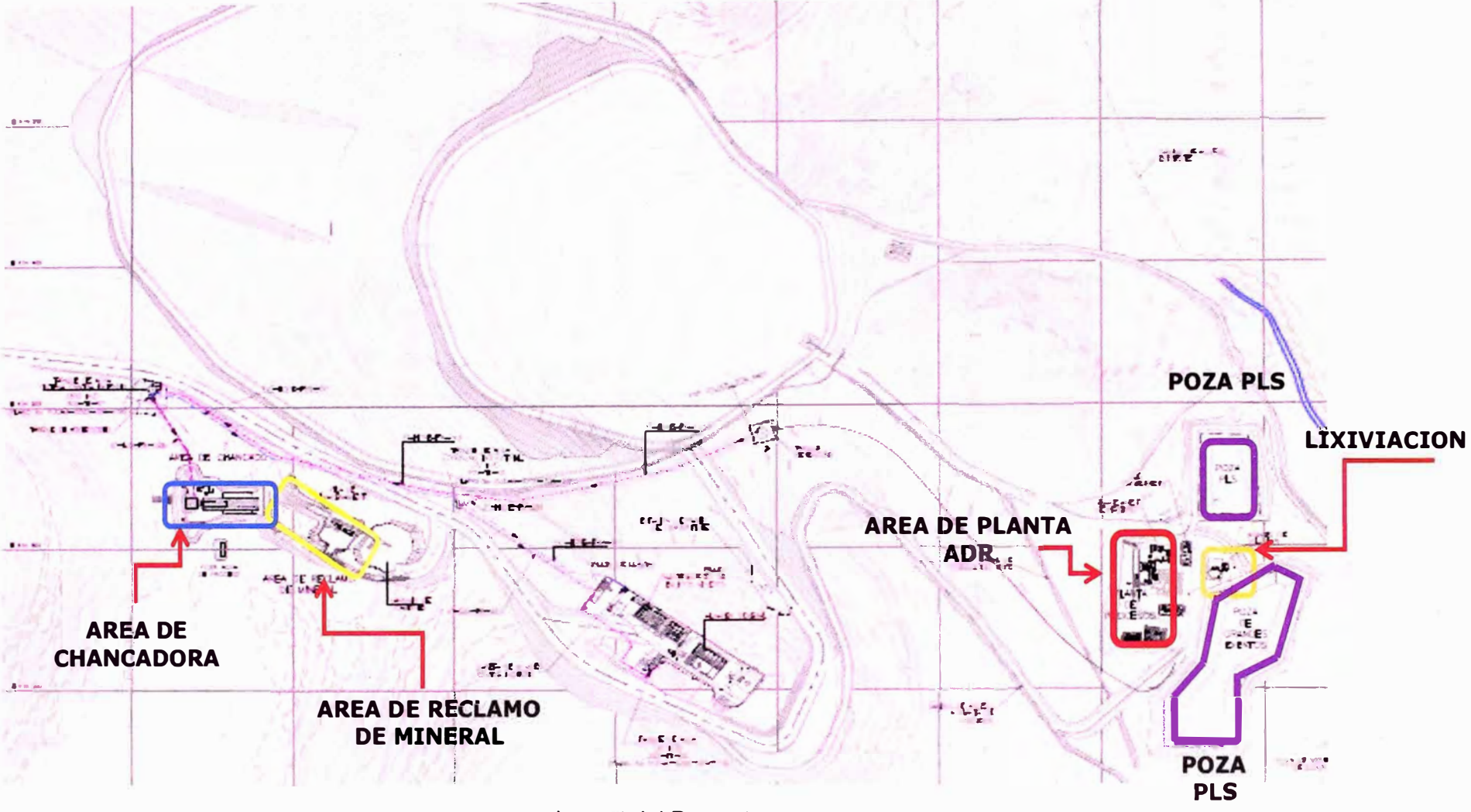

Layout del Proyecto

#### **2.2 ÁREAS DEL PROYECTO**

#### **2.2.1. Área 1 O: Chancado de Mineral**

El área de Chancado de Minerales encuentra en la parte más elevada del proyecto, a una altura promedio de 4500m.s.n.m., es el inicio del proceso de chancado del mineral, teniendo como sub-áreas de trabajo: Puente Grúa del área de Chancado, Edificio de Chancado, Faja de transporte de minerales N <sup>º</sup>01, Faja de transporte de minerales N º 02, Sala Eléctrica N º 04.

Se ha establecido la necesidad de realizar la reducción de los minerales producidos en el tajo a una granulometría máxima de 125 mm, El sistema de chancado de mineral tiene capacidad de diseño de 1,100 t/h, y una capacidad nominal para alimentar el sistema de lixiviación con cianuro de 930 t/h. la que se ubicará al lado norte del cerro Checocollo.

Previamente se ejecutara las voladuras para la obtención del material. El Reglamento de Protección Ambiental de las Actividades de Hidrocarburos (Decreto

Supremo Nº 015-2006-EM) presenta una tabla con distancias mínimas para voladuras, la cual se muestra en la Tabla N º 02.

## **Tabla N <sup>º</sup>2, 1:**  Distancias mínimas para disparos en voladura (en metros)

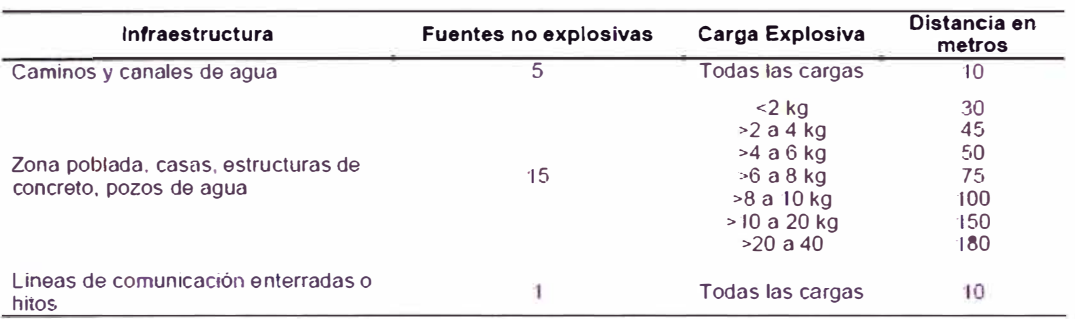

#### **Distancias Mínimas para Disparos (en metros)**

Fuente: D.S. Nº 015-2006-EM. Reglamento de Protección Ambiental de las Actividades de Hidrocarburos.

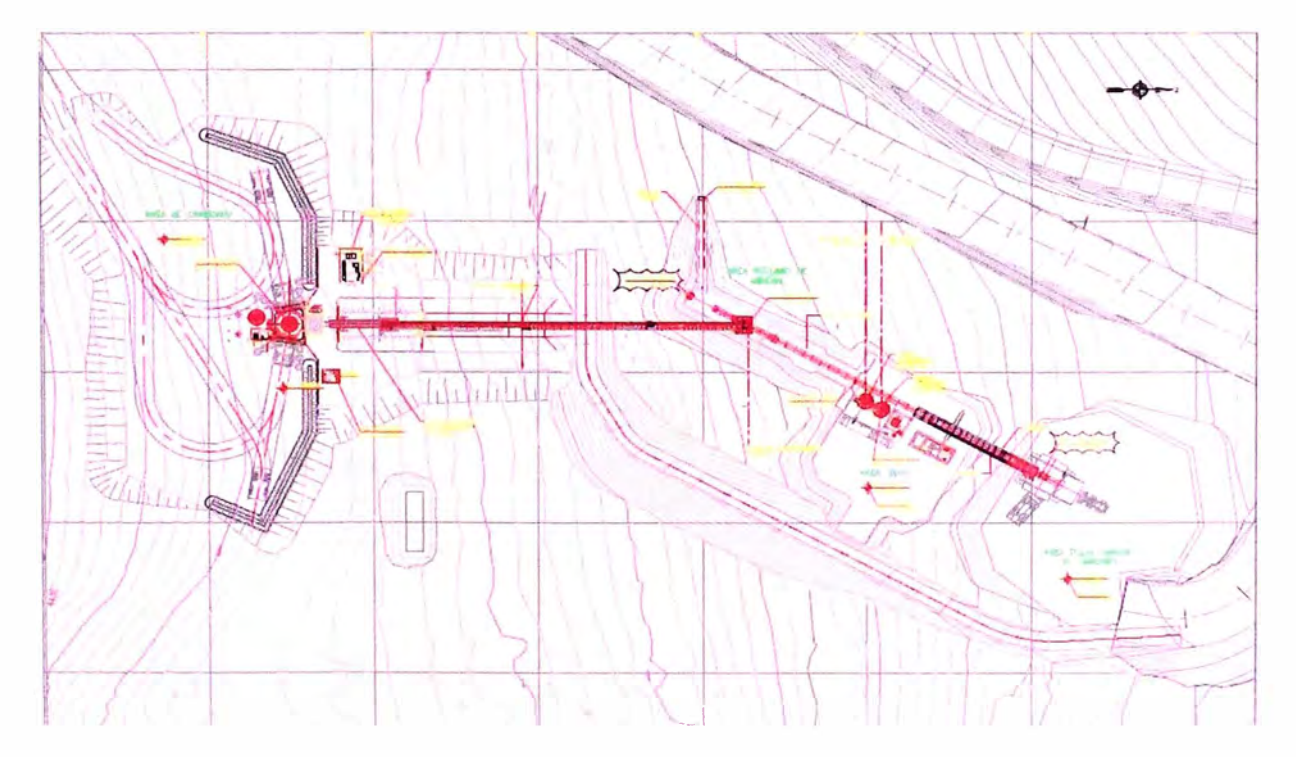

# **Figura 2,3:** Ubicación en planta de la Chancadora

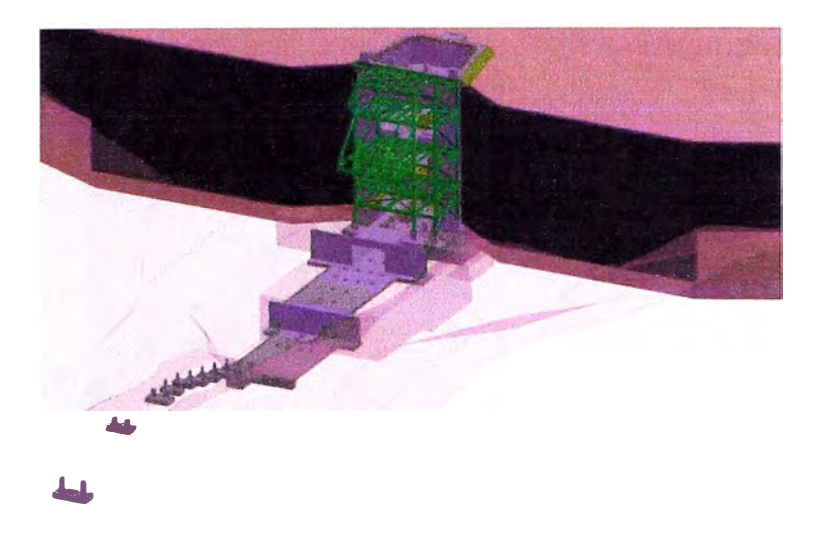

**Figura 2,4:** Vista en BIM de la construcción del edificio de la chancadora

2.2.1.1. Puente Grúa del área de Chancado

Esta parte superior del área de Chancado, consiste en el montaje de un edificio de acero estructural, una sala de control, equipos mecánicos y eléctricos tales como: Puente Grúa, Rompe-bancos, tanque de agua, bomba de agua de aspersores "A" y "B".

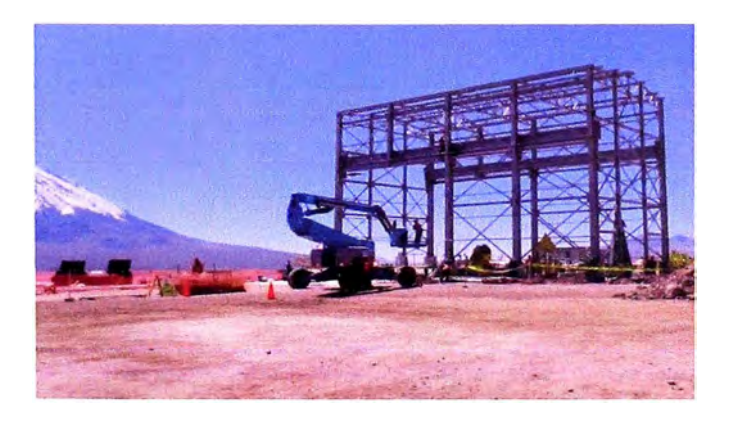

**Figura 2,5:** Vista del Puente Grúa.

# 2.2.1.2. Edificio de Chancado

Es el área principal del área de Chancado de Mineral, El edificio de Chancado tiene 6 niveles, consiste en el montaje de acero estructural del edifico de escaleras,

tanques, tolvas, chutes, monorriel. Por otro lado se instalaran equipos mecánicos tales como: Chancadora giratoria, alimentador de orugas, carro de la excéntrica.

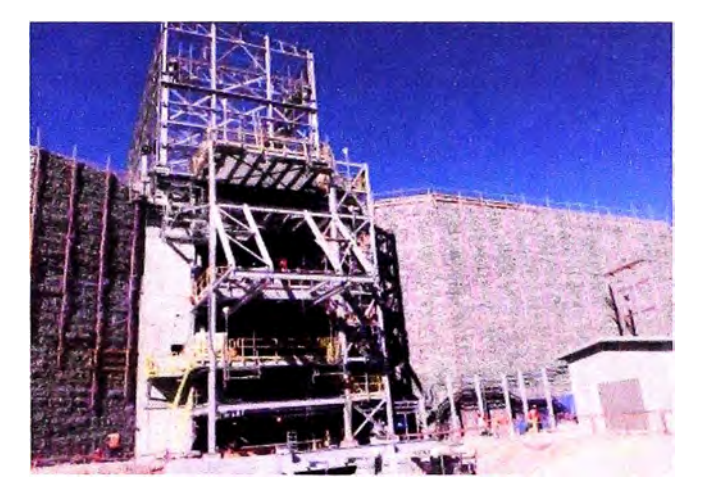

**Figura 2,6:** Vista del Edificio del chancadora

2.2.1.3. Faja de transporte de minerales N º 01

La faja transportadora de minerales N°01 se encargara de transportar y pesar el material chancado que cae por los chutes y el alimentador de orugas, esta faja transportadora tiene una longitud de 32 m.

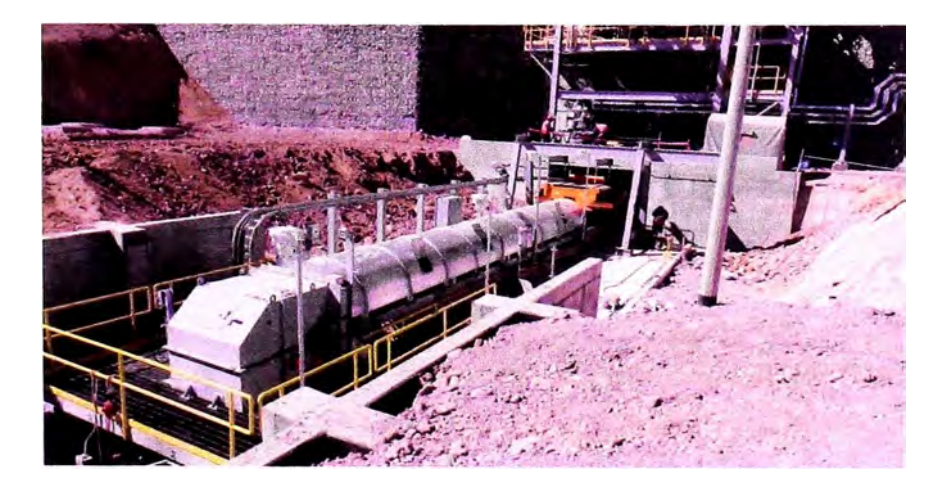

Figura 2,7: Vista de la faja N°01.

# 2.2.1.4. Faja de transporte de minerales N º 02

La faja transportadora de minerales N º 02 continuara el transporte del material molido, a través de una plataforma de transferencia. Luego este material será descargado en la faja N º 07 mediante 3 chutes de descarga.

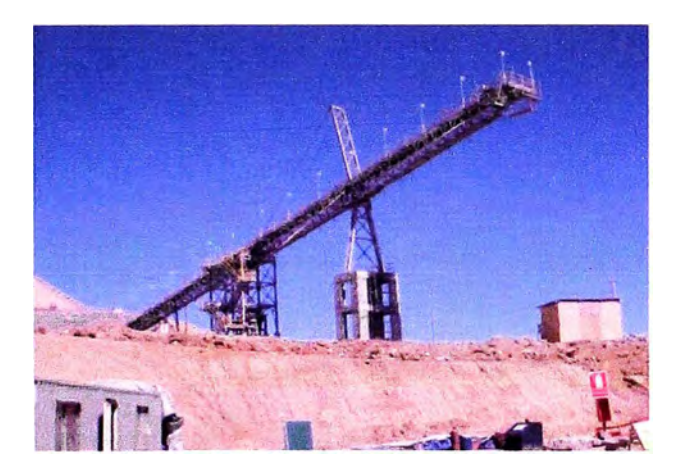

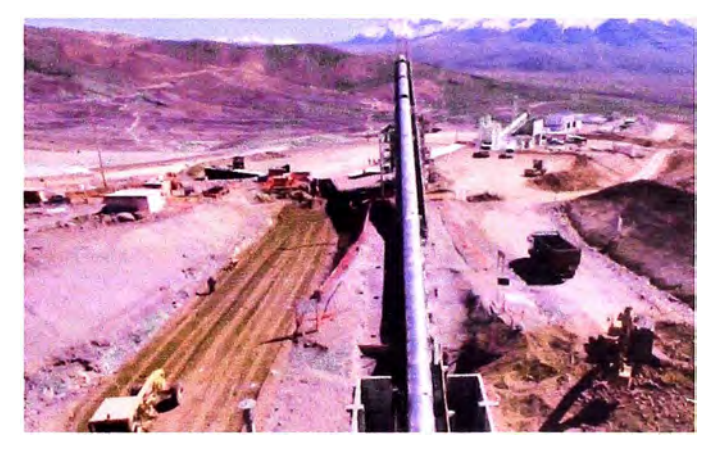

**Figura 2,8:** Vista de la faja N º 02

**Figura 2,9:** Vista de la faja N º 02

2.2.1.5. Sala Eléctrica N°04

La sala eléctrica N°04 energizará el área 10 en MT a un voltaje de 13.2kV. para los

transformadores de potencia y luego para energizar a las cargas menores en BT.

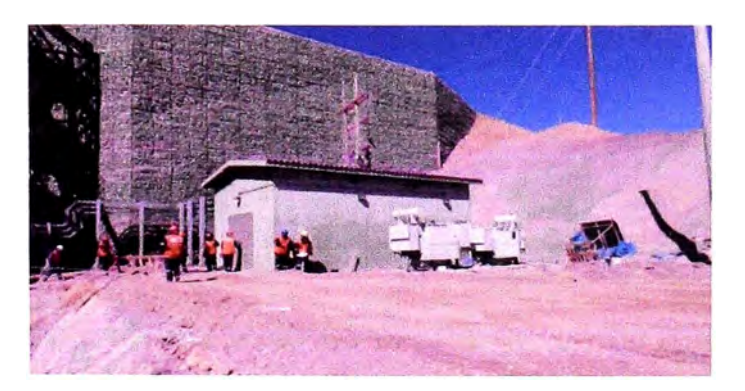

Figura 2,10: Vista de la Sala Eléctrica N°04

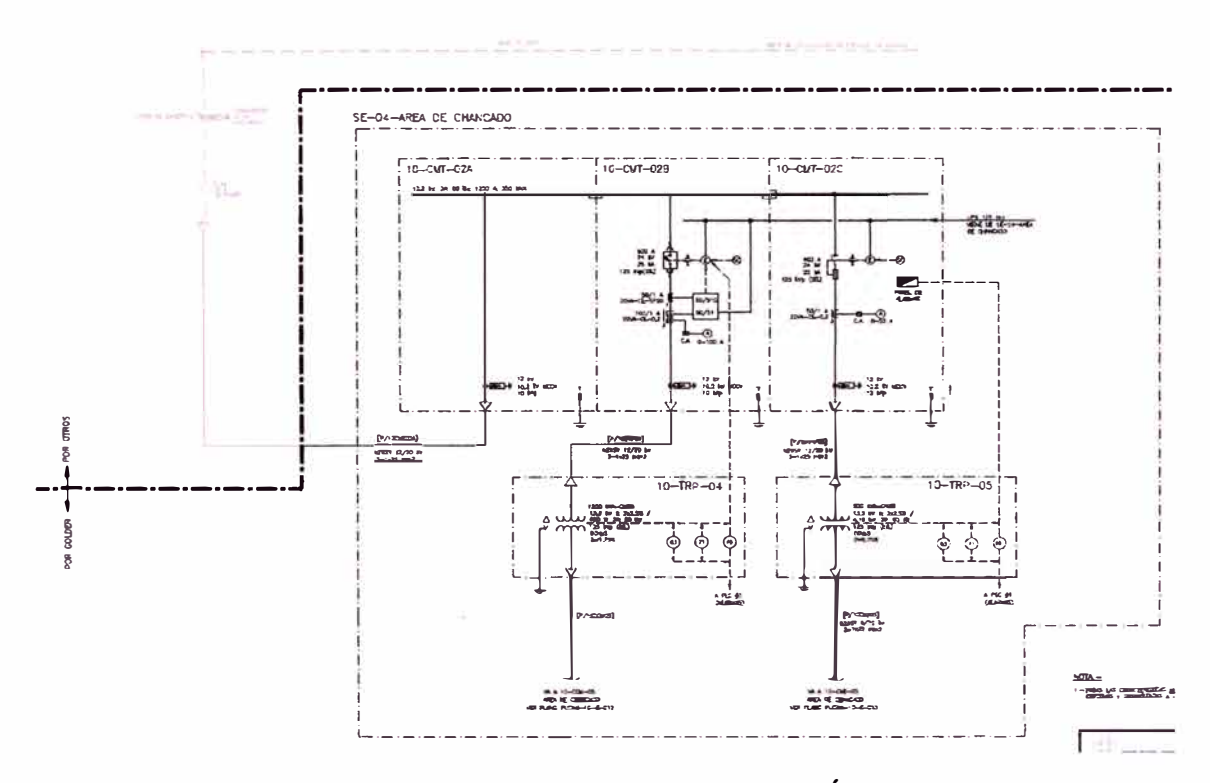

Figura 2,11: Diagrama unifilar de celdas en MT- Área 10.

### **2.2.2. Área 20: Reclamo de Mineral**

El área de reclamo de mineral es la segunda área del flujo de proceso de la planta de procesamiento de minerales, comprende obras civiles **y** el montaje electromecánico, se encarga de transportar el material triturado en la chancadora mediante fajas hasta la zona de descarga.

#### 2.2.2.1. Faja CV-07

La faja CV-07 recibe el material de la faja CV-02, tiene una capacidad de carga de diseño de 1,240 toneladas/hora **y** 150 metros de longitud, para transportar en promedio 1,030 toneladas/hora. En el transporte se le agrega Cal para procesar la mezcla, ubicándose dos silos de Cal. Montaje de equipos mecánicos: silos de cal, compresores, tanques de aire, alimentadores vibratorios, compuerta de carguío de camiones **y** fajas.

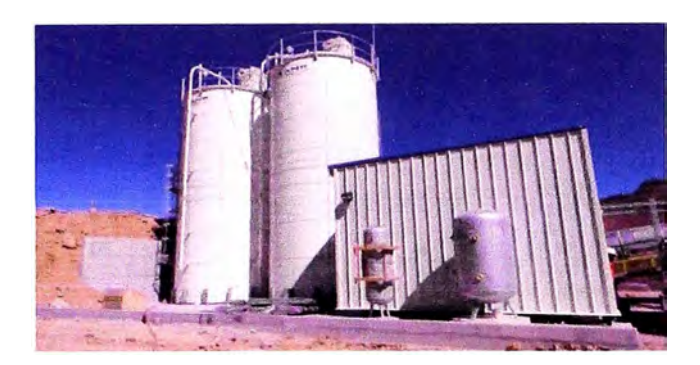

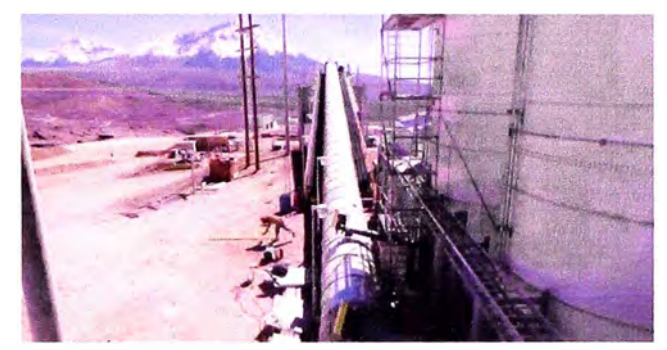

**Figura 2,12:** Vista de la faja N 07. **Figura 2,13:** Vista de la faja N 07.

2.2.2.2. Subestación Eléctrica N°06.

La subestación eléctrica está ubicada en la zona central del área de Reclamo de mineral, energiza a los equipos en MT y Baja tensión, es de material de concreto con dimensiones de 4x6 m, al costado (ver figura: xxx) se encuentran los servicios higiénicos.

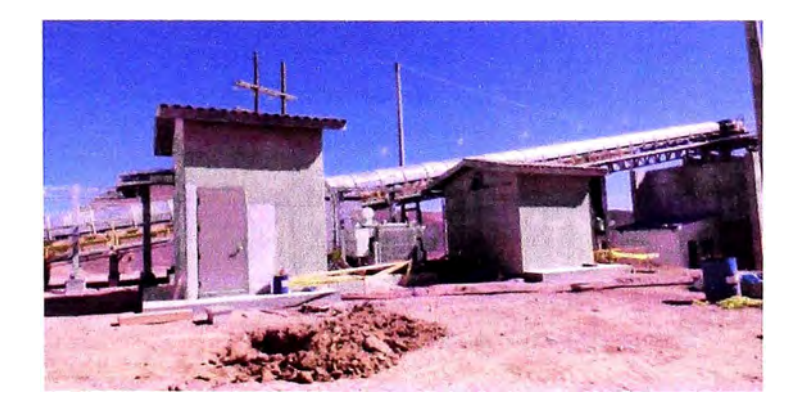

Figura 2,14: Vista de la Sala Eléctrica N°06.

# 2.2.2.3. Tolva de carguío de camiones

La tolva de carguío es la última etapa del reclamo de mineral con una capacidad de 200 toneladas, es una estructura de concreto, el proceso termina con la apertura de

las compuertas para el descenso del material a los camiones de carga que transportan el material a las pozas de Lixiviación.

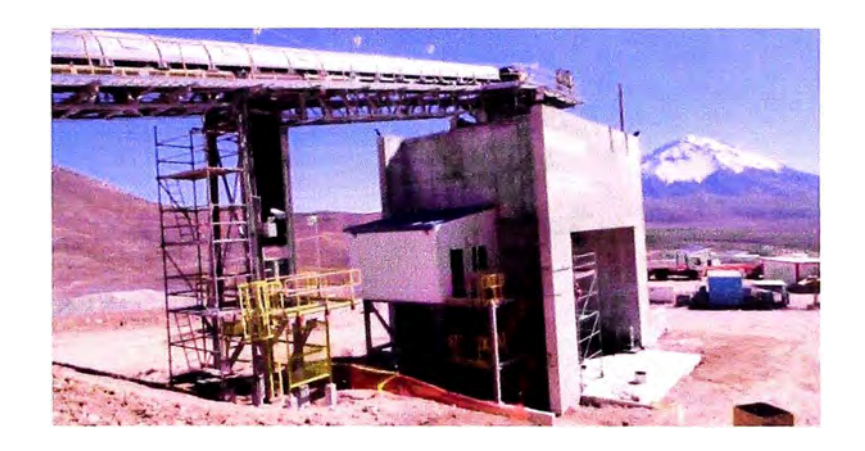

**Figura 2, 15:** Vista de la Tolva de carguío de camiones.

Para el control del pH, la cal será dosificada mediante un sistema automático, controlado por la balanza ubicada en la faja de transporte final, a donde será dosificada la cal. Se espera que el consumo de cal sea de 0.5 kg/t en promedio.

El sistema de transporte está diseñado de tal modo que si alguna faja falla, las demás fajas detienen su trabajo y comunican la falla al operario mediante sensores; del mismo modo, la reanudación del transporte se da en todo el sistema. Una cabina de control estará cerca al proceso controlando cada elemento del sistema mediante instrumentación y sensores automáticos.

## **2.2.3. Área 30: Lixiviación de Mineral**

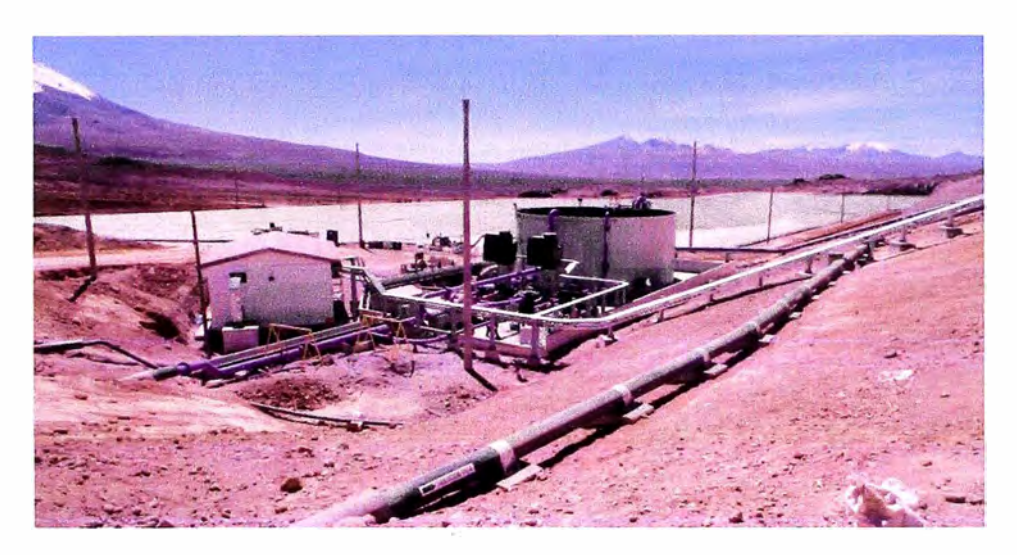

**Figura 2, 16:** Vista completa del área de Lixiviación

Una vez depositado el mineral en la pila de lixiviación se procede a regar el material con una solución alcalina de cianuro de sodio (NaCN). La solución se trasporta desde las piscinas de acumulación (ILS) de la planta de ADR.

El diseño del pad de lixiviación ha considerado un sistema de revestimiento y subdrenaje para el control y captación de todas las infiltraciones.

## **TABLA 2,2**

Resumen de reactivos que se incluyen en Lixiviación.

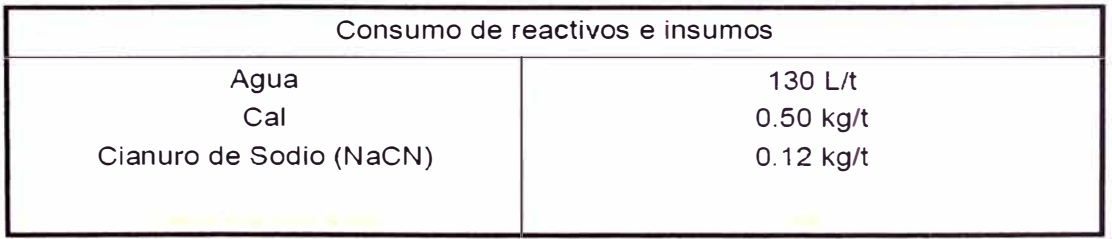

El riego de la pila se realiza mediante goteros los cuales dispersan la solución de NaCN con una concentración del orden de 0,5 g/1, por la superficie de la pila a una tasa de riego de 10 I/h/m2. La solución percola y pasa a través de la pila de lixiviación generando complejos formados por cianuro y metales como, cobre y otros elementos en menor grado (zinc, níquel, plata). Posteriormente, llega a la base de la pila donde existen drenes que acumulan la solución PLS (Pregnant Leaching Solution) percolada y cargada de oro y plata, transportándolos, de esta manera, por tuberías de HOPE hasta la planta de ADR. **(Fuente: Estudio de Impacto ambiental-Minsur)** 

De acuerdo con la Sección 4 del EIA, el proyecto Pucamarca ha sido diseñado bajo el concepto de cero descargas. Asimismo, ha considerado la reutilización y recirculación continua del agua en sus procesos.

El diseño del sistema de lixiviación ha considerado la recirculación continua de las soluciones pobres. El flujo de la solución cianurada es el siguiente:

• Colección de la solución cianurada rica por el sistema de sub-drenaje del pad.

• Transporte de la solución cianurada rica hacia la poza PLS.

• Transporte de la solución cianurada desde la poza PLS hacia la planta de procesamiento.

• Tratamiento de la solución cianurada rica y traslado de la solución pobre hacia el tanque barren.

• Recirculación de la solución pobre desde el tanque barren hacia el pad de lixiviación.

Para el diseño del sistema de lixiviación se efectuó un balance de agua, el balance fue efectuado bajo la restricción de no producir descarga alguna, es decir cero descargas (efluentes) hacia cuerpos receptores.

Las simulaciones han permitido verificar la suficiencia de las capacidades de las Poza de PLS y las Pozas de Grandes Eventos, las cuáles están destinadas a manejar los flujos de operación y de drenaje de lluvias, pues el volumen máximo que se espera es inferior al volumen conjunto de las pozas. Los cálculos indican que la capacidad de la poza de Grandes Eventos es de 90,000 m3, y la poza de PLS de 30,000 m3, para la etapa final de operación, por lo que se entiende que la capacidad de almacenamiento conjunta alcance los 120,000 m3. Por lo tanto, en estas condiciones de descarga cero no es necesaria la implementación de una planta de tratamiento o destrucción de cianuro.

Manejo de soluciones remanentes del pad de lixiviación y pozas

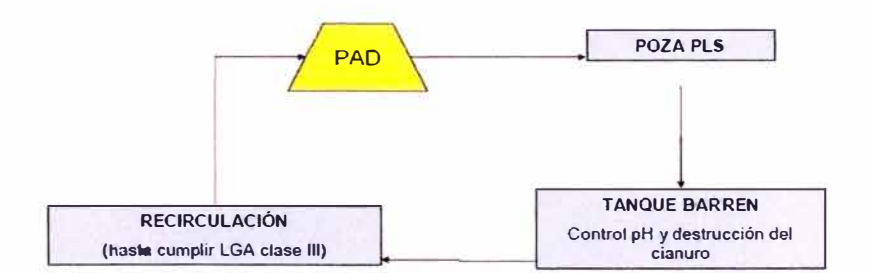

**Figura 2, 17:** Diagrama de flujo para soluciones remanentes.

El área de Lixiviación comprende la instalación de los equipos principales:

- Un (01) Bomba Toma-muestra.
- Un (01) Bomba Sumergible de Solución Rica A.
- Un (01) Bomba Sumergible de Solución Rica B.
- Un (01) Bomba Sumergible de Solución Rica C.
- Un (01) Bomba Dosificadora Desincrustante A.
- Un (01) Bomba Dosificadora Desincrustante B.
- Un (01) Filtro en Línea de Solución Pobre B.
- Un (01) Bomba Dosificadora Desincrustante.
- Un (01) Bomba-Transferencia de Solución pobre.
- Un (01) Bomba Dosificadora Desincrustante.
- 2.2.3.1. Soluciones

En esta etapa se distinguen dos tipos de soluciones:

## 2.2.3.1.1. Solución Rica

Es la solución que proviene de las pilas, producto de la lixiviación del mineral, la principal característica es que contiene de 0.5 gr. a 4.0 gr. de oro/m3. La solución rica es bombeada de la poza hacia la planta de ADR.

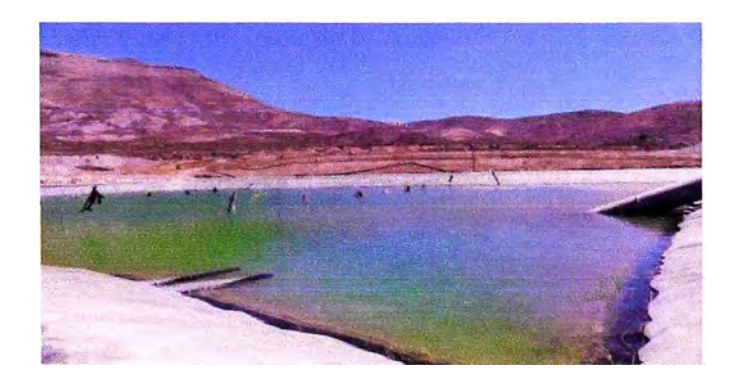

**Figura 2, 18:** Vista de poza de solución rica.

## 2.2.3.1.2. Solución Pobre

Llamada solución Barren, es la solución con bajo contenido de oro y otros metales que provienen de las plantas de precipitación o de adsorción, la principal característica es que contiene de 0.03 gr a 0.10 gr de oro/m3.

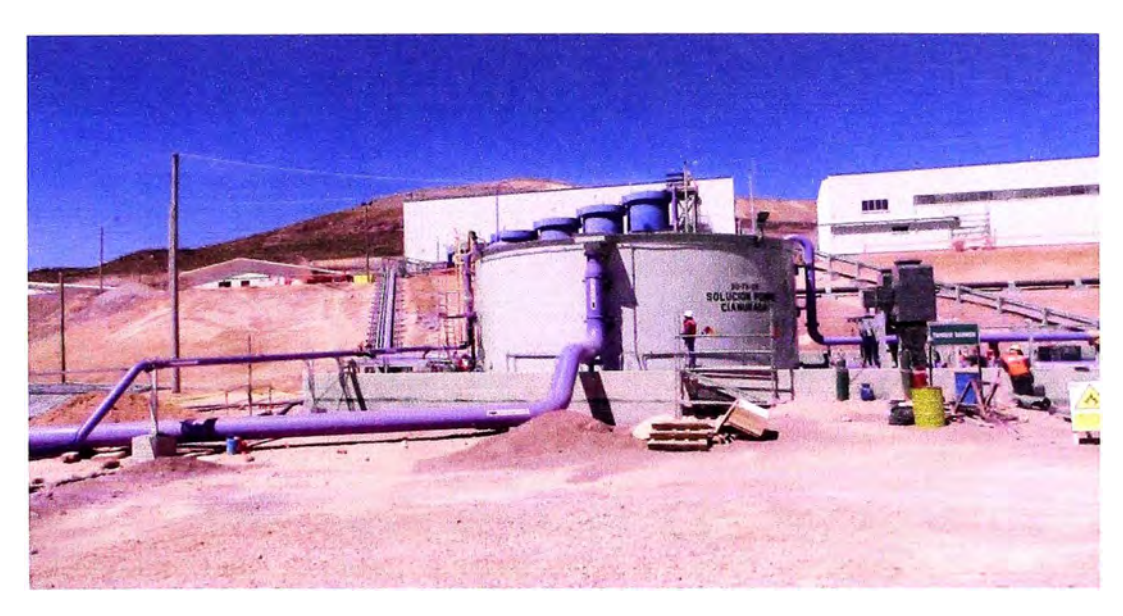

**Figura 2, 19:** Vista del Tanque Barren

### 2.2.3.2. Subestación Eléctrica

La subestación eléctrica alimentara eléctricamente el área de lixiviación y sus motores en MT, además de equipos en BT.

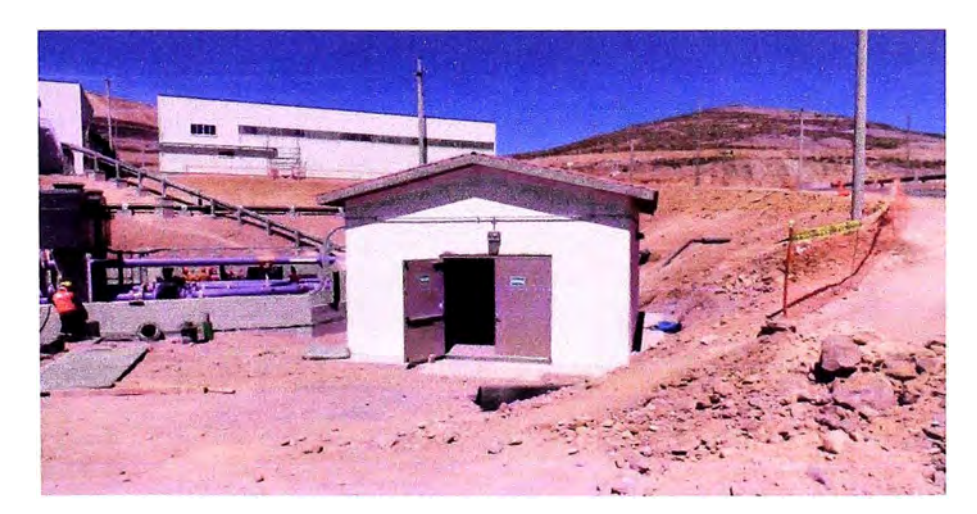

**Figura 2,20:** Vista de la sub Estación eléctrica.

# **2.2.4. Área 40: planta ADR**

Esta área es la principal zona de procesamiento de mineral, para lo cual se desarrollara el sistema de obtención oro ADR (Adsorción, Desorción, Reactivos de

# Carbón)

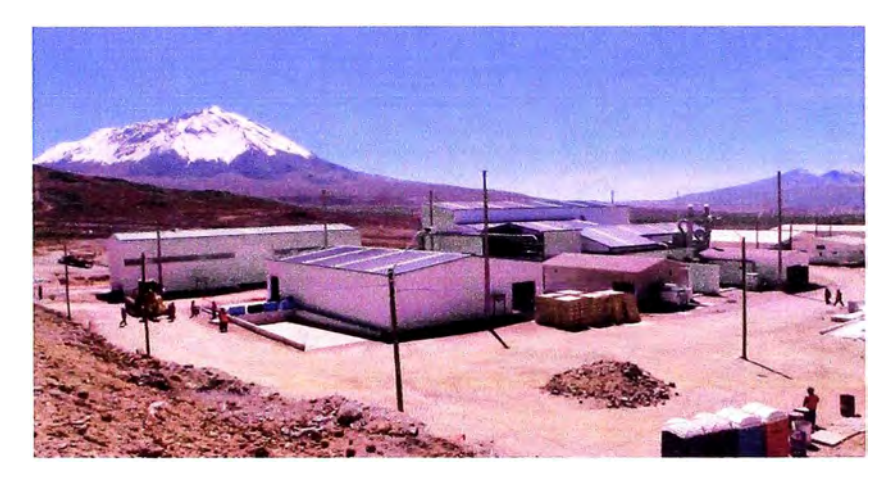

**Figura 2,21:** Vista de la sub Estación eléctrica.

# 2.2.4. 1. Sub estación eléctrica

La subestación eléctrica de esta área alimentará eléctricamente a las sub estación del área de lixiviación y a los equipos e esta área.

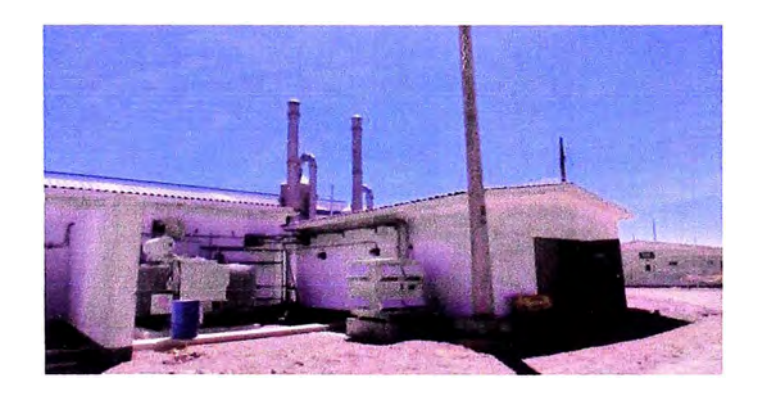

**Figura 2, 22:** Vista de la sub Estación eléctrica.

2.2.4.2. Área de Proceso (ADR)

El área de ADR comprende la instalación de lo siguiente:

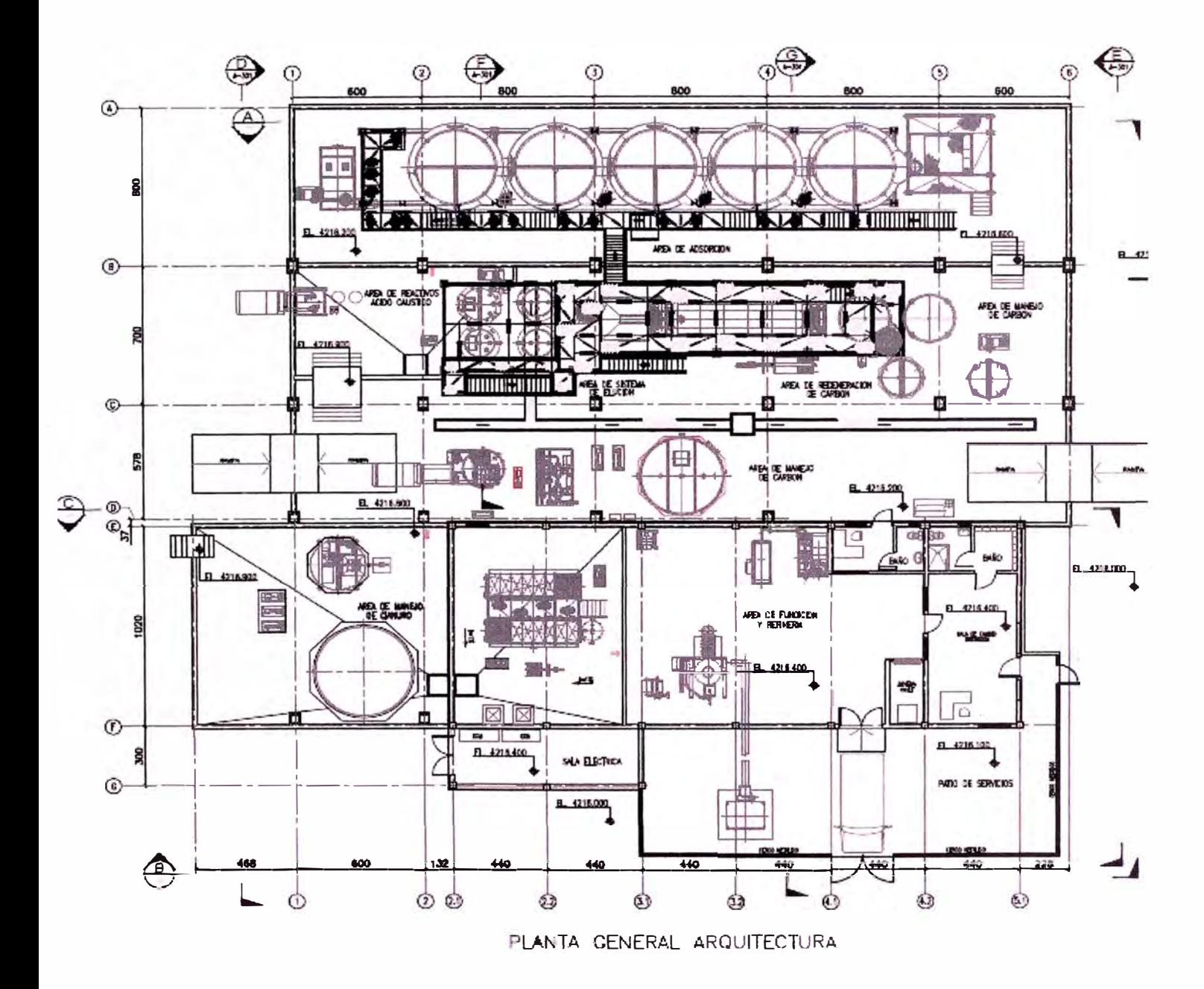

**Figura 2,23:** Vista de planta

2.2.4.2.1. Área de Absorción

- Un (01) Tanque Alimentación Absorción.
- Un (01) Columna de Carbón 1.
- Un (01) Columna de Carbón 2.
- Un (01) Columna de Carbón 3.
- Un (01) Columna de Carbón 4.
- Un (01) Columna de Carbón 5.
- Un (01) Muestreador de Solución Pobre.
- Un (01) Bomba Sumidero Área Columnas de Carbón.
- Un (01) Bomba-Transferencia de carbón a Columnas de adsorción.
- Un (01) Panel de Control Columnas de Carbón.
- Un (01) Bomba Dosificadora Desincrustante.
- Un (01) Bomba Sumidero canaleta colectora.
- 2.2.4.2.2. Área de Sistema de Elución

- Un (01) Tanque Solución de Eluída.
- Un (01) Bomba Dosificadora Desincrustante.
- Un (01) Bomba de Elución A.
- Un (01) Bomba de Carbón Eluído con VFD.
- Un (01) Sistema de Calentamiento de Soluciones.
- Un (01) Filtro Dúplex para Carbón Eluído 1.
- Un (01) Filtro Dúplex para Carbón Eluído 2.
- Un (01) Ducha Lavaojos-Área de Elución.

# 2.2.4.2.3. Área de Manejo y Regeneración de Carbón

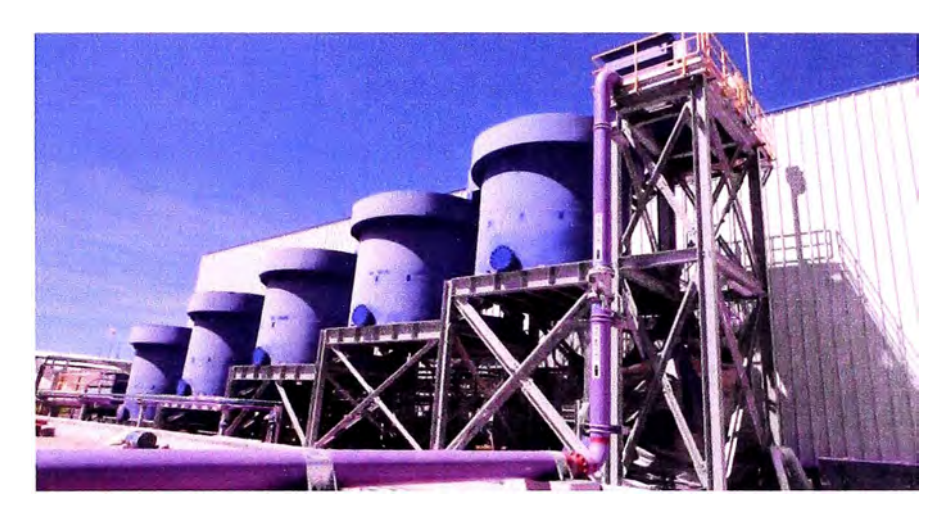

**Figura 2,24:** Vista de la sub Estación eléctrica.

- Un (01) Columna de Lavado Ácido, 42-TK-08
- Un (01) Extractor de Gases-Lavado Ácido, 42-BL-03
- Un (01) Bomba de Carbón-Lavado Ácido, 42-PP-21
- Un (01) Bomba Sumidero-Área de Carbón, 42-PP-24
- Un (01) Ducha Lavaojos-Área Ácido.
- Un (01) Tanque de Almacenamiento de Carbón fino.
- Un (01) Agitador de Tanque para Carbón fino.
- Un (01) Zaranda para desaguado de Carbón alimento a HRT.
- Un (01) Bomba para Carbón fino.
- Un (01) Tanque de Atrición de Carbón.
- Un (01) Agitador Tanque para Atrición de Carbón.
- Un (01) Compresor de Aire.
- Un (01) Polipasto de Servicio 4.
- Un (01) Polipasto de Servicio 5.

#### 2.2.4.2.4. Área de Reactivos Ácido-cáusticos

Comprende la instalación de lo siguiente:

- Un (01) Tanque de Ácido Concentrado.
- Un (01) Bomba-Transferencia Ácido Concentrado.
- Un (01) Ducha Lavaojos Área ácida.
- Un (01) Tanque de Mezcla para soda Cáustica.
- Un (01) Extractor de gases del Tanque de Mezcla para soda Cáustica.
- Un (01) Agitador del Tanque de Mezcla para soda Cáustica.
- Un (01) Bomba de Solución Cáustica.

#### 2.2.4.2.5. Área de Fundición y Refinería

- Un (01) Muestreador de solución electrolítica Alimentación.
- Un (01) Muestreador de Solución Electrolítica pobre.
- Un (01) Rectificador de Corriente A.
- Un (01) Ducha Lavaojos-Área de Refinería.
- Un (01) Spray para Lavado de Cátodos.
- Un (01) Bomba de Lodo catódico.
- Un (01) Filtro prensa para Lodo catódico.
- Un (01) Sistema de Retortas (Depurador de gases).

# 2.2.4.2.6. Área de Manejo de Cianuro

- Un (01) Tanque Mezcla de Cianuro.
- Un (01) Extractor de gases de Tanque Mezcla del Cianuro.
- Un (01) Bomba Sumidero-Área de Cianuro.
- Un (01) Tanque-Almacén Solución de Cianuro.
- Un (01) Ducha Lavaojos-Área Mezcla del Cianuro.

# **CAPÍTULO 111 MONTAJE ELÉCTRICO DE LA PLANTA DE PROCESAMIENTO DE MINERALES**

## **3.1 DESCRIPCIÓN GENERAL**

Se construirá una Línea de Alta Tensión de 66 KV y de 65.5 Km de longitud, para transportar energía de la Sub-Estación Los Héroes ubicado en Tacna hasta la Sub-Estación Pucamarca, SS.EE. Principal de 20 MVA de capacidad de potencia eléctrica ubicada en el proyecto.

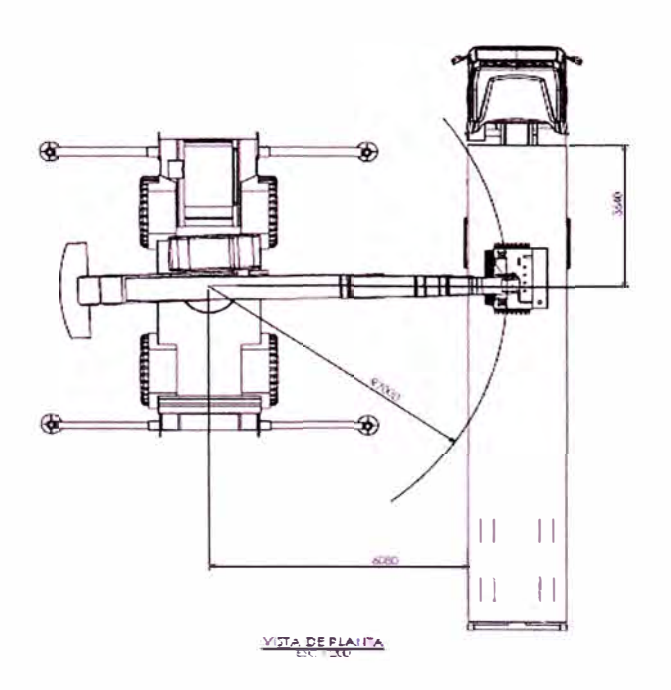

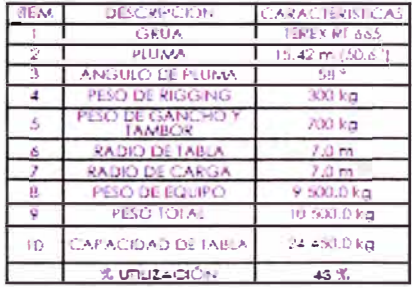

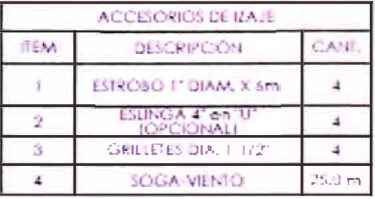

Figura 3,1 Montaje del transformador de potencia de 20 MVA

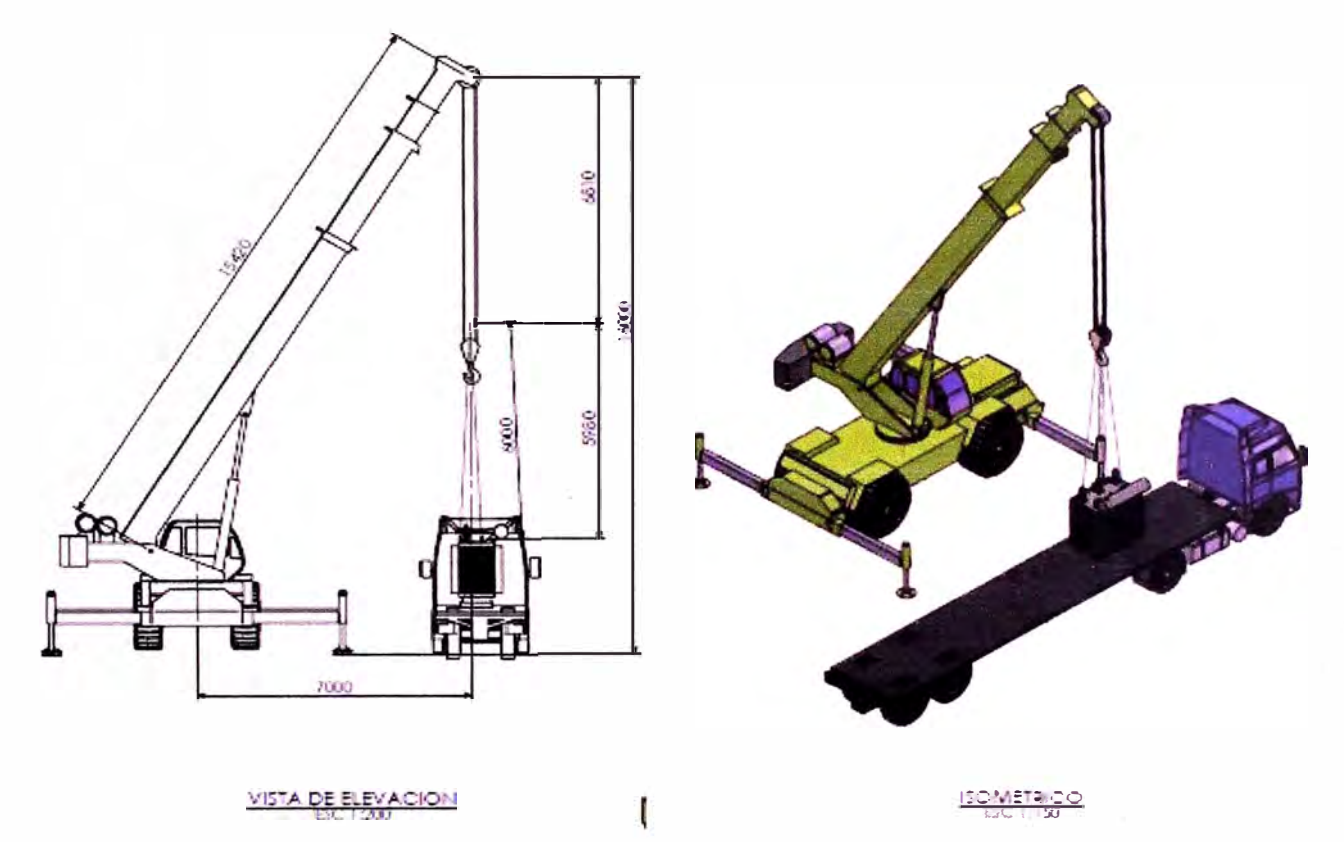

**Figura 3,2** Rigging plan del montaje del transformador de potencia de 20 MVA con una grúa hidráulica de 95 Ton.

Desarrollando el montaje de acuerdo a los estándares de la empresa minera, de la empresa contratista y la experiencia en trabajos anteriores se procede a realizar el montaje eléctrico de los equipos.

# **3.2 MONTAJE ELÉCTRICO**

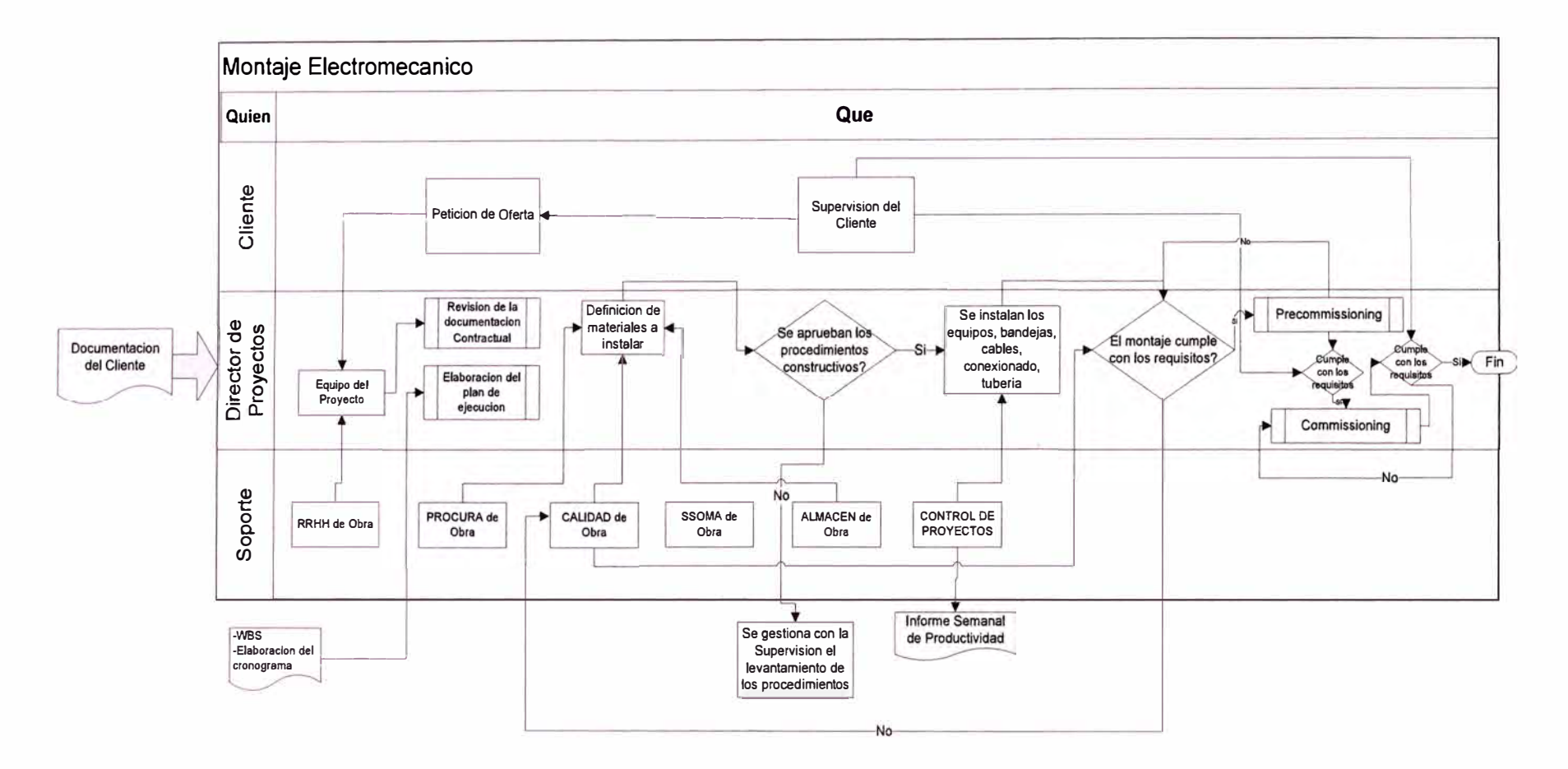

s.

**Figura 3,3 Diagrama de flujo de montaje eléctrico** 

#### **3.2.1 Montaje de equipos de MT**

Las celdas de MT tendrán un voltaje de 13.2 kV, para luego ser reducidas por medio de un transformador de potencia 13.2/0.48 kV, cada área del proceso cuenta con una sala eléctrica a excepción del área de lixiviación que se alimenta eléctricamente de la sala eléctrica del ADR, la ubicación final es definida por la ingeniería del proyecto y revisada por oficina técnica del constructor.

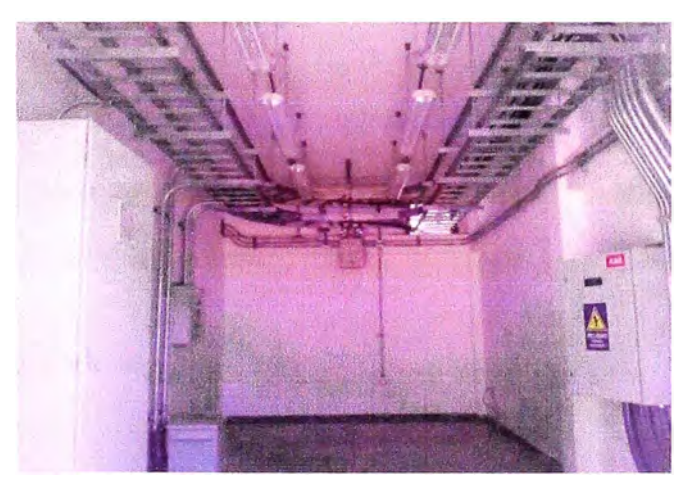

**Figura 3,4:** Montaje de equipos en MT.

#### **3.2.2 Montaje de equipos de BT**

Se instalarán los seccionadores de aislamiento para los motores en BT de acuerdo al diagrama unifilar (ver planos 001/002/003/004), estos seccionadores de aislamiento permiten cortar la energía eléctrica aguas abajo para evitar comprometer a otros equipos que formar parte del centro de control de motores **(CCM).** 

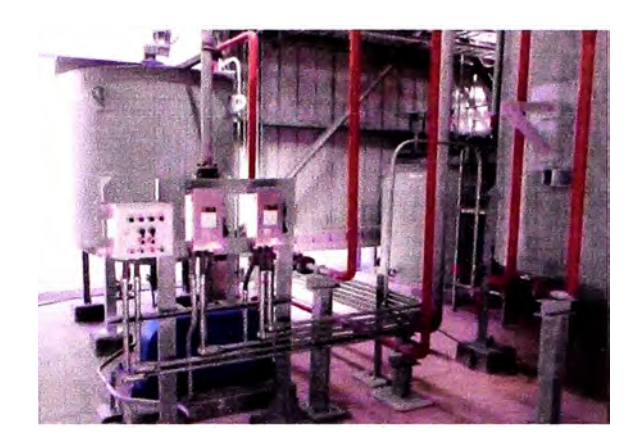

**Figura 3,5** Montaje de seccionadores de aislamiento.

### **3.2.3 Montaje de canalizaciones**

Antes del inicio de los trabajos, se comprueba que se dispone de los planos de montaje aprobados para construcción en última revisión y que el suministro de los materiales adquiridos está de acuerdo con la orden de compra respectiva.

Las canalizaciones eléctricas se dividen en dos tipos:

# 3.2.3.1 Tuberías conduit

El montaje de las tuberías conduit se realiza de acuerdo a los estándares de la empresa, el metrado de tubería metálica tipo RGS es de 834 mi. para los diámetros de:

$$
{}^{3}2^{n}, 1^{n}, 1-1/2^{n}, 2^{n}, 3^{n}, 4^{n}.
$$

#### 3.2.3.2 Bandejas eléctricas

El montaje de las bandejas eléctricas se desarrolla según los criterios de montaje establecidos en estándares (ver anexo N 01), se montará 100 mi de bandeja de 600 mm x 100 mm de acero galvanizado según la norma NEMA VE2-2006.

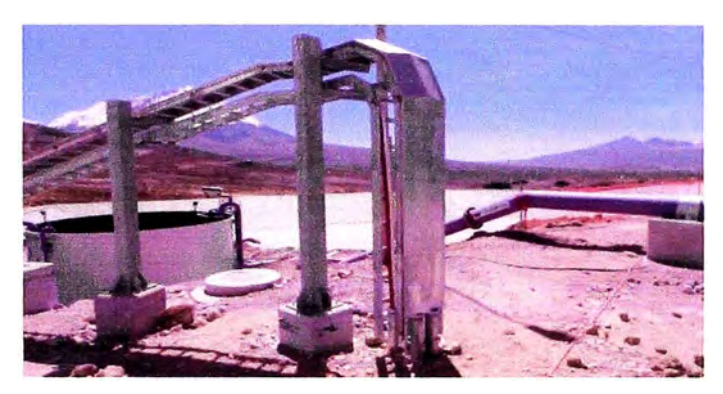

**Figura 3,6** Montaje bandeja portacables desde Sala eléctrica ADR hacia zona de Lixiviación

#### **3.2.4 Montaje de cables en MT y BT**

#### 3.2.4.1 Montaje de conductores en MT

Los conductores en media tensión se conectaran desde: Poste de remate a 13.2 kV a celdas de llegada que van hacia los transformadores (13.2/4.16 kV) reductores, que a su vez regresan a una celda en media tensión de 4.16 Kv para luego alimentar a los motores en MT. Los conductores en MT serán del tipo N2XSY (ver hoja técnica en especificaciones anexo 002A- Especificaciones técnicas)

#### 3.2.4.2 Montaje de conductores en BT

Los conductores en BT alimentarán a los motores de los Centro de Control de motores de cada sala eléctrica del proceso, los conductores serán en 0.22 kV y del tipo NYY y N2XY. (Ver hoja técnica en especificaciones anexo 002B -Especificaciones técnicas)
## **3.2.5 Montaje de equipos de iluminación**

Los equipos a montar en este tipo de planta de procesamiento serán del tipo minero, es decir, con alto grado de protección tipo IP66 (ver anexo 003)

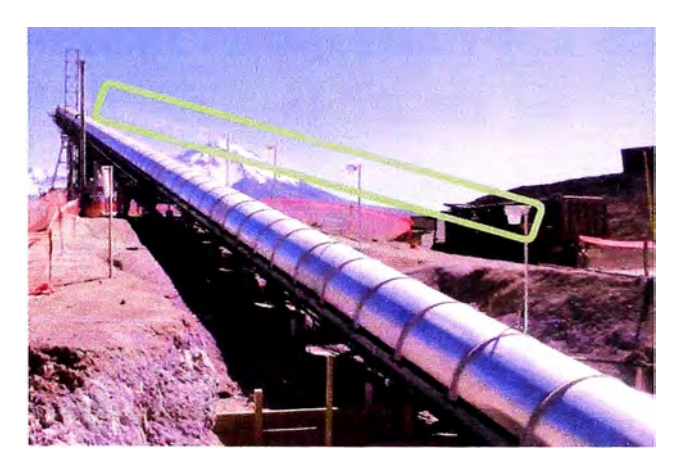

**Figura 3,6:** Montaje de luminarias tipo MERCMASTER

# **CAPÍTULO IV** IDENTIFICACIÓN DEL PROBLEMA Y PLANTEAMIENTO DE **LA HIPÓTESIS**

#### **IDENTIFICACIÓN DEL PROBLEMA**  $4.1.$

La identificación del problema se analiza en la etapa de ejecución del proyecto. De acuerdo a proyectos ejecutados anteriormente estos demuestran problemas repetitivos que perjudican el tiempo, costo y calidad del proyecto. En la figura 4,1 se muestra como el ejemplo el análisis de causa-efecto para el montaje de tuberías conduit.

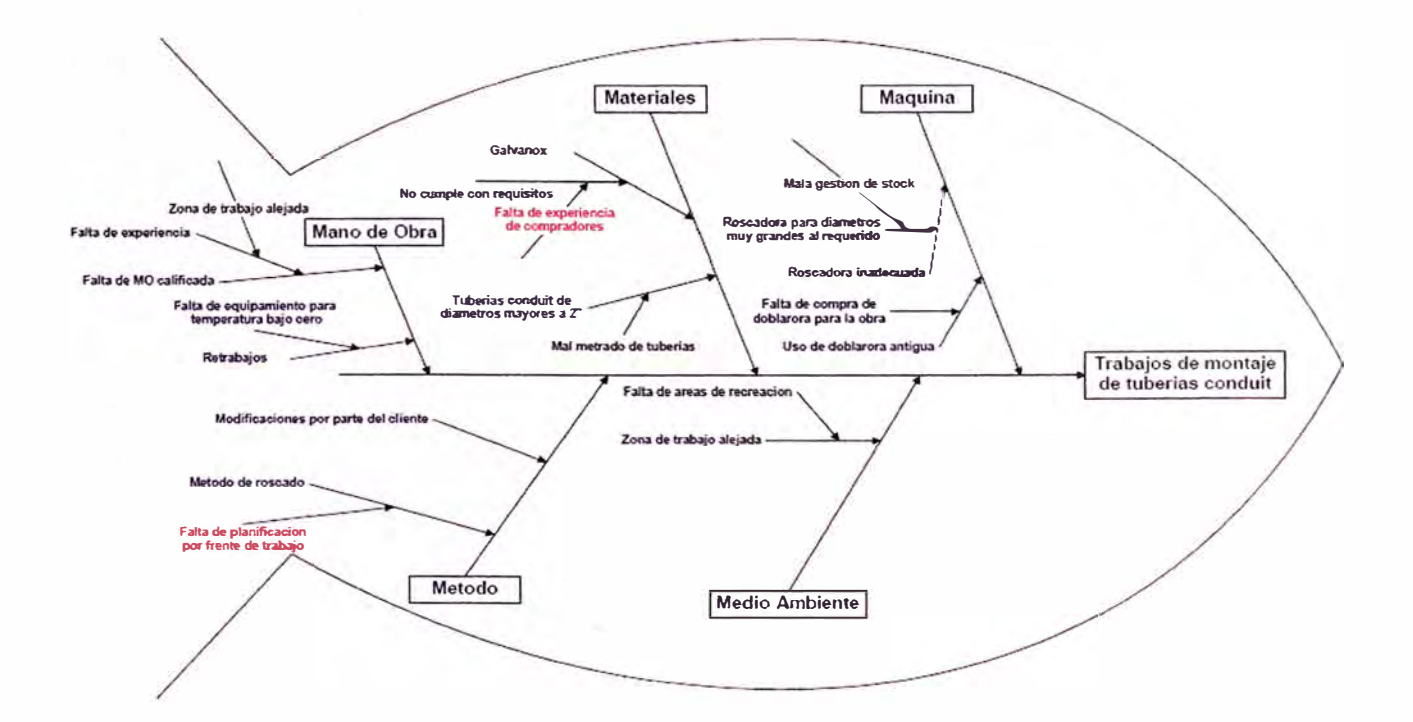

Figura 4,1 Diagrama Ishikawa

A continuación se presentaran los problemas del proyecto en estudio

#### **4.1.1. Tiempo:**

#### 4.1.1.1. Falta de experiencia en trabajos especializados

Es uno de los problemas más frecuentes que poseen las empresas del rubro de la construcción en su capacidad de ejecutar trabajos en forma eficiente y sucesiva. En términos analíticos, el incremento de la productividad de la mano de obra se ve reflejado en curvas de perfeccionamiento que muestran la interacción entre tiempo operativo y numero de ciclos completados.

Según el trabajo de Wright y el instituto noruego de la construcción: *"el valor medio acumulado del tiempo operativo se reduce en un 20% cuando se aplica el número de operaciones idénticas".* Pero debido a la falta de repeticiones en trabajos de construcción, que son variables para un mismo tipo de montaje eléctrico, que son únicos, la curva de perfeccionamiento es lenta y requiere fidelización de personal.

A continuación se miden los tiempos para la canalización con tubería conduit de la zona 01 Chancado, mediante la técnica de carta balance.

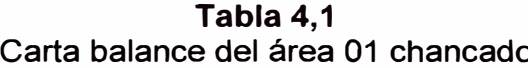

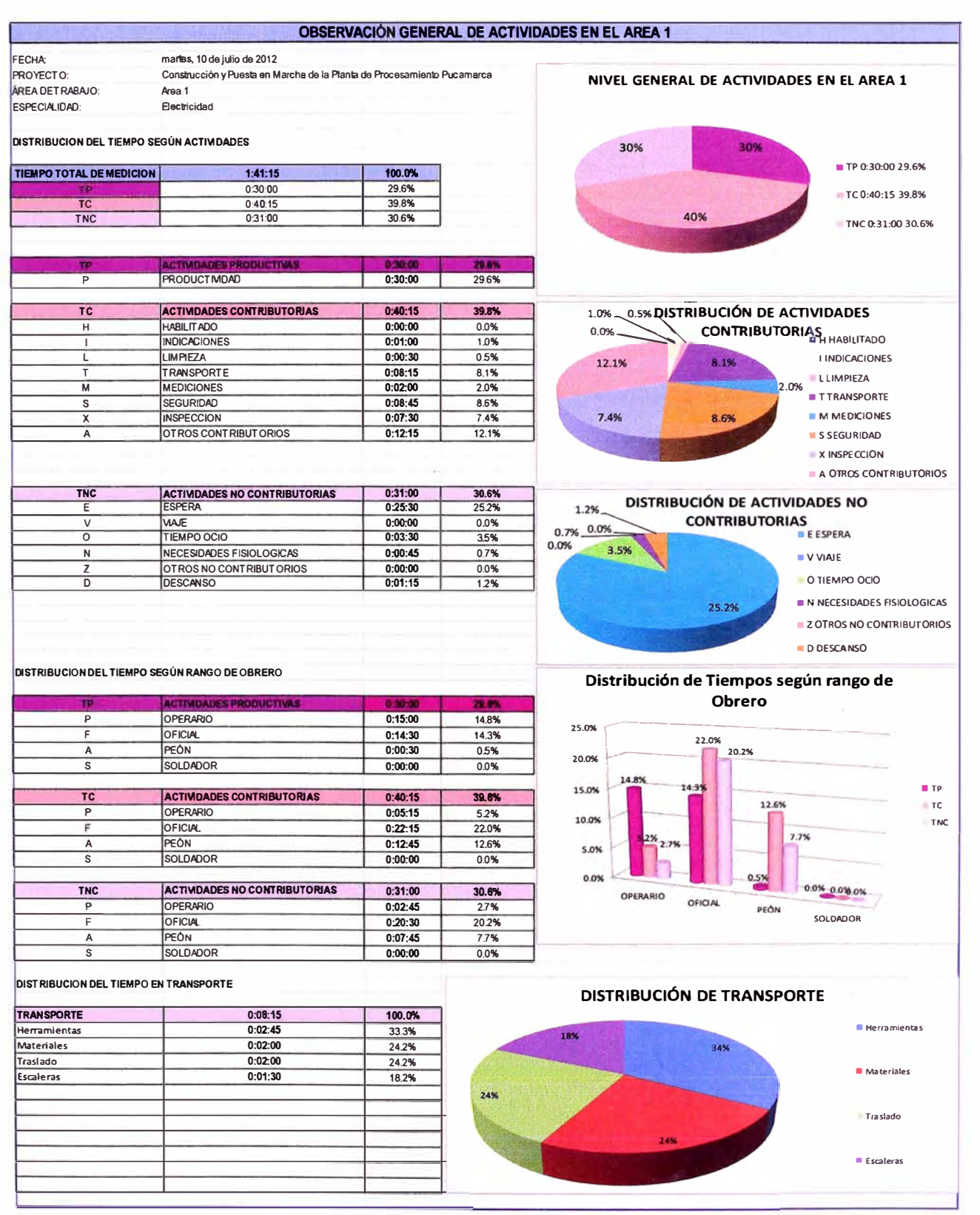

### **4.1.1.2.** Área de trabajo

Si todas las cuadrillas ocupadas en la construcción del proyecto pudieran trabajar en el mismo lugar al mismo tiempo, sin pérdida de tiempo, de acuerdo a su tren de actividades, en largas secuencias de trabajos de trabajos iguales se debería de contar con una adecuada área de trabajo.

Debido a que es una obra electromecánica, está en general se divide en: civil, mecánico, electricidad e Instrumentación. Existen trabajos en una misma área la cual perjudica el tiempo pues se debe de esperar a que la mayor parte del trabajo predecesor esté terminado.

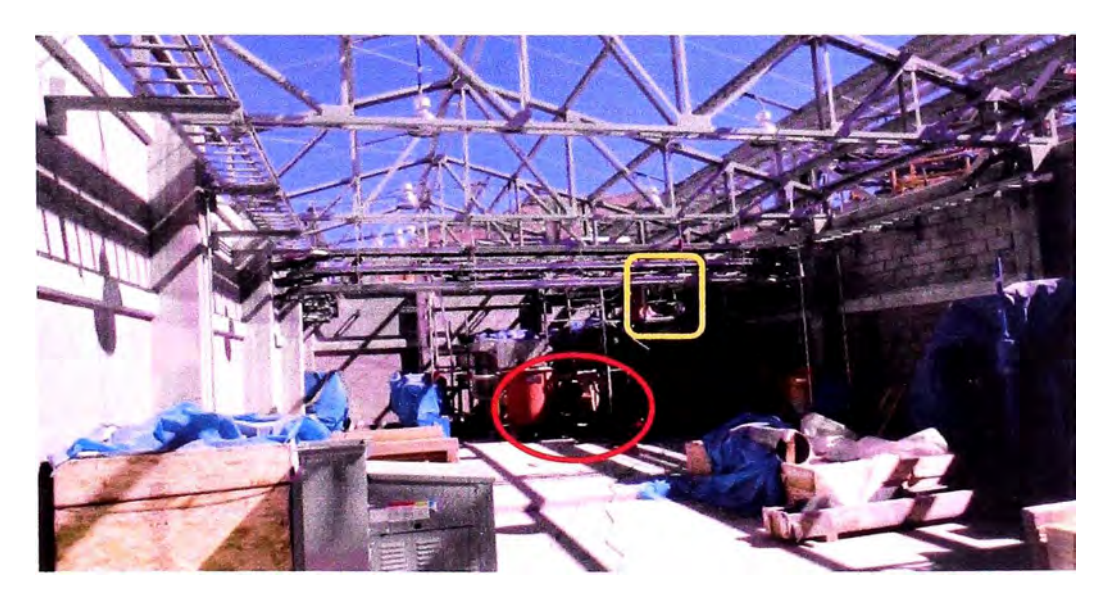

Figura 4,2 Interferencia en trabajo de montaje eléctrico

4.1.1.3. Problemas de gestión (de suministros y permisos suelen ser comunes),

La comunicación en obras de construcción debe de ser muy eficaz, pues una hora de trabajo parado significa miles de dólares perdidos.

**Tabla 4,2 De orden de suministro de materiales** 

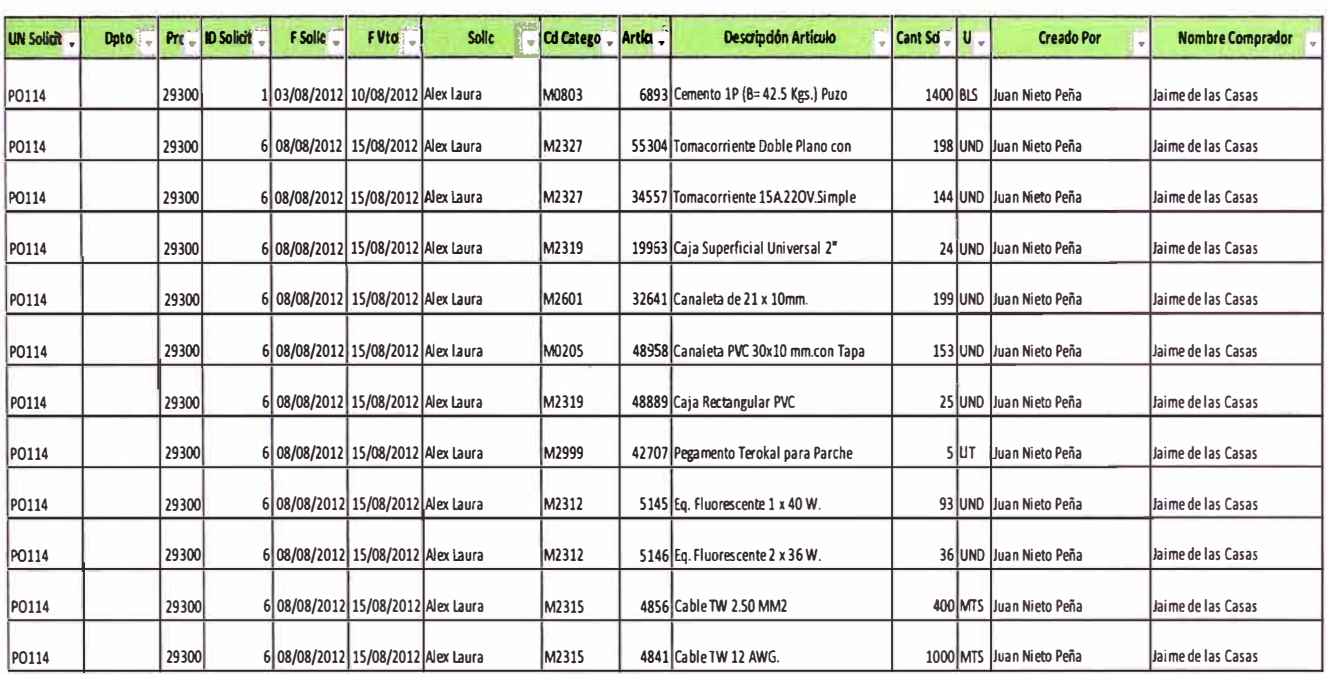

**Es una práctica muy común en la industria de la construcción, son los trabajos rehechos, esto implica incremento en mano de obra, materiales, equipos por lo cual el ciclo de trabajo aumenta.** 

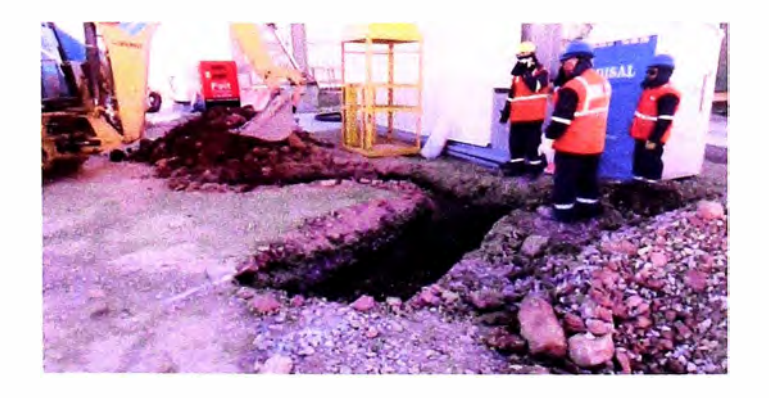

**Figura 4,3 Retrabajos en Sistema de puesta tierra** 

### **4.1.2. Costo**

#### 4. 1 .2. 1. Consumo de recursos

Los recursos (mano de obra, equipos, materiales) se utilizan de manera superior a lo estimado, por lo cual el presupuesto asignado para esa actividad no cubre el trabajo real realizado lo que significa una pérdida en costo.

#### 4.1.2.2. Costos no previstos

Son los costos no previstos en los análisis de precios unitarios realizados en la etapa de presupuesto, cabe indicar que estos costos pueden ser de dos tipos:

• Por adicionales (NCP).

• Mala estimación del presupuesto (error en la concepción del alcance de la actividad).

## **Tabla 4, 4**

 $\widetilde{\mathcal{H}}$  .

## **Comparativa en instalación de bandejas eléctricas**

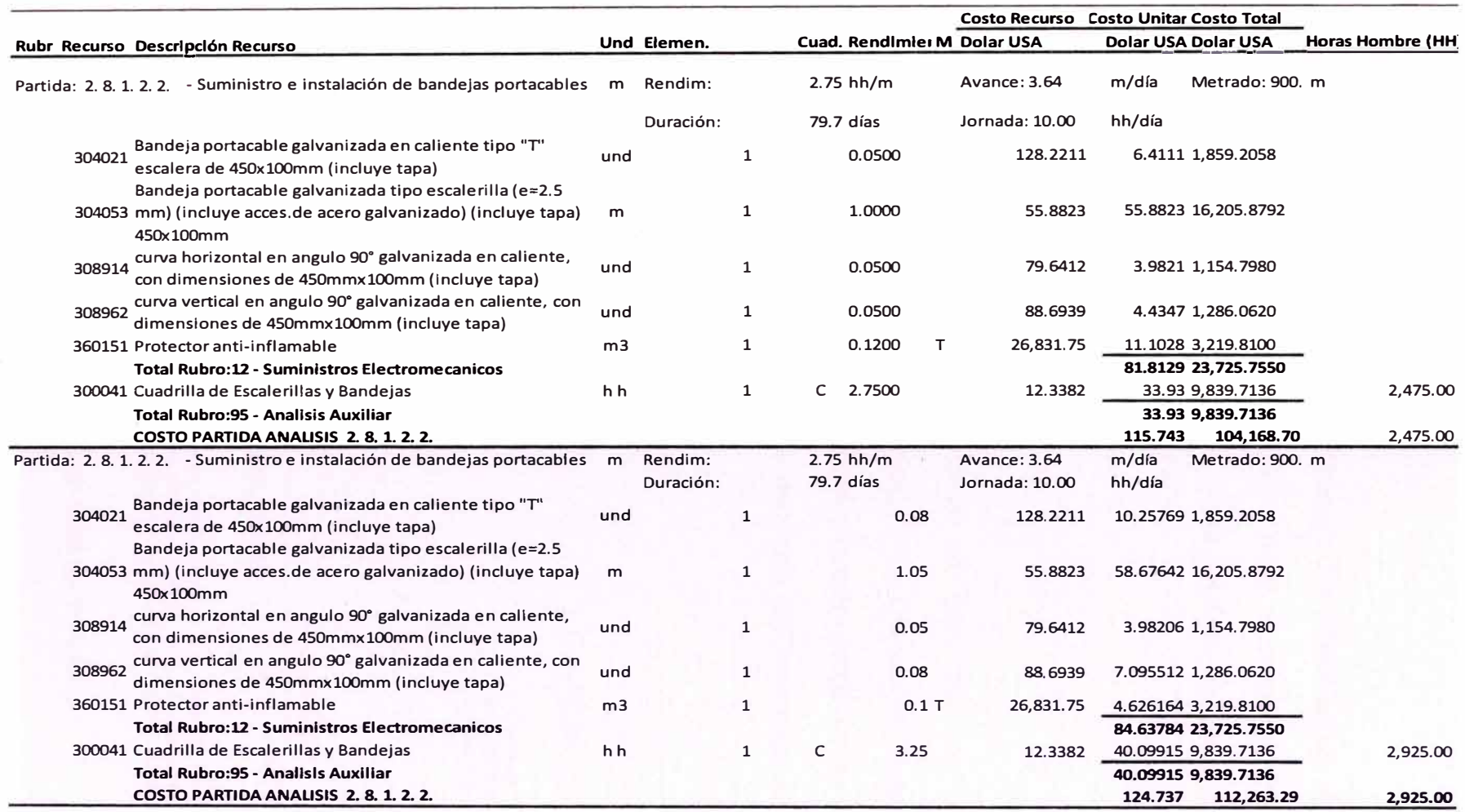

El en análisis de precios unitarios se observa una diferencia por unidad de bandeja eléctrica de 124.737-115.743=8.99 \$/m; para el metrado total será=8.99\$/m x900m=8,094.56 dólares americanos. Este análisis es para solo una partida análisis.

#### 4.1.3. Calidad

La calidad es un factor determinante en este tipo de obras altamente especializadas, según el libro de Crosby: "La Calidad No Cuesta, pero No es Gratis"; esto es muy cierto y adecuado para nuestro estudio pues si queremos una disminución de los costos operativos debemos de maximizar los beneficios del sistema de gestión de la calidad.

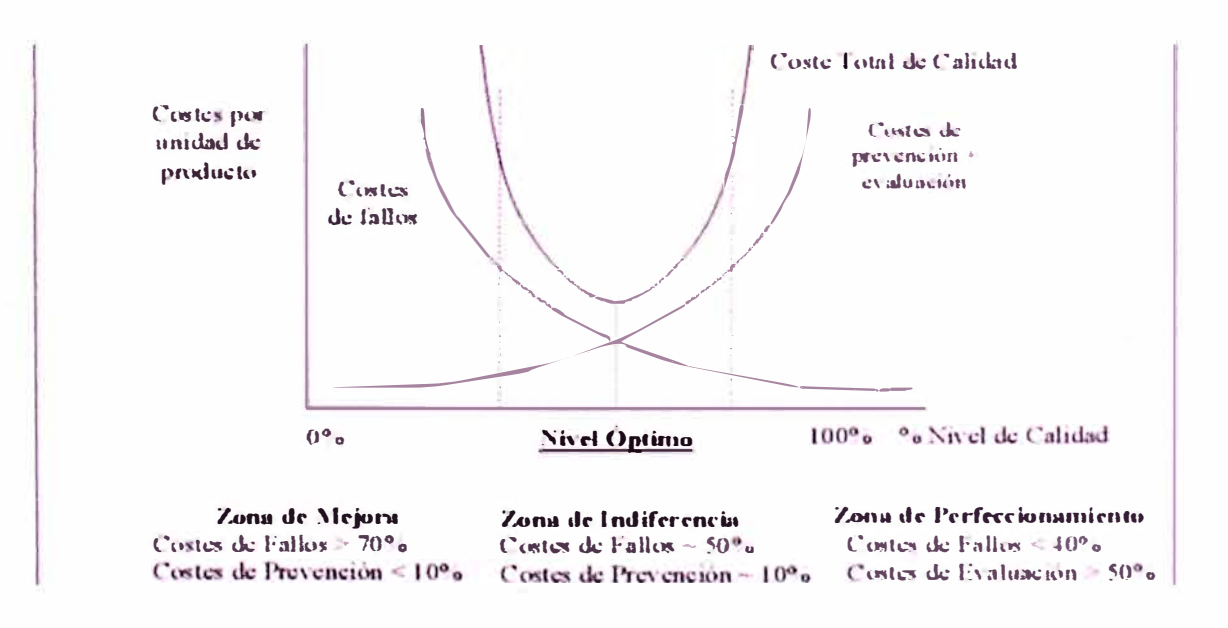

Figura 4,4 Costo total de la calidad

43

A continuación se describirán los problemas frecuentes en calidad:

## 4.1.3.1. Acabados

Los acabados deben de ser cumplir según el manual de calidad de: cliente, supervisión y el contratista. Los problemas frecuentes son el trabajo no planificado y no informado, lo cual genera no calidad, perdidas en costo y tiempo.

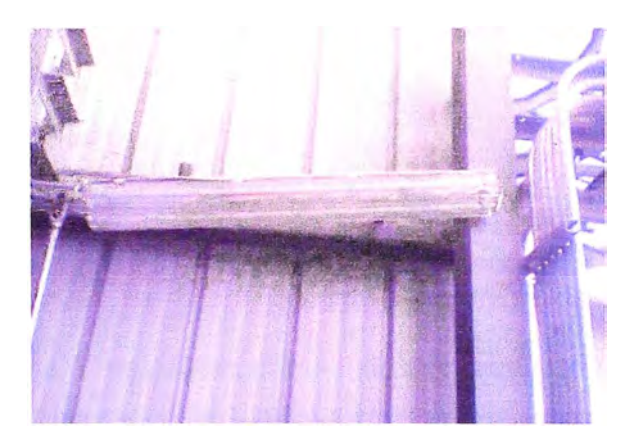

**Figura 4, 5** Mala instalación de luminaria tipo fluorescente

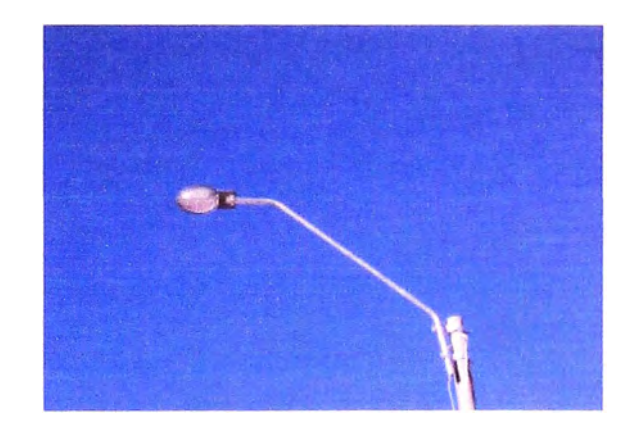

**Figura 4,6** Mala instalación de pastoral

#### 4.1.3.2. Equipos y materiales

Los equipos y/o materiales deben de ser fabricados de acuerdo a estándares de requerimiento escrito en las especificaciones técnicas del proyecto:

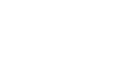

45

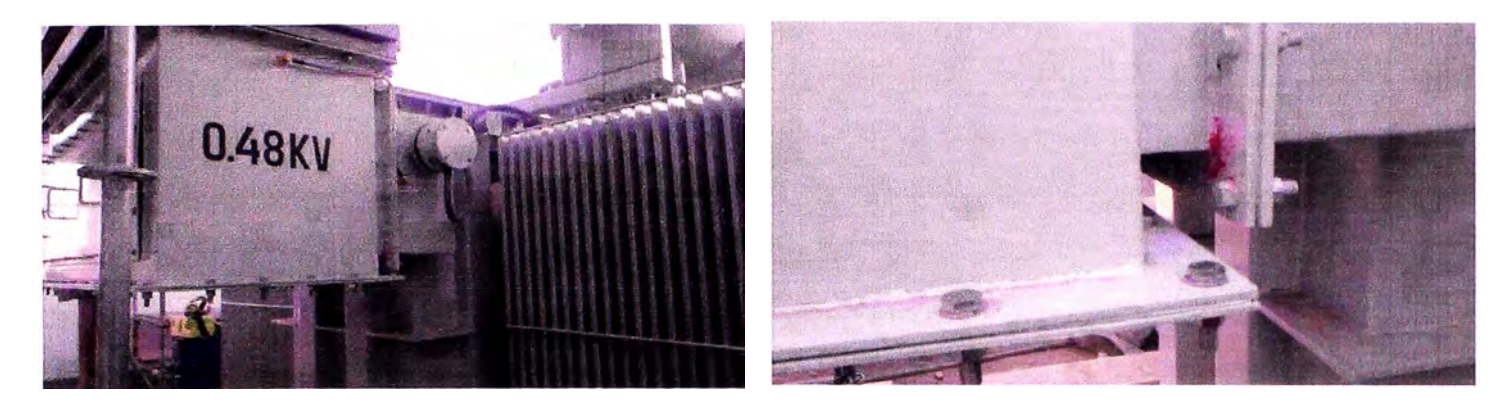

**Figura 4, 7** Transformador no cumple con estándares de calidad

**Figura 4,8** Fuga de aceite en transformador de potencia

## **4.2. PLANTEAMIENTO DE LA HIPOTESIS**

A través de herramientas de gestión de costos, tiempo y calidad del PMBOK se logrará mejorar el desarrollo del proyecto durante la etapa de ejecución.

# **CAPÍTULO V MARCO TEORICO**

### **5.1. FUNDAMENTOS CONCEPTUALES DE GESTION**

#### **5.1.1. Productividad**

La productividad es la relación entre la producción obtenida y los recursos que se necesitan para producirla, se define también como:

> Productividad =  $\frac{output}{input}$ mput

Esta definición se aplica a cualquier rubro y puede aplicarse a un proceso o toda la empresa, por ejemplo: una cuadrilla canaliza 20 metros lineales de tubería metálica en un día, al mejorar las condiciones de trabajo esta cuadrilla canaliza 25 metros lineales, es decir la productividad se ha incrementado en un 25%.

5.1.1.1. Informe semanal de Producción (ISP)

El informe semanal de producción (ISP) es un informe que permite informar el estado actual del proyecto, a través de la medición de la productividad de los procesos constructivos principales que hacen incidencia en el tipo del proyecto a ejecutar. Luego se miden desviaciones con respecto a los objetivos del proyecto para luego tomar acciones correctivas y estimar un análisis de recursos y duración hacia la finalización del proyecto.

Los procesos del ISP consideran principalmente la mano de obra (H-H) y los

equipos de producción (H-M), por lo tanto la productividad se expresará en HH/und y en H-M/und respectivamente.

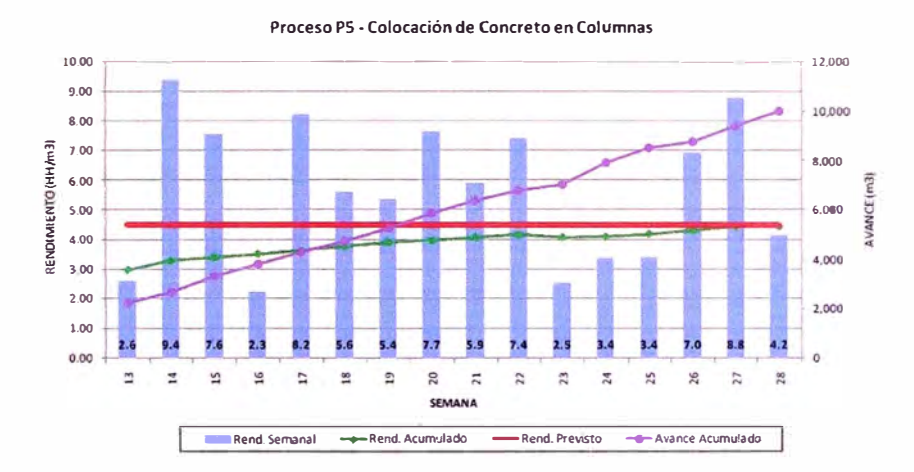

Figura 5,1 ,: Informe semanal de proceso (Manual de Gestión de procesos-COSAPI)

En función al tipo de recursos controlados, se tienen normalmente dos Informes de Productividad:

5.1.1.1.1. ISP de mano de obra

Mide la eficiencia de una cuadrilla o equipo de trabajadores en el consumo de los recursos de Mano de Obra al ejecutar sus trabajos. La cantidad de recursos consumida se mide en horas hombre (HH).

• El registro de las HH es realizado por el personal de campo a través de los partes diarios.

• Las HH son cargadas a las fases del proyecto de acuerdo al proceso constructivo que se realiza.

• La información elaborada en campo es enviada al lng. De Productividad para procesarla y emitir el Informe semanal de Productividad (ISP).

## Tabla 5,1,

ISP de mano de obra

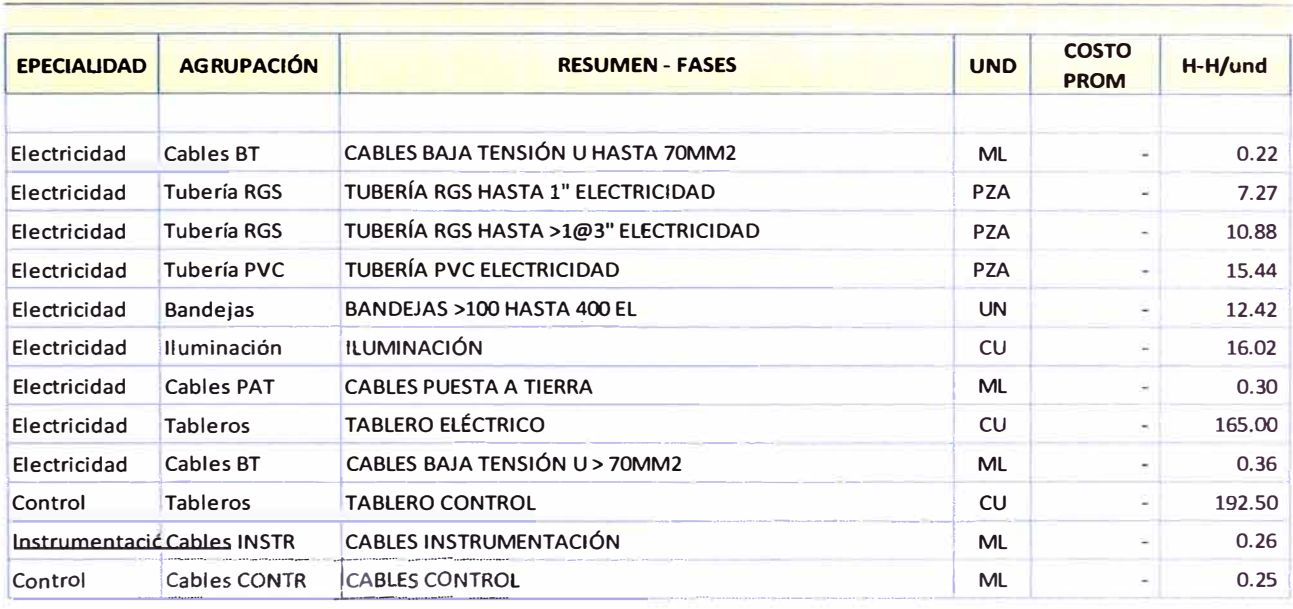

### 5.1.1.1.2. ISP de equipos

- · El registro de las HM es realizada por los operadores de cada equipo a través de los partes diarios.
- Las HH son cargadas a las fases del proyecto de acuerdo al proceso constructivo que se realiza.
- · La información elaborada en campo es enviada al Ing. De Productividad para procesarla y emitir el Informe semanal de Productividad (ISP).

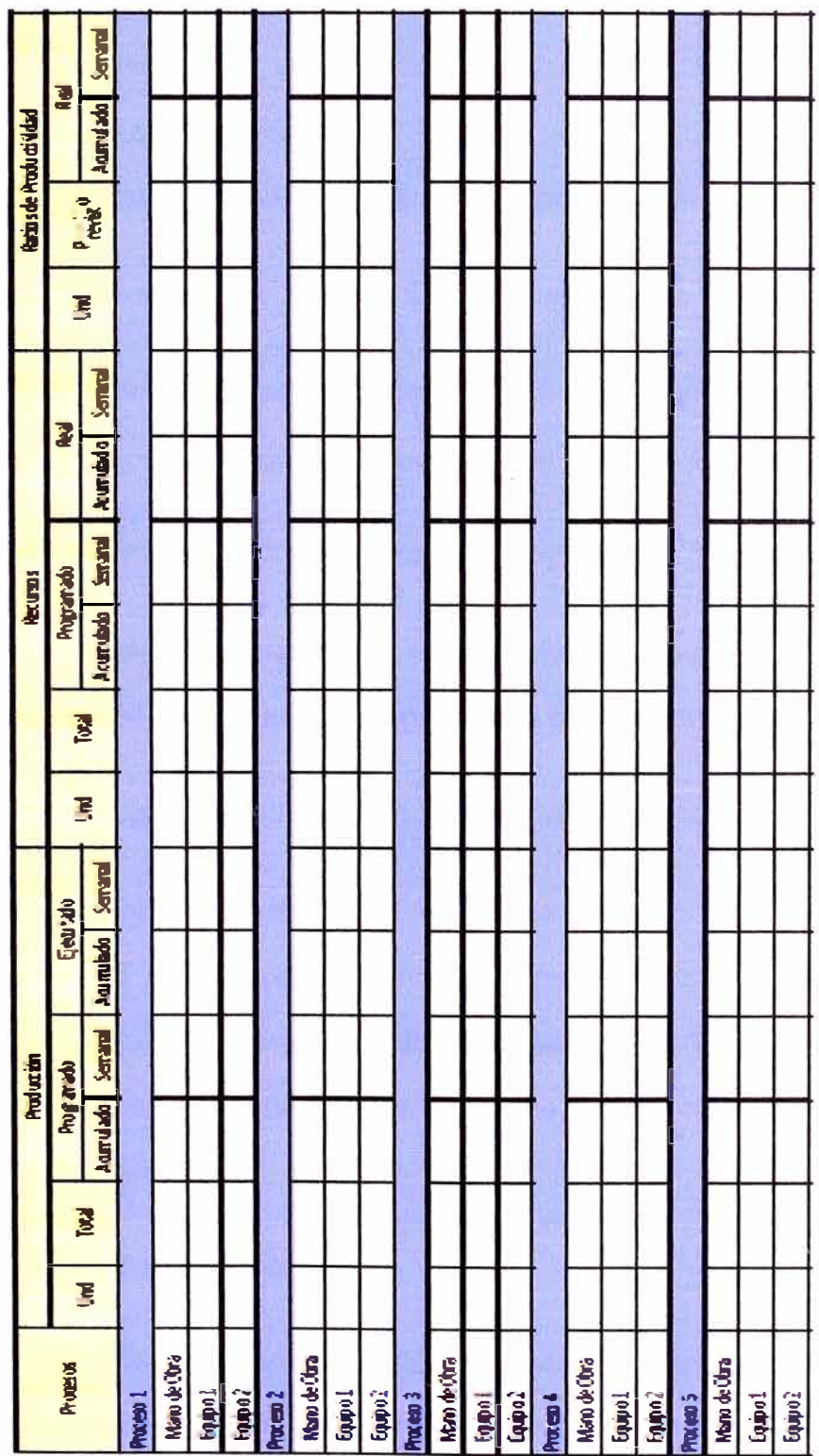

Figura 5,2. Informe Semanal de Producción - Reporte General

#### **5.1.2. Faseo**

Es el procedimiento en et cual la producción como el uso de recursos de un proyecto, son redistribuidos a fases o procesos que forman el proyecto por el equipo del proyecto para el control de costos y de productividad.

#### **5.1.3. Inventario de Trabajo Ejecutable (ITE)**

Conjunto de actividades de la programación intermedia libre de restricciones, obtenido como resultado del proceso de análisis de éstas.

#### **5.1.4. Porcentaje de Actividades Completadas (PAC)**

Es la relación porcentual del número de actividades programadas completadas entre el total de actividades programadas para el periodo de una semana.

#### **5.1.5. Decisiones en Proyectos de Construcción**

Las decisiones se deben de tomar de acuerdo al juicio experto y la mayor información con la que se cuente al momento de tomar la decisión. Esto permitirá aumentar la productividad durante la etapa de programación de obra. Hay tres decisiones importantes que se deben de tomar en cuenta: Calidad económica y estandarización.

#### 5.1.5.1. Calidad Económica

Es fijar adecuadamente el nivel de especificaciones técnicas y funcionales. Este aspecto es muy importante para el cliente, la supervisión y el constructor para tener en claro el alcance que cumplirán as necesidades del cliente de tal manera que se pueda obtener productos con alta productividad.

El volumen de productos manufacturados se usa generalmente como criterio económico para medir el desarrollo industrial; sin embargo, en los países más desarrollados la práctica económica pasó a otro estadio, que es la calidad de los productos que proveen a los usuarios. Este es el indicador del éxito o fracaso del enfoque industrial de ese país.-Eduardo Firvida (2010), "Dirección de Obras", Editorial de la Universidad Católica de Argentina.

#### 5.1.5.2. Estandarización

Es bastante fácil vivir en una casa estandarizada, poseer una radio estandarizada y manejar un auto estandarizado, sin ser necesariamente intelectualmente estandarizado (Karl Mannheim - Sociólogo).

#### **5.1.6. Valor Ganado**

Es una herramienta que integra mediciones sobre alcance (scope), costos y cronograma para que el equipo determine el desenvolvimiento y avance del proyecto.

Esta herramienta compara el valor acumulado del costo presupuestado del trabajo realizado (ganado) al monto presupuestado originalmente asignado, con:

- El costo presupuestado del trabajo programado (planeado).
- El costo real del trabajo ejecutado (real).

5.1.6.1. Valor planeado: (PV)

Es el costo presupuestado asignado a una actividad o componente de la Estructura de desglose del trabajo (EDT) para un periodo de tiempo determinado, cuando se grafica este costo se observa la curva S.

51

*Valor Planeado (PV)* = *Rend. Previsto (HH/und) x Avance Programado (und)* 

5.1.6.2Valor Ganado: (EV)

Es el trabajo realmente ejecutado del proyecto, a costos del presupuesto, también se usa para describir el porcentaje(%) de avance del proyecto.

*Valor Ganado (EV)* = *Rend. Previsto (HH/und) x Avance Ejecutado (und)* 

5.1.6.3 Costo Real: (AC)

Es el costo realizado para el trabajo de una actividad del WBS durante un periodo de tiempo determinado.

*Costo Real (AC)* = *Rend. Real (HH/und) x Avance Ejecutado (und)* 

5.1.6.4 Variación de los costos (CV)

Es una medida de la diferencia entre el Valor Ganado y el Costo Real.

$$
CV = EV - AC
$$

5.1.6.5 Variación en el cronograma (SV)

Es una medida de la diferencia entre EV y PV.

$$
SV = EV - PV
$$

Estos valores: CV y SV son indicadores de eficiencia para reflejar el rendimiento en el costo y cronograma respectivamente.

5.1.6.6 Índice de rendimiento de los costos (CPI)

Es un índice que expresa la "eficiencia" en los costos reales del proyecto, comparando el Valor Ganado versus el Costo Real. Si en valor del CPl=1, entonces el costo valor ganado es igual al costo real; Si el valor ganado fuese menor al costo real entonces el CPI sería menor a 1. Un CPI menor a 1 indica un desempeño desfavorable al previsto, mientras que un CPI mayor a 1 indica un desempeño superior al previsto.

$$
CPI = EV / AC
$$

5.1.6.7 Índice de rendimiento en el cronograma (SPI)

El SPI se usa en conjunto con estado del cronograma para predecir la fecha de terminación y se utiliza en conjunto con el CPI para predecir la terminación del proyecto.

$$
SPI = EV / PV
$$

5.1.6.8 Presupuesto a la terminación (BAC)

Es el presupuesto original del proyecto (o del entregable a analizar).

5.1.6.9 Estimado a la terminación (EAC)

El Costo Estimado al Término (EAC) es un estimado del costo total que tendría una actividad, componente del WBS o la totalidad del proyecto a su término, bajo las condiciones de desempeño actuales.

El EAC sería el costo Acumulado a la fecha (AC), más el estimado del SALDO del costo.

$$
\mathsf{EAC} = \mathsf{AC} + \mathsf{SALDO}
$$

5.1.6.1 O Estimado a completar (ETC)

Es un estimado independiente, que no se calcula automáticamente y se basa en el rendimiento a la fecha.

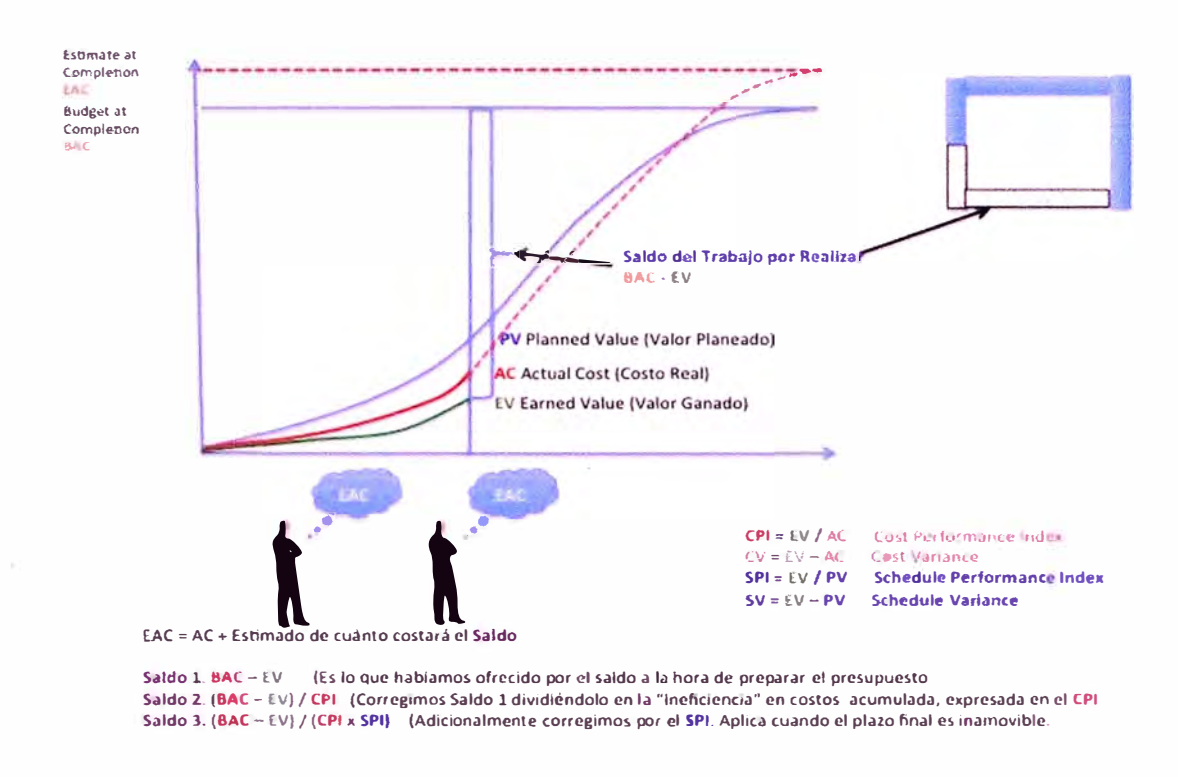

Para calcular el ETC se utilizan los datos de valor ganado.

Figura 5,3: Mapa conceptual de los procesos de gestión del costo. (Félix Valdez, PMP, Ph.D.c., "Valor Ganado", Proyectics)

Hay hasta tres maneras de calcular el SALDO:

#### **SALDO = ETC**

Los costos del proyecto son calculados como al inicio del proyecto y concluye en un valor, que La Guía para el PMBOK(r) denomina ETC (Estimate to complete).

#### **SALDO = BAC - EV**

Es un estimado de cuánto nos costará el saldo de trabajo para terminar una actividad, que es el trabajo total (BAC) menos lo avanzado a la fecha, que se

expresa en el Valor Ganado (EV). En otros términos, el equipo del proyecto asegura que el saldo costara lo mismo de lo que fue estimado a partir de la fecha de corte.

#### **• SALDO = (BAC - EV)/CPI**

Es una corrección a la formula anterior (BAC - EV) usando CPI como factor de corrección.

$$
\mathsf{SALDO} = \frac{BAC - EV}{CPI}
$$

#### **• SALDO = (BAC - EV)/(CPI x SPI)**

Se corrige la formula anterior por el índice del cronograma, el SPI. Se usa cuando existe una presión real por terminar en una fecha. Si el proyecto tiene sobrecostos (que se expresa en el CPI), y además tiene deficiencias en el cumplimiento del cronograma (SPI), se aplicarán los índices para ajustar el saldo a lo realmente ejecutado.

$$
SALDO = \frac{BAC - EV}{CPIX5PI}
$$

#### **Fast Tracking**

Es una técnica de aceleración del cronograma del proyecto traslapando actividades con el fin de reducir la duración del proyecto.

El mayor riesgo de esta técnica es que se deba realizar un tipo de retrabajo por cambios no previstos, con el consiguiente impacto en costos. Como regla práctica, se asume que una actividad puede adelantarse en 1/3 la duración de su principal predecesora.-Planificación y Control de Obras de Construcción (2013) - Universidad Peruana de Ciencias Aplicadas.

#### **Crashing**

Es una técnica de compresión que busca reducir la duración del Proyecto asignando mayores recursos a las actividades de modo que sus duraciones se acorten, a pesar de que se pierda eficiencia. Para poner en práctica esta técnica se debe de hacer un análisis costo beneficio (C/B) previamente.

#### **Programación Intermedia**

La planificación intermedia es el enlace entre el cronograma general del proyecto y el plan de trabajo semanal. Su resultado es un programa de 3 a 6 semanas (también denominado look ahead planning) de las actividades que se piensa hacer. Luego de ello, es fundamental identificar lo que es posible realizar antes de decidir lo que se ejecutará realmente. Con este paso previo, se evita que las actividades se interrumpan por alguna restricción no liberada (falta de materiales, equipos, mano de obra, entre otros)

## Tabla 5,2

 $\alpha$ 

## Programación intermedia

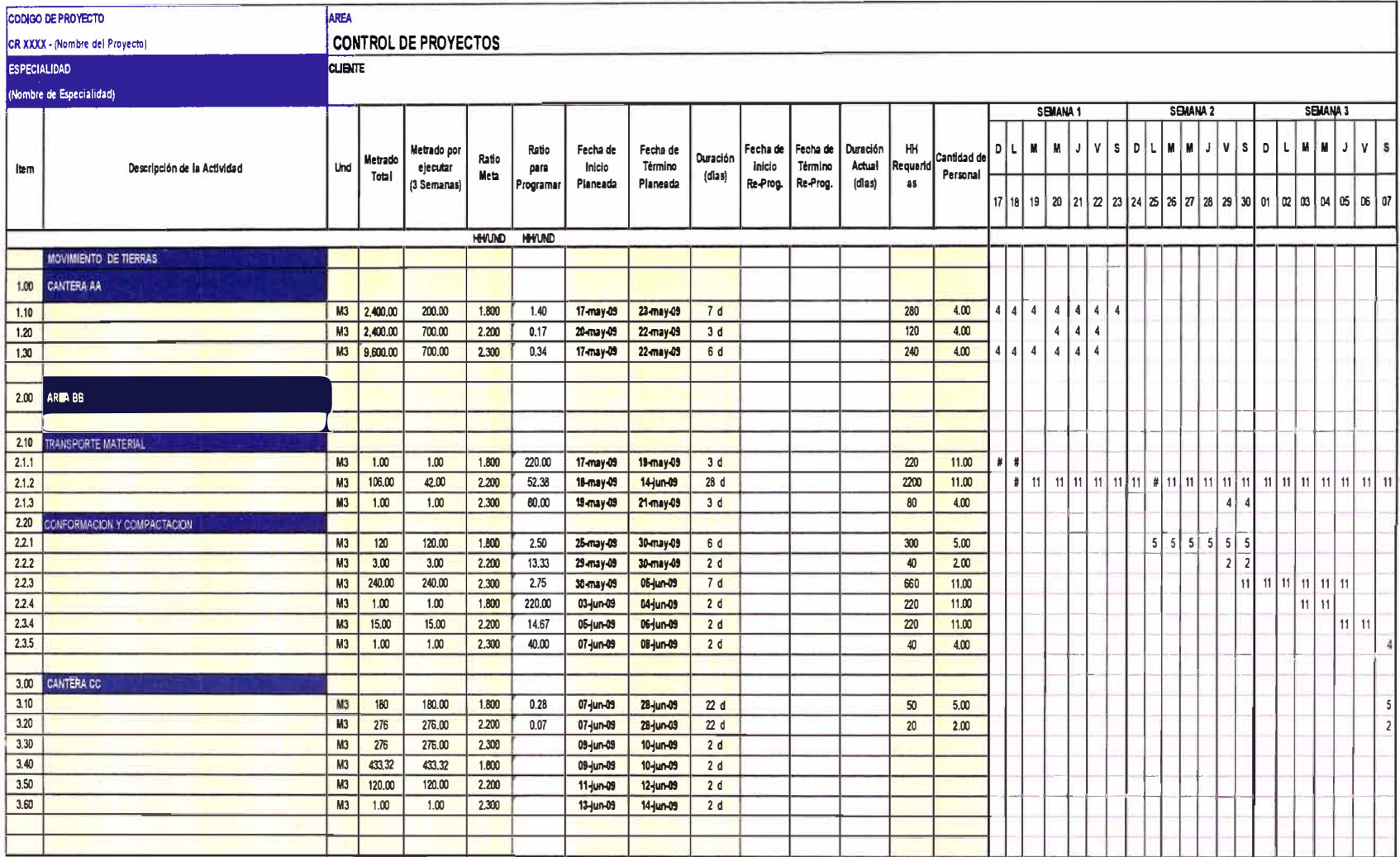

## **5.1. 7 Métodos de medición**

Tabla 5, 3

**Carta balance** 

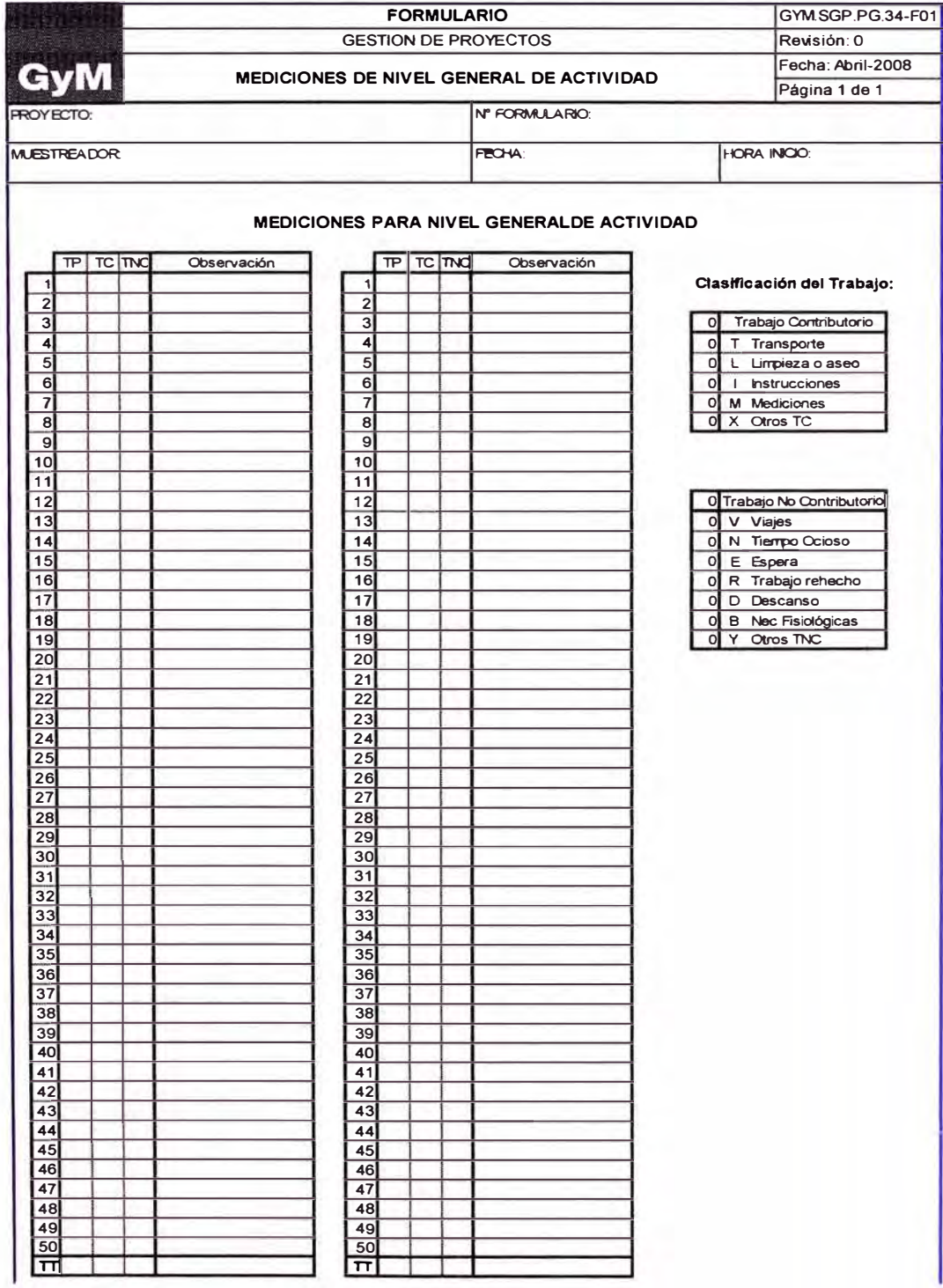

#### **Tabla 5,4**  Carta balance del área 02 ADR

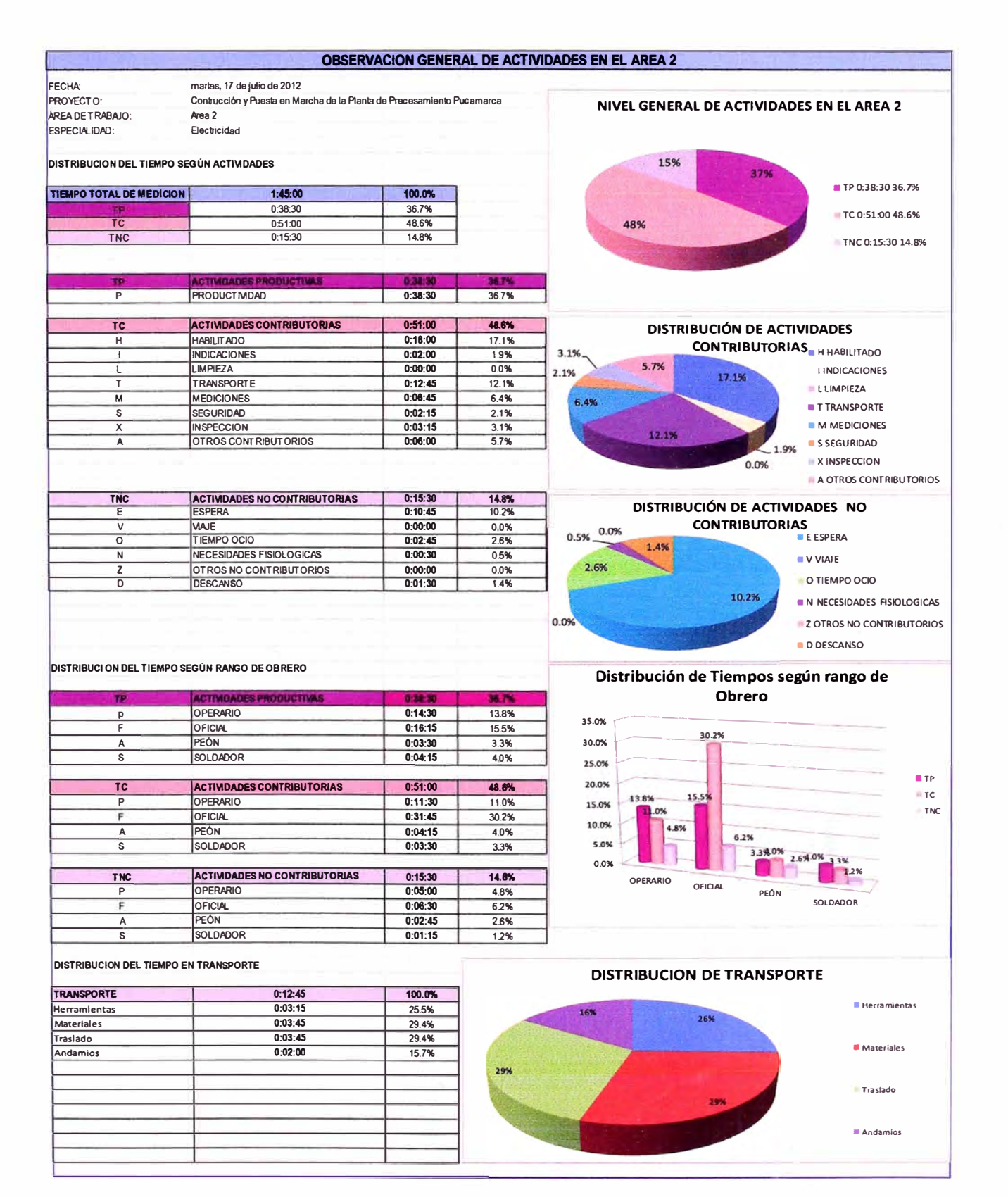

## 5.1.7.2 Curva"s"

La curva "S" es un informe que grafica la curva de porcentaje de avance acumulado del Proyecto en función del tiempo, tanto para el avance previsto como para el avance real, permitiendo su comparación. Se recomienda que los puntos de la curva se grafiquen con intervalos semanales, a fin de que permitan su evaluación semanal.

• El avance previsto está graficado para todo el Proyecto, con base en los avances semanales acumulados de cada actividad prevista en el Cronograma.

• El avance real se va graficando semana a semana según se va registrando.

Si la curva del avance real se encuentra por encima de la curva del avance prevista, significa que el Proyecto se encuentra más adelantado de lo esperado. Si la curva de avance real se encuentra por debajo de la curva de avance prevista, significa que el Proyecto se encuentra retrasado con respecto a lo esperado. Para que esto se cumpla:

• Las actividades a controlar deben ser las mismas en ambas curvas.

• Los totales a ejecutar deben estar actualizadas en la curva de avance previsto.

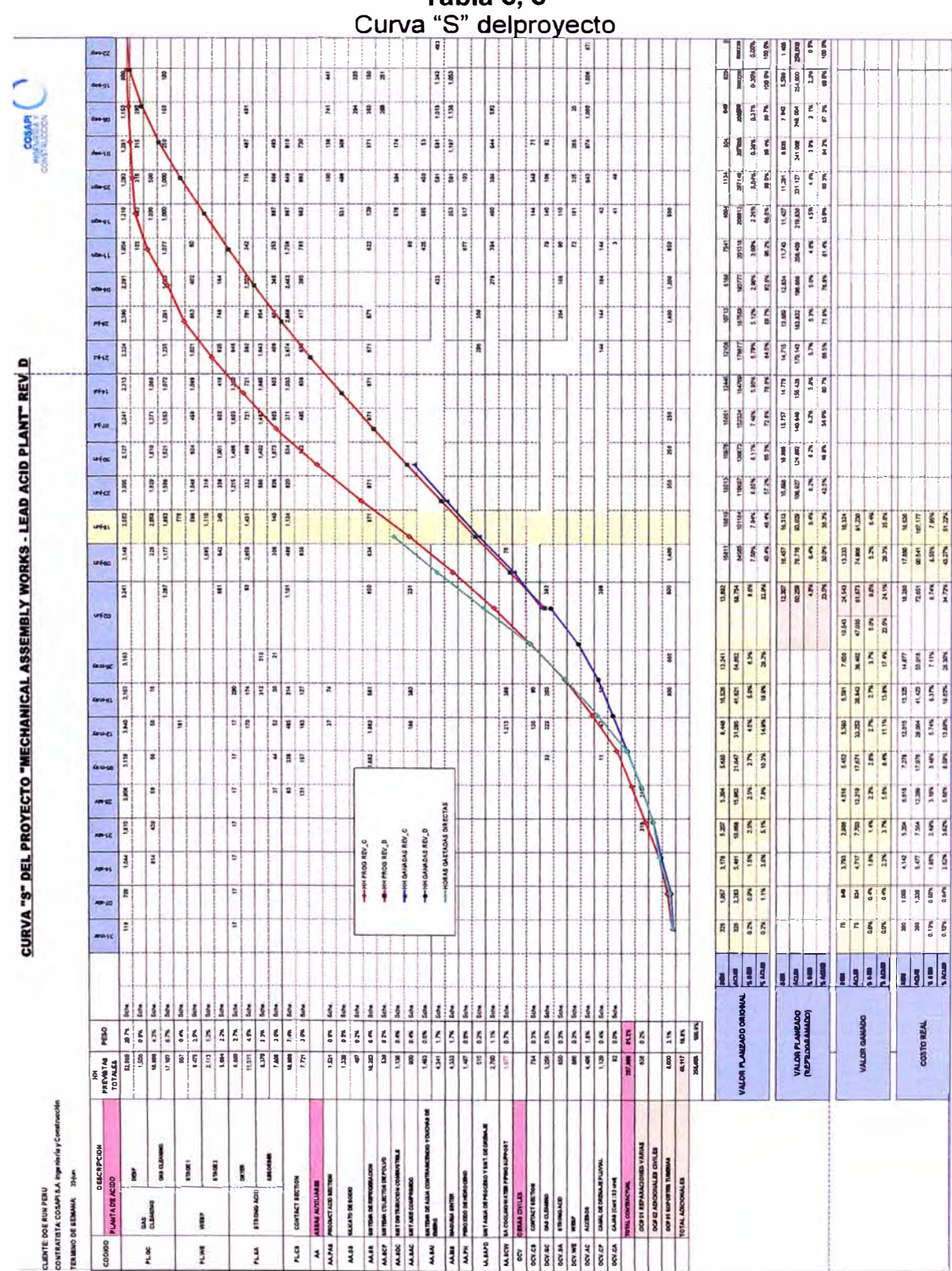

Tabla 5, 5

#### **5.1.8 Método de programación**

#### 5.1.8.1 Ultimo planificador (last planner)

La unidad de producción debe realizar la última revisión del programa semanal, esto le permitirá identificar que parte del trabajo que DEBE ser realizado PUEDE ser hecho, y así comprometerse a realizar solo este tipo de trabajo. El último planificador es el encargado llevar a cabo este último paso, también es responsable del proceso mismo.

El plan de trabajo resultante generado por el último planificador será un reflejo de lo que PUEDE hacerse y no sólo de lo que DEBERÍA realizarse, es el compromiso de planificación. El último planificador coloca una "protección" en torno a las unidades productivas, protegiéndola de la incertidumbre y la variabilidad, esto aumenta la confiabilidad del plan incrementando el rendimiento. La certeza del flujo de trabajo desde una unidad a la siguiente es la clave para la productividad.

## **5.2 LA GUÍA DEL PMBOK**

La guía del PMBOK Identifica los elementos principales del cuerpo de conocimientos que son generalmente reconocidos como buenas prácticas e innovadoras.

La guía del PMBOK permite:

• Proporcionar y promover un lenguaje común para discutir, escribir y aplicar la gestión de proyectos.

- Solo describe proyectos únicos.
- Extensiones al PMBOK
- o TI
- o Construcción
- o Proyectos de cooperación internacional
- o Gobiernos.

#### **5.2.1 Fundamentos de un proyecto**

Un proyecto es un esfuerzo temporal llevado a cabo para crear un producto, servicio o resultado único. Temporal significa que tiene un comienzo y un final establecidos, no significa de costa duración.

Un proyecto puede crear:

- La capacidad de realizar un servicio.
- Un resultado tal como un documento o resultado.
- Un producto que puede ya sea un componente de otro ítem o un ítem final.

"La elaboración gradual es una característica de los proyectos que acompaña a los conceptos de temporal y único" (Eduardo Firvida- Dirección de Obras).

El proyecto se elabora paso a paso, no debe de ser desordenado (scopecreep), debe de ser de manera continua, progresiva y ordenada. Ejemplo: El alcance de un proyecto electromecánico se define a grandes rasgos en la etapa de adjudicación de obra, y se va detallando con la ingeniería donde se entienden mejor los objetivos y entregables del proyecto.

#### **5.2.2 Dirección de proyectos**

La dirección de proyectos es la aplicación de conocimientos, habilidades, herramientas y técnicas a las actividades de un proyecto con el objetivo de cumplir con los requerimientos del proyecto.

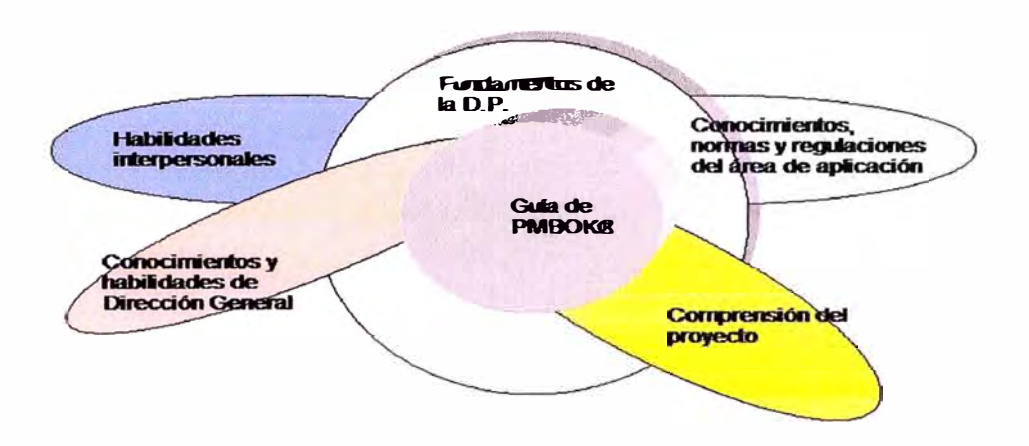

Figura 5,4: Fundamentos de un proyecto.

La dirección de proyectos se logra mediante la aplicación e integración de 42 procesos de dirección de proyectos (ver figura) que se agrupan en 5 grupos de Proceso.

- Inicio,
- Planificación,
- Ejecución,
- Monitoreo y control,
- Cierre

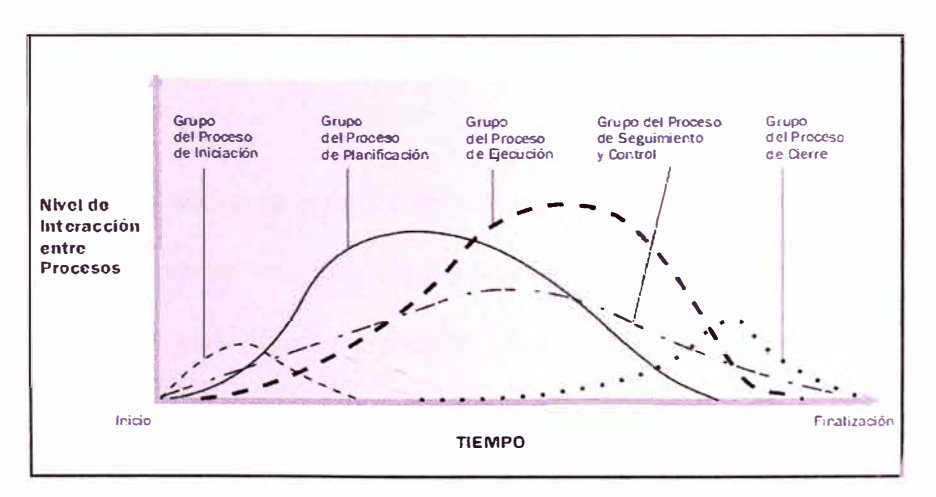

Figura 5,5: Nivel de interacción entre procesos

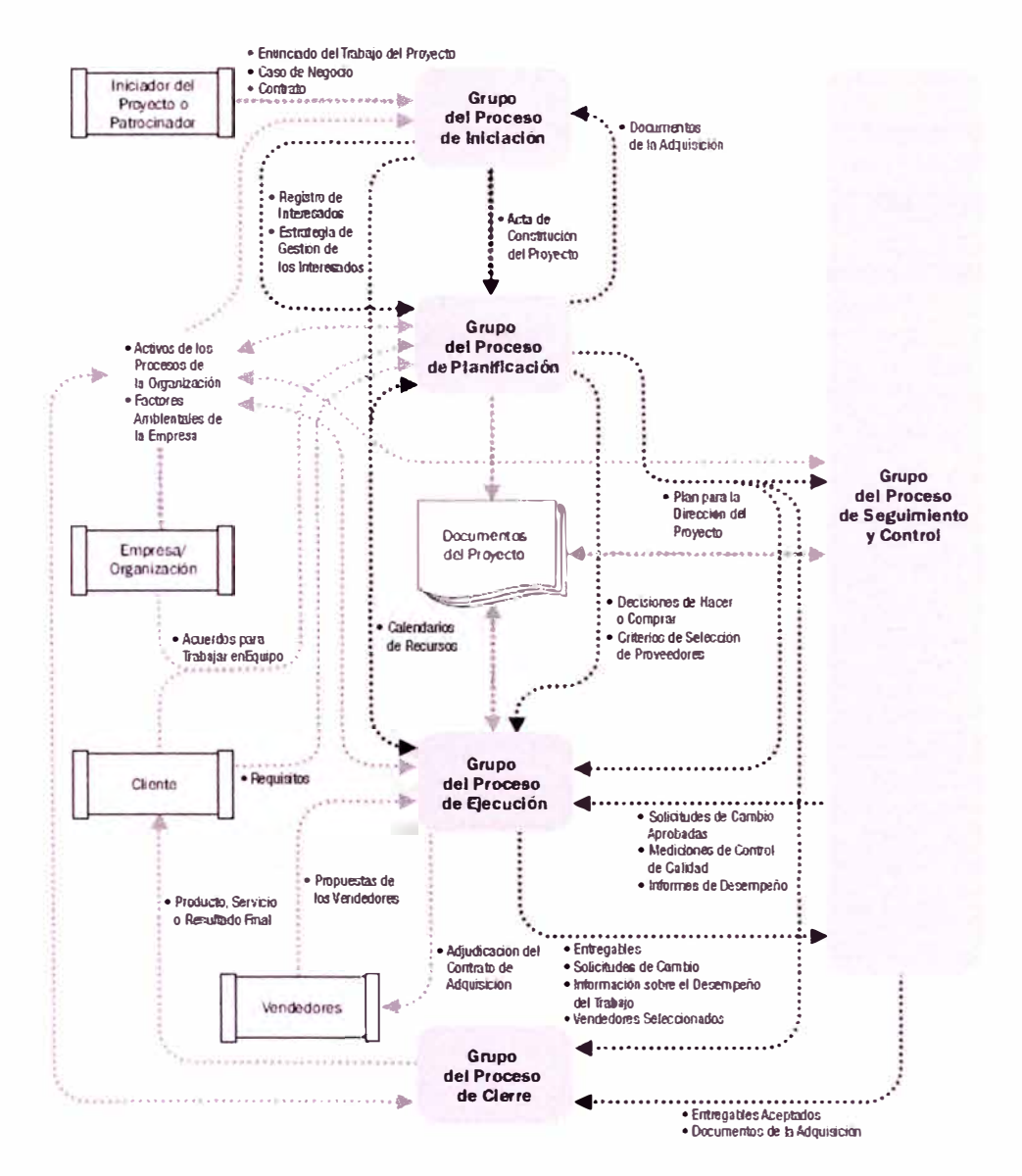

Figura 5,6: Interacciones entre procesos de la Dirección de Proyectos.

En un proyecto hay muchas restricciones, pero de entre todas hay tres que se consideran especialmente importantes, y que son comunes a todos los proyectos: el costo, el alcance y el tiempo (plazo). Pues bien, para referirse a estas tres restricciones y su interacción a lo largo del proyecto se utiliza el término "triple restricción".

Un proyecto tiene más de tres restricciones. Algunas de estas restricciones

"adicionales" son comunes a todos los proyectos, el riesgo, los recursos humanos, las comunicaciones, etc.; Pero también hay restricciones que son específicas de los proyectos. El caso de estudio posee además una gestión de stakeholders (interesados) que considero en mayor consideración a la población cercana al lugar de la planta de procesamiento de minerales.

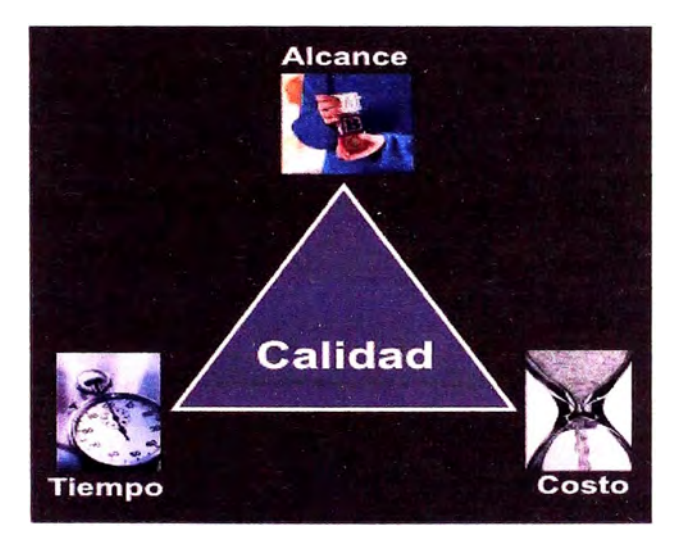

**Figura 5,7: Triple restricción** 

## **5.2.3 Ciclo de vida de un proyecto**

Son las fases secuenciales y que generalmente se superponen cuyo nombre y número se determinan por las necesidades de gestión y control de la organización u organizaciones que participan en el proyecto, la naturaleza y área de aplicación del proyecto. (Edificaciones, plantas industriales, oficinas, etc.)

Sin importar el tamaño y complejidad, todos los proyectos se pueden derivar a la siguiente estructura:

- Iniciar el proyecto,
- Organizar y preparar,
- Ejecución del trabajo del proyecto,

Cerrar el proyecto.  $\bullet$ 

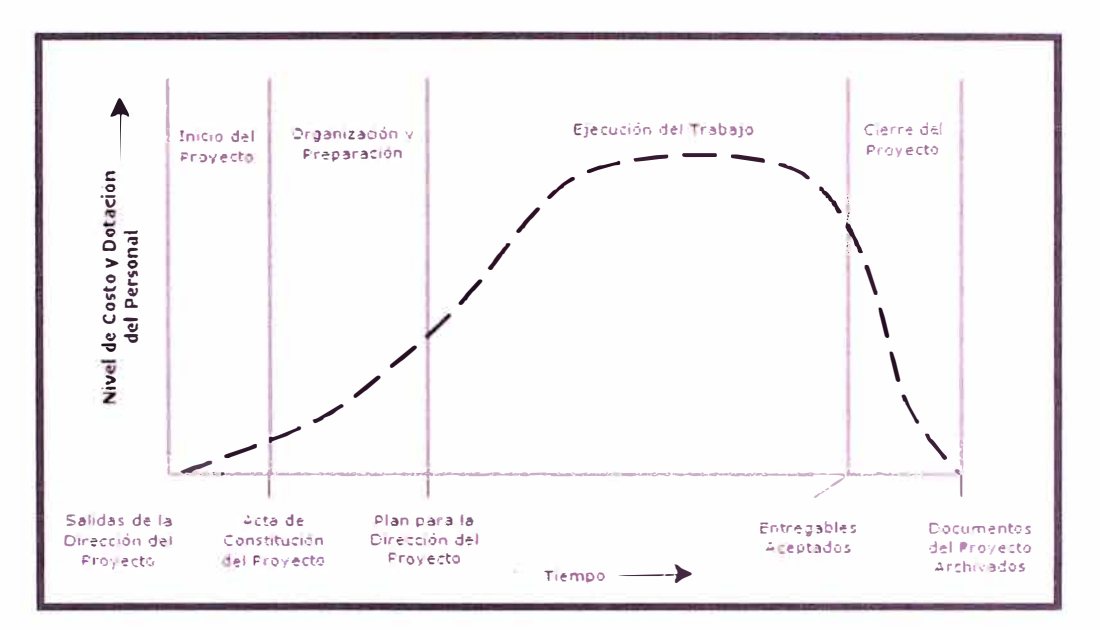

Figura 5,8: Niveles típicos de costo y dotación de personal durante el ciclo de vida del proyecto

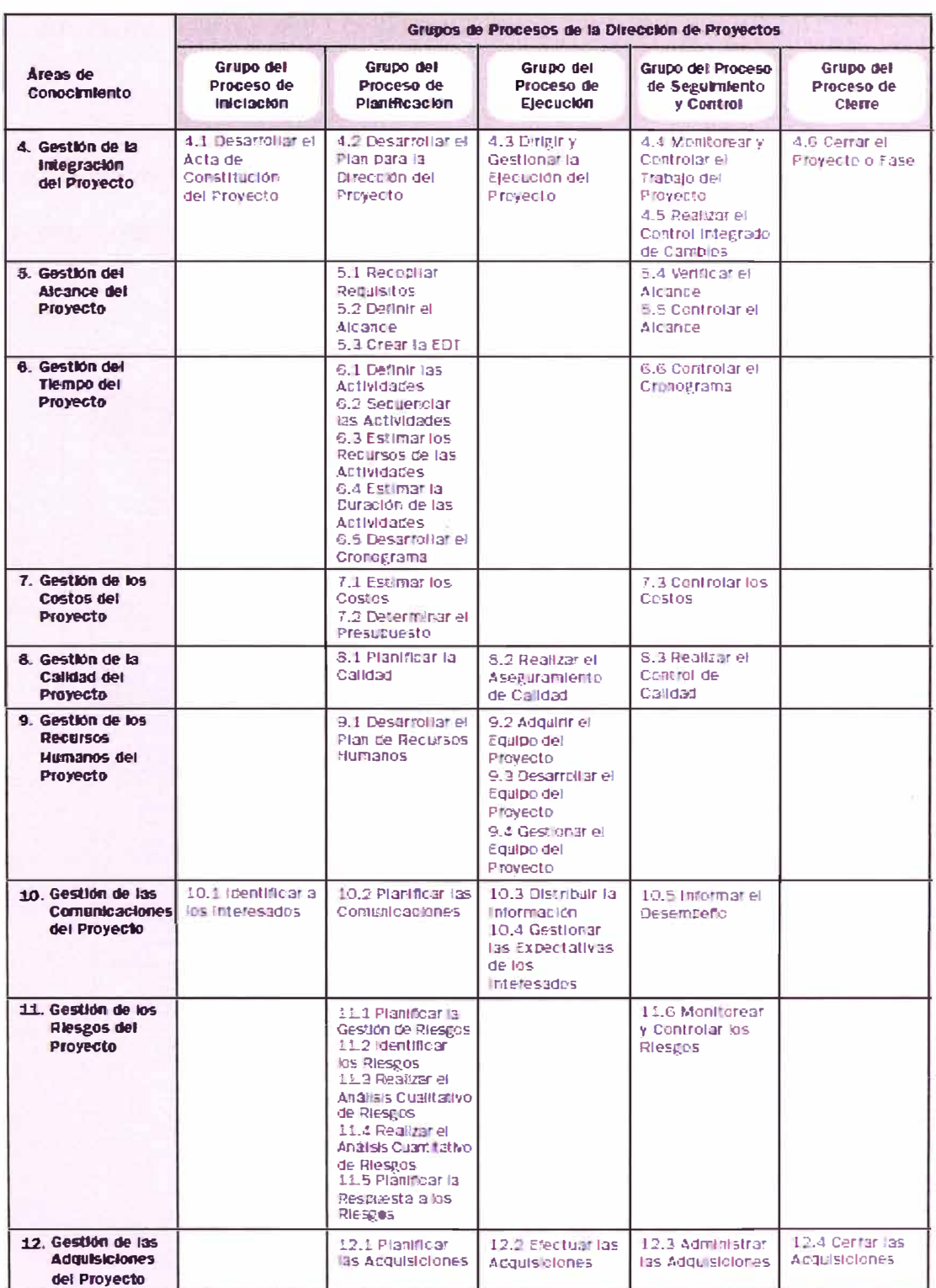

Figura 5.9: Correspondencia entre grupos de proceso y áreas de conocimiento.

### 5.2.4 Áreas de gestión del conocimiento

#### $5.2.4.1$ Gestión del tiempo

Incluve los procesos requeridos para lograr una terminación a tiempo del provecto.

Los procesos de Gestión del tiempo del proyecto incluyen:

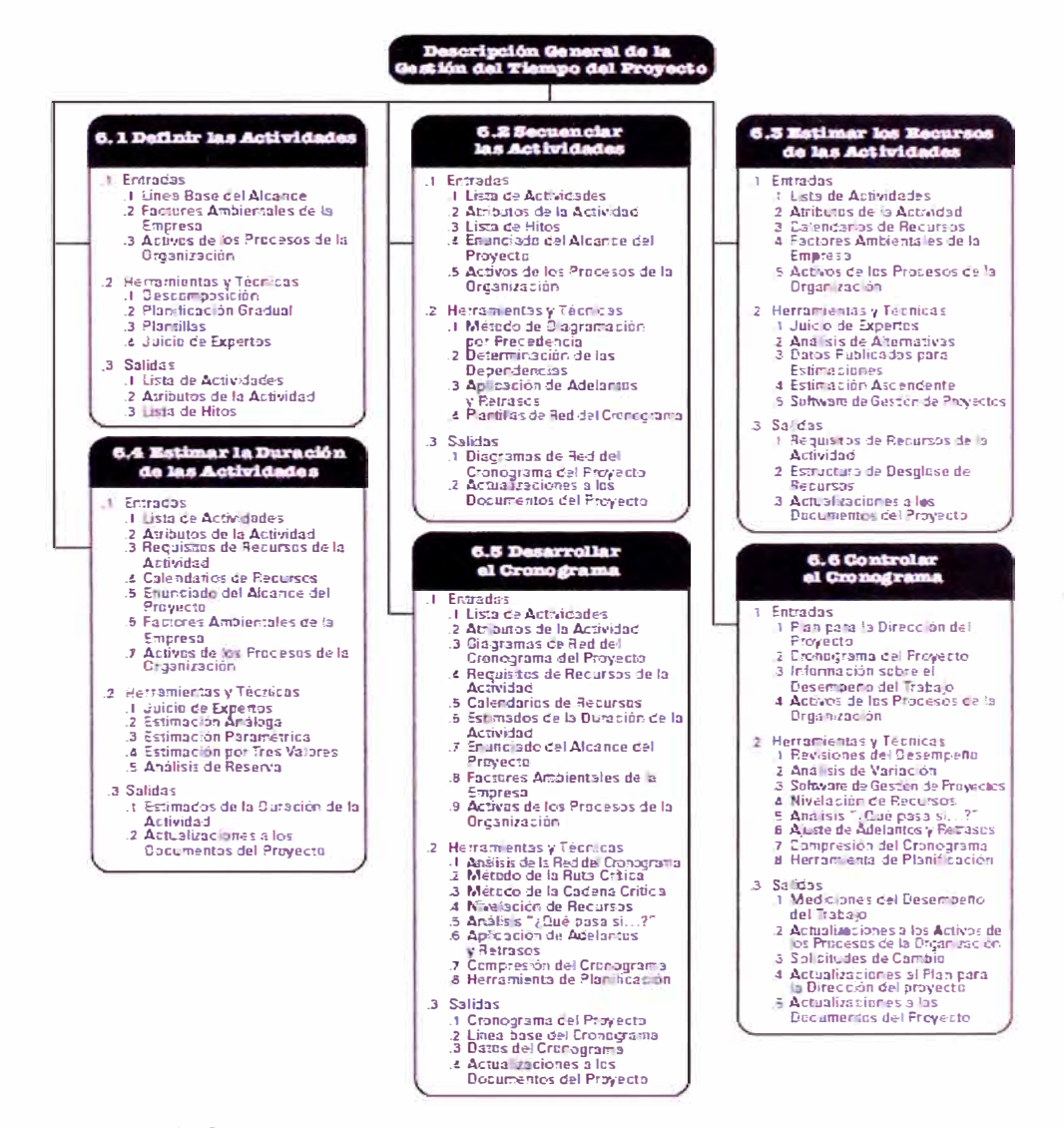

Figura 5,10: Descripción General de la Gestión del tiempo del Proyecto

### 5.2.4.1.1 Definir las actividades

Identificar las actividades específicas que requieren realizarse para producir los diversos entregables del proyecto.

### 5.2.4.1.2 Secuenciar las actividades

Identificar y documentarlas dependencias entre las actividades.

#### 5.2.4.1.3 Estimar los recursos de las actividades

Estimar el tipo y cantidad de recursos requeridos para realizar cada actividad programada.

#### 5.2.4.1.4 Estimar la duración de las actividades:

Estimar el número de periodos de trabajo que se requerirá para realizar cada actividad programada.

Como herramienta se estila en usar la estimación por tres valores:

$$
t_e = \frac{t_0 + 4t_M + t_P}{6}
$$

Donde:

 $t_{0}$ =valor optimista.  $t_M$ =valor promedio.  $t_P$ =valor pesimista.

#### 5.2.4.1.5 Desarrollar el cronograma:

Analizar la secuencia de actividades, duraciones, requerimientos de recursos y restricciones para crear el cronograma del proyecto.
5.2.4. 1.6 Controlar el cronograma:

Se da seguimiento al control de cambios en el cronograma del proyecto.

En algunos proyectos pequeños, los procesos de secuenciar las actividades, estimar los recursos, las duraciones y elaborar el cronograma están tan cercanos y conectados que se puede ver como un solo proceso, que puede ser realizado en un tiempo muy corto.

Los procesos de Gestión del Tiempo del Proyecto, y sus herramientas y técnicas asociadas, se documentan en el plan de gestión del cronograma. Éste está contenido en el plan para la dirección del proyecto o es un plan subsidiario del mismo; según las necesidades del proyecto, puede ser formal o informal, muy detallado o formulado de manera general, e incluye los umbrales de control apropiados.

### 5.2.4.2 Gestión del costo

La gestión de costos incluye los procesos involucrados en planificar, estimar, presupuestar y controlar los costos con el fin de culminar el proyecto dentro del presupuesto.

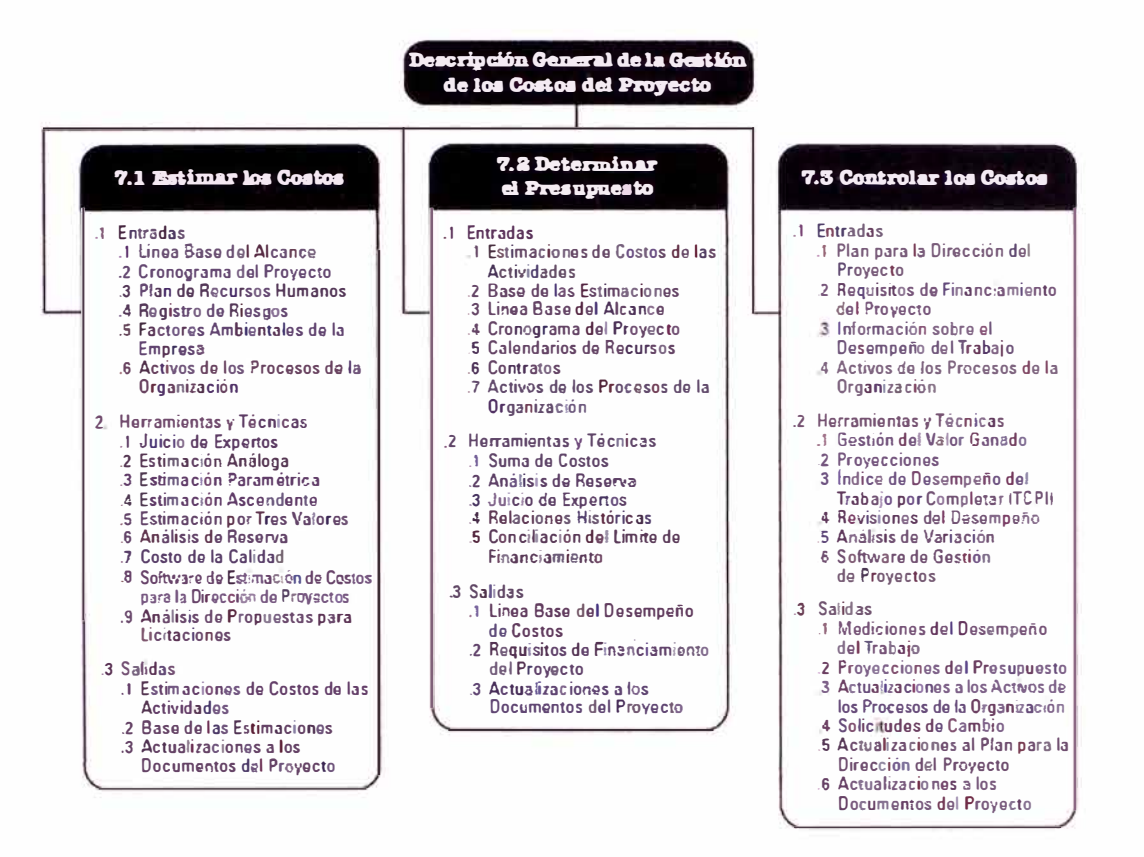

### **Figura 5, 11: Descripción General de la Gestión de los Costos del Proyecto**

### **5.2.4.2.1 Estimar los costos**

**Es el proceso que consiste en aproximar los recursos necesarios para completar las actividades del proyecto.** 

### **5.2.4.2.2 Determinar el presupuesto**

**Es el proceso que consiste en sumar (agregar) los costos estimados de actividades** 

**individuales o paquetes de trabajo para definir una línea base de costo.** 

### **5.2.4.2.3 Controlar los costos**

**Es el proceso que consiste en monitorear la situación del proyecto para actualizar el presupuesto del mismo y controlar los cambios al presupuesto del proyecto.** 

### **5.2.4.3** Gestión de la calidad

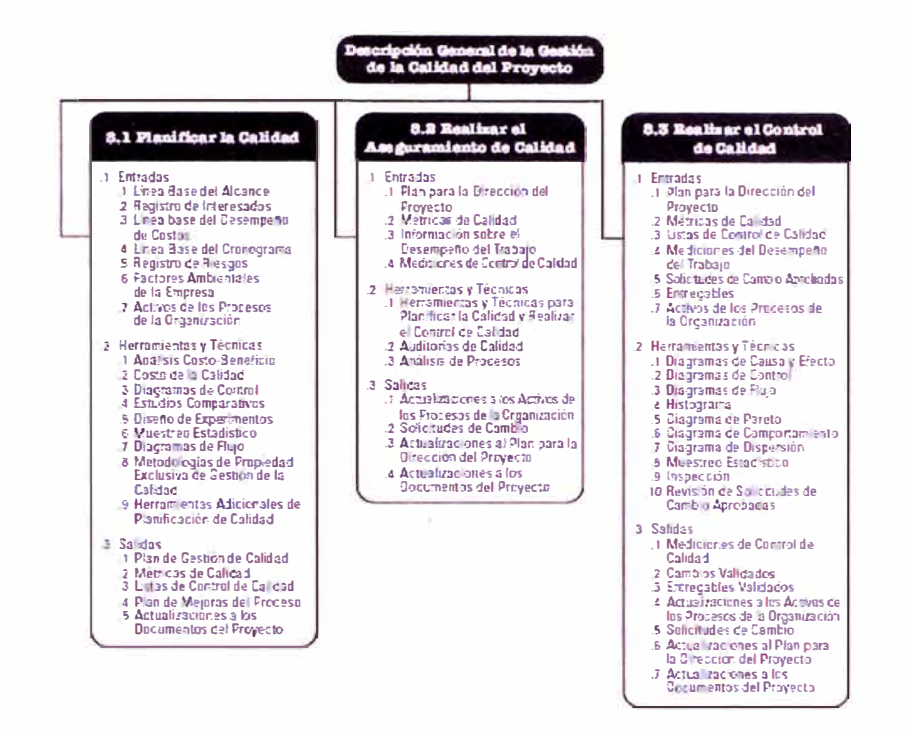

**Figura 5, 12** Descripción general de la gestión de los costos de la calidad

### 5.2.4.3.1 Planificar la calidad

Identificar los requisitos de calidad y/o normas para el proyecto y el producto, documentando la manera en que el proyecto demostrará el cumplimiento con los mismos.

### **5.2.4.3.2** Realizar el aseguramiento de calidad

Auditar los requisitos de calidad y los resultados de las medidas de control de calidad, para asegurar que se utilicen las normas de calidad apropiadas y las definiciones operacionales.

### 5.2.4.3.3 Realizar el control de calidad

Supervisar los resultados de la ejecución de actividades de control de calidad, a fin de evaluar el desempeño y recomendar cambios necesarios.

# **5.3 PRINCIPIOS DE FUNCIONAMIENTO DE LA PLANTA DE PROCESO DE MINERALES**

La tasa de alimentación de solución rica o cargada con oro y plata que pasa a la planta ADR proveniente de la pila de lixiviación es de aproximadamente 2.000 m3/h. La solución ingresa a contracorriente a dos líneas con 5 estanques cada una de carbón activado. Así, la solución rica entra en contacto directo con la superficie de los carbones activos los cuales comienzan a adsorber los metales acomplejados con el cianuro contenido en la solución.

Cuando los carbones activos del estanque se encuentran cargados se retiran a la columna de elusión para comenzar el proceso de extracción del oro y la plata, el cual tiene las siguientes etapas:

- Lavado con cianuro frío: se procede a retirar el cobre adsorbido de los carbones activos.
- Lavado con nacn caliente: se liberan los compuestos de oro-cianuro y platacianuro, los cuales forman una nueva solución denominada electrolito.
- Lavado ácido del carbón activado: se realiza para retirar las impurezas adsorbidas por el carbón, tales como los carbonatos de calcio o los ferrocianuros.

El oro es recuperado desde el electrolito (EW) depositándose en forma de barro (barro catódico) sobre cátodos de acero. Posteriormente, se retira el oro de los cátodos lavándolos con agua a presión. El oro es luego fundido en un horno, y moldeado a barras, los que constituyen el producto final denominado metal doré.

El carbón descargado es regenerado para reactivarlo y, de esta manera, poder retomarlas propiedades físicas: alta porosidad y capacidad adsorbente. Para esto, el carbón es calentado en un horno a una temperatura de 600 a 800 ºc y posteriormente devuelto al proceso.

### **5.3.1 Adsorción:**

Luego del proceso de lixiviación, la solución cianurada de oro es recirculada en carbón activado en columnas, el carbón activado debido a su gran área superficial 500-1500 m2/gr. Y por su gran porosidad, tiene una alta capacidad adsorbente, lo que hace posible y rentable su aplicación. Estos carbones son de estructura granular, siendo más aptos los fabricados a partir de cascara de coco, debido a su dureza que los hace más resistente a la ruptura por abrasión y tienen una mayor capacidad de adsorción que otros carbones activados. La tecnología del uso del carbón activado comprende tres técnicas de aplicación y son el carbón en pulpa (cip), el carbón en columna (cic) y el carbón en lixiviación. La técnica de adsorción varía dependiendo del tipo de cianuración.

### 5.3.1.1 Carbón en pulpa (cip)

Aplicable a soluciones claras y salientes de lixiviación por percolación en bateas o pilas, normalmente en varias etapas en contracorrientes.

### 5.3.1.2 Carbón en columna (cic)

Aplicable a pulpas salientes de lixiviación por pre-colación en bateas o pilas, normalmente en varias etapas y en contracorriente.

### 5.3.1.3 Carbón en lixiviación (cil)

Consiste en absorber el oro en carbón durante y no después de la lixiviación, llevándose a cabo la misma en los mismos estanques lixiviadores, pero moviendo el carbón en contracorriente con la pulpa de mineral.

### **5.3.2 Desorción**

El proceso de desorción (extracción del oro del carbón) se realiza adicionando solución de soda caustica a alta temperatura (100<sup>º</sup> c-140<sup>º</sup> c) al carbón en un compartimento a presión. En este proceso la solución liberará el oro cianurado y pasara a un proceso de electro-deposición, formándose aquí un cemento con alto contenido de oro.

### **5.3.3 Fundición**

El cemento con alto contenido de oro pasara a la fundición a fin de extraer el oro bullón que muchas veces se presenta con contenido de plata cuando en el mineral estuvo presente.

### **5.4 ANALISIS DE COSTOS DE OBRA**

### **5.4.1 Presupuesto oferta**

Es realizar un análisis estimado en costo y tiempo para un trabajo determinado por

límites de batería establecidos en las bases técnicas enviadas por el cliente.

### **5.4.2 Presupuesto meta**

Es el presupuesto preparado por el equipo del proyecto a ejecutar la obra, determinando para lo cual: frentes de trabajo, redistribución de recursos (mano de obra, equipos, materiales), re-evaluación de los rendimientos colocados en el presupuesto oferta y adicionales no considerados en el presupuesto oferta por falta de información al momento de la elaboración del presupuesto oferta.

### **5.4.3 Costo directo**

## 5.4.3.1 Mano de obra

Es el costo por el trabajo de un obrero o grupo de obreros, se trabaja en la unidad de hora-hombre (h-h), el cálculo de este costo es muy variable y depende de:

- Tipo de obra: edificaciones, plantas industriales; por cual los seguros varían (SCTR).
- Ubicación de la obra: el cálculo de la mano de obra depende de la ubicación de la obra, en donde se diferencian si la obra está cerca de una ciudad o alejada de ella y es mejor (estudio técnico económico) construir un campamento.

En resumen el costo de mano de obra (MO) de un obrero de edificaciones no es igual al costo de MO de un obrero de plantas industriales, además de que el costo de MO de un obrero de plantas industriales de una obra en Piura es diferente al costo de MO de un obrero en Tacna.

Para calcular el rendimiento se tiene en cuenta:

• Expertiz del obrero.

- Edad del obrero
- Ubicación de la obra.

### 5.4.3.2 Materiales y suministro

Son los componentes del proyecto que se quedan una vez terminado el proyecto, también se incluye a los consumibles.

### 5.4.3.3 Equipos y herramientas

Permiten desarrollar los trabajos de manera eficiente y adecuada, el estándar minero establece que las herramientas deben de ser nuevas y los equipos no tener una antigüedad mayor a 5 años generalmente.

# 5.4.3.4 Subcontratos

Son los trabajos especializados que el contratista no puede asumir y/o es más costoso para el contratista.

### **5.4.4 Costo indirecto**

Son los costos que no forman parte del trabajo, pero que indirectamente permiten desarrollar el mismo.

# **CAPÍTULO VI**

# **PRESENTACION DE LA SOLUCION AL PROBLEMA**

Luego de plantearlos problemas en el capítulo 5, se procede a realizar el seguimiento y control a fin de poder realizar un comparativo respecto a la línea de base del costo y tiempo.

### **6.1. CRONOGRAMA DE VALORIZACIONES**

El cronograma de valorizaciones se estimó en la etapa de presupuesto del proyecto.

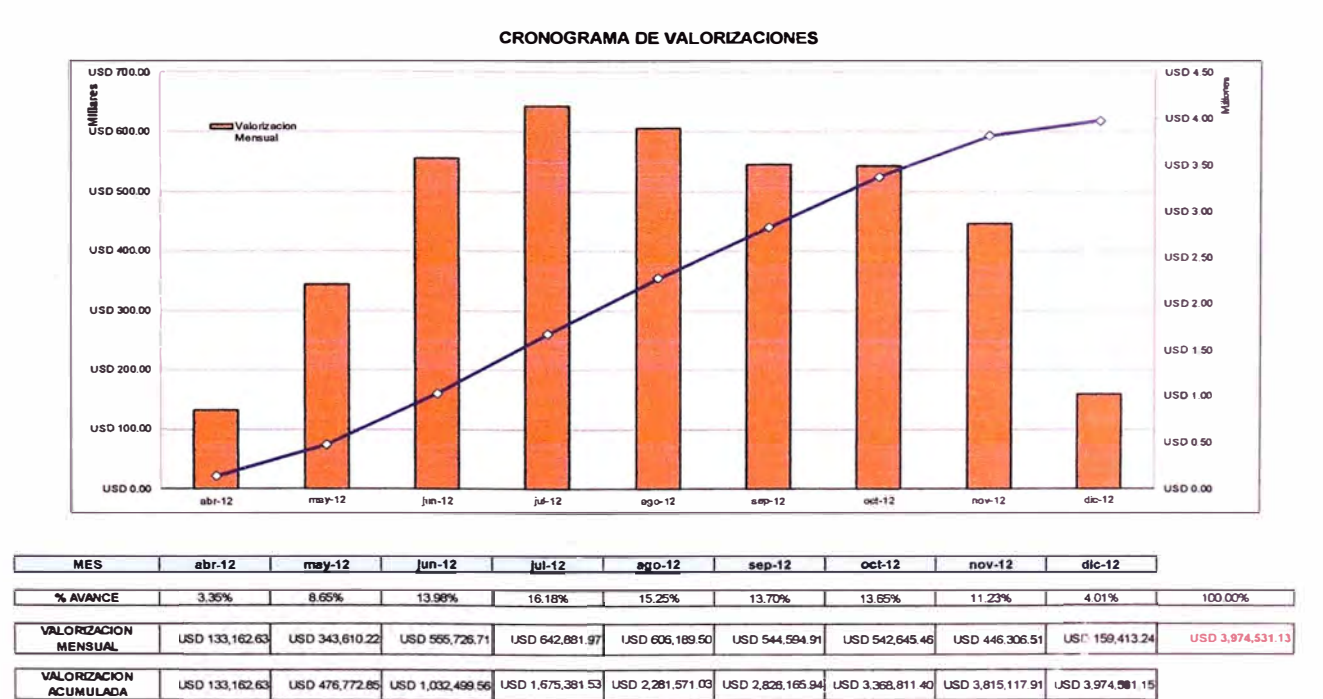

**Figura 6,1** Cronograma de valorizaciones

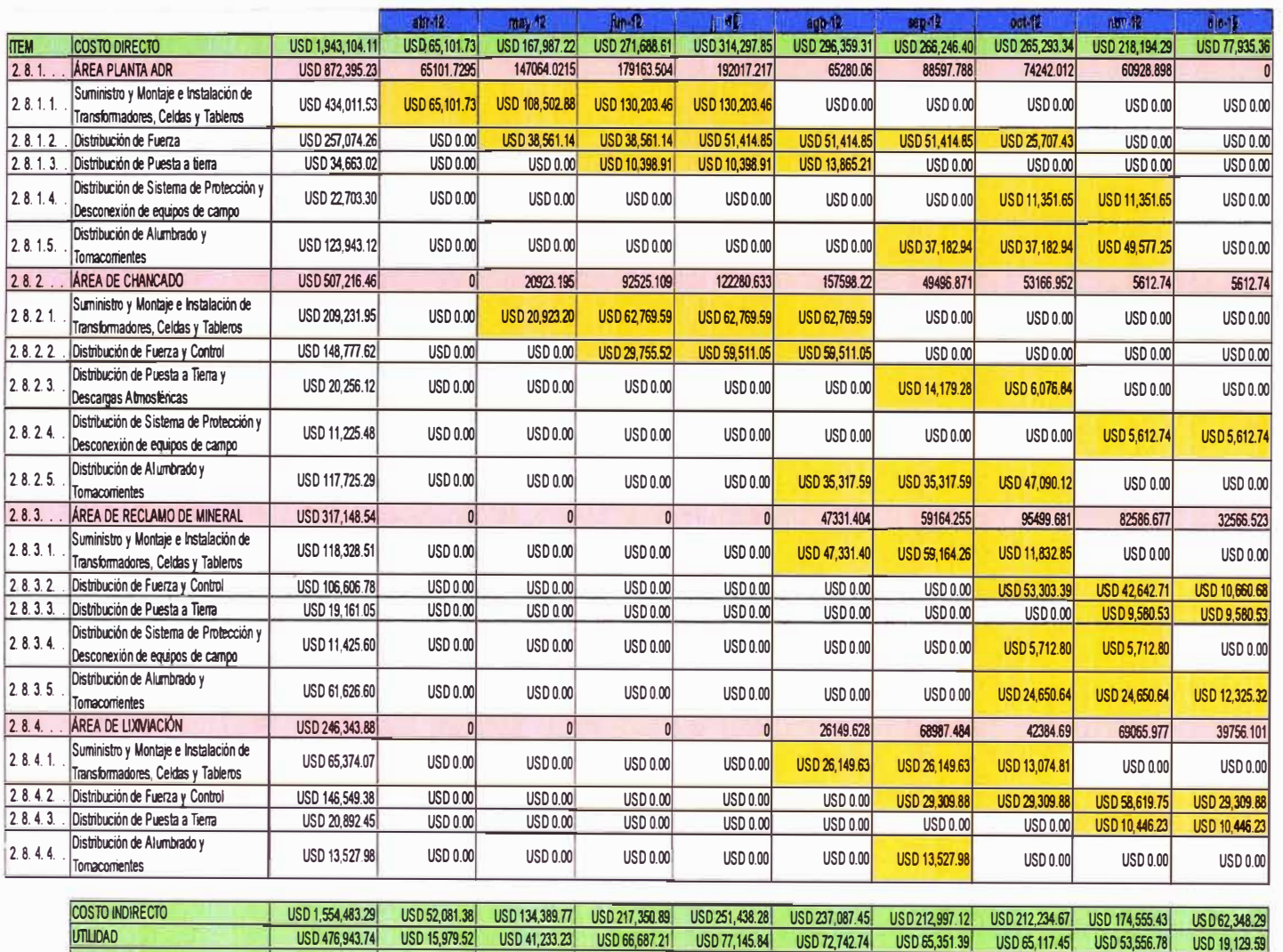

USD 642,881.97 USD 606,189.50 USD 544,594.91 USD 542,645.46

COSTO VENTA uso 3,974,531.13 uso 133,162.63 uso 343 ,610.22 uso 555,726.71

**"O a**   $\sum_{i=1}^\infty$ **u. o )> (") o ::s e. ::s e D> (") o ::s (/) et) "O ro (/) et)** -**::s D> et) (") e D> a. a de** valorizaciones **"O D>**  @ <u>ወ</u> **::s (1) D> CT D> (/) et)** 

**et) D>< -1I»** *Q* **C' Ñ. iii"**  ၉ စ **6" � ::s**  *m* 

**o** 

uso 446,306.51 uso 159,413.24

**a. et)** CX) o

### **6.2. APLICACIÓN DE HERRAMIENTAS DEL PMBOK**

6.2.1. Aplicación del valor ganado

• Los parámetros básicos de la metodología son tres:

o Valor Planeado: (PV-Planed Value)

o Valor Ganado: (PV-Earned Value)

o Costo Real: (AC-Actual Cost)

Las unidades tradicionales para medir los índices de la metodología son Horas Hombre (H-H), Horas maquina (H-m), unidades de dinero (costo)

• Los índices CPI y SPI son usados para determinar si a la fecha de estudio el costo se encuentra dentro del previsto y el tiempo dentro del cronograma actualizado.

• El análisis también considerara las causas que se reflejan en los resultados obtenidos, así como el establecimiento de acciones correctivas para mejorar el desempeño de los procesos constructivos de la especialidad de electricidad.

A continuación se mostraran análisis cuantitativos de trabajos de: montaje eléctrico. Se muestra un diagrama de flujo del valor ganado.

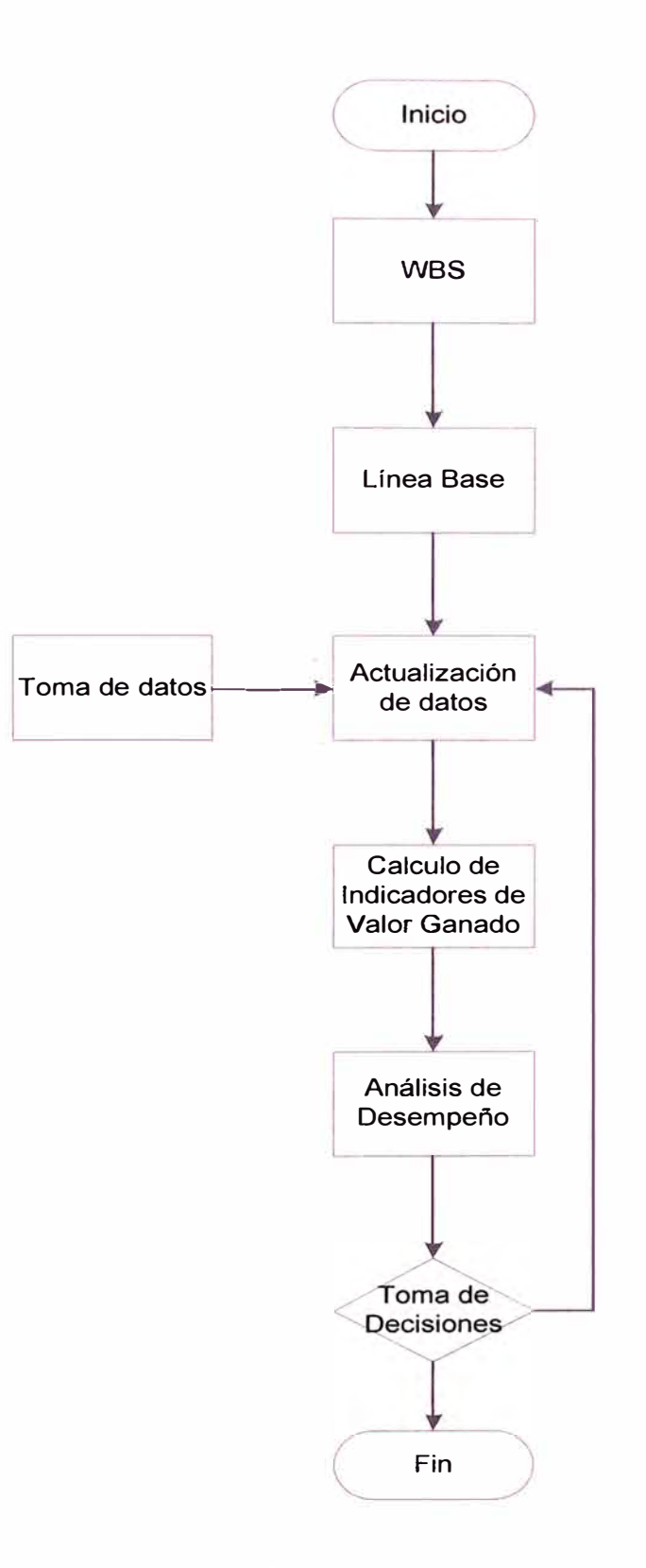

**Figura 6,2** : Diagrama de flujo del valor ganado.

6.2.1.1. Valor planificado (PV):

Se tendrá el grafico del Valor Planificado.

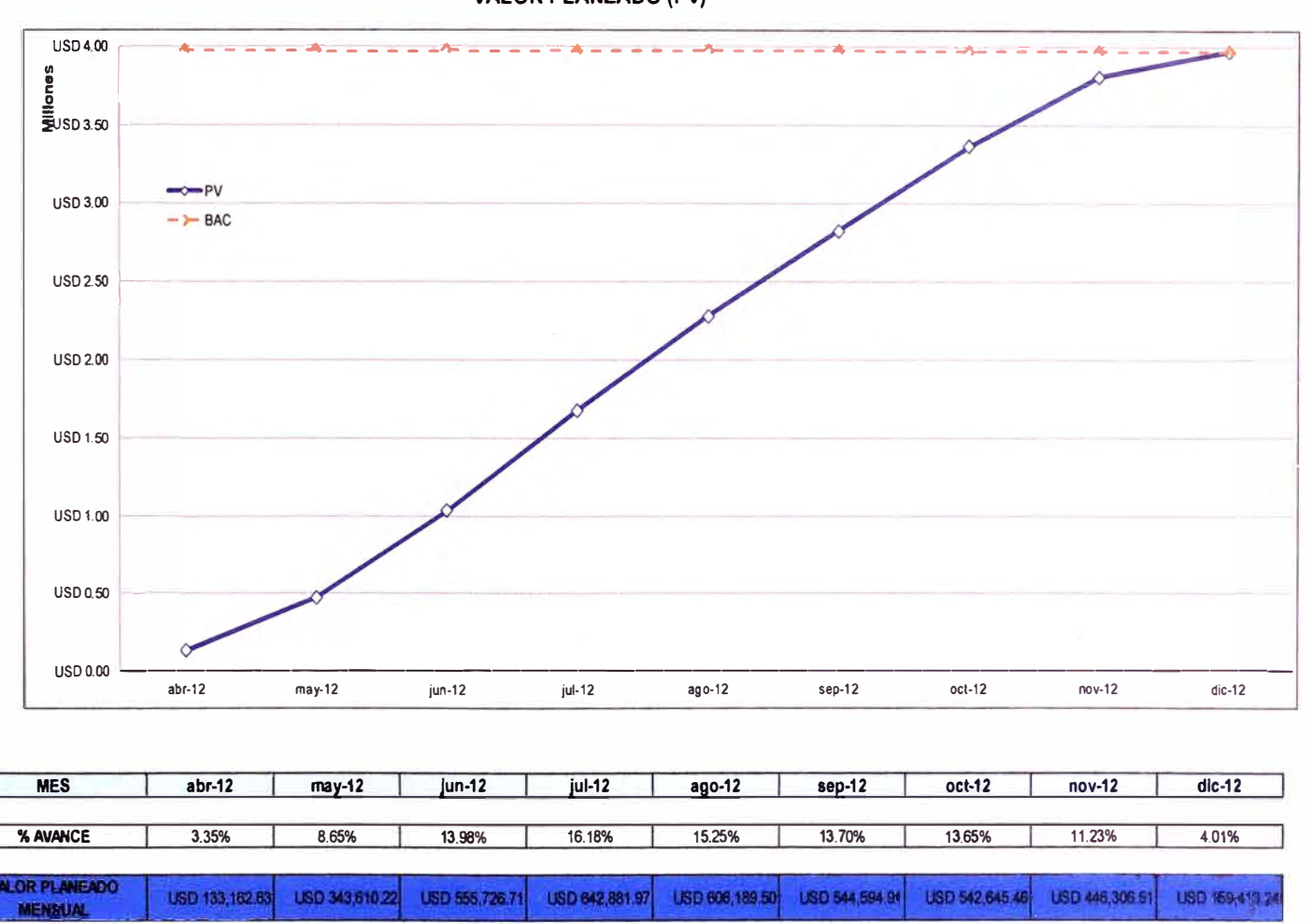

#### **VALOR PLANEADO (PV)**

**ALOR PLANEADO** USD 133,162.63 USD 476,772.85 USD 1,032,499.56 USD 1,675,381.53 USD 2,281,571.03 USD 2,826,166.94 USD 3,368,811.40 USD 3,815,117.91 USD 3,974,531.15 **ACUMULADO BAC 1** USD 3,974,531.13 USD 3,974,531.13 USD 3,974,531.13 USD 3,974,531.13 USD 3,974,531.13 USD 3,974,531.13 USD 3,974,531.13 USD 3,974,531.13 USD 3,974,531.13 USD 3,974,531.13 USD 3,974,531.13

**Figura** 6,3 Valor planeado (PV)

### 6.2.1.2. Gestión del tiempo

Para controlar el desempeño del cronograma se evaluaran dos índices de gestión SPI y SV.

El área de control de proyectos alertará al gerente de Proyecto en caso las actividades se retrasen en 5% del tiempo estimado en el cronograma. Las acciones correctivas deben de ser: reasignación de recursos, estimación del nuevo tiempo de ejecución de actividades de montaje eléctrico. Caso esta variación sea mayor del 15% se informara a gerencia General y al comité de cambios para un futuro cambio en el cronograma general del proyecto.

Para el proyecto se validaran los siguientes parámetros de desenvolvimiento.

6.2.1.2.1. Variación en el cronograma (SV)

$$
SV = EV - PV
$$

Esta variación nos indica si estamos por delante o detrás del cronograma.

SV>O: Condición favorable. Adelanto respecto al avance planificado.

SV=O: Condición favorable. El avance es conforme a lo planificado.

SV<O: Condición desfavorable. Retraso respecto al avance planificado.

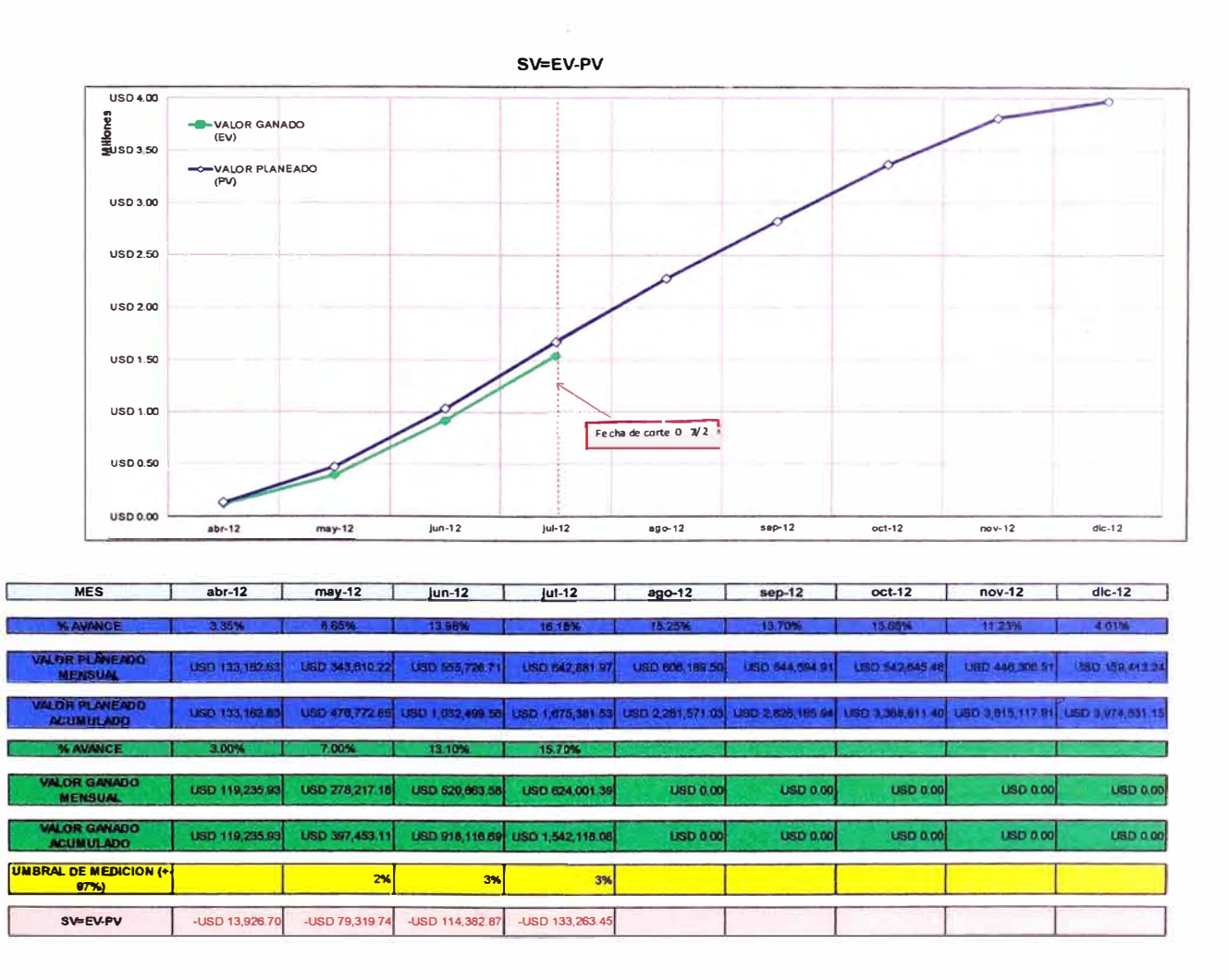

Figura 6,4 Variación del Cronograma (S V)

6.2.1.2.2. Índice de rendimiento en el cronograma (SPI)

$$
SPI = \frac{EV}{PV}
$$

Este índice describe la eficacia con la que se utiliza el tiempo.

SPl>1: Condición favorable. Se está utilizando el tiempo eficazmente.

SPl=1: Condición favorable. Se utiliza el tiempo conforme a lo planificado.

SPl<1: Condición desfavorable. El tiempo se está usando de manera ineficaz.

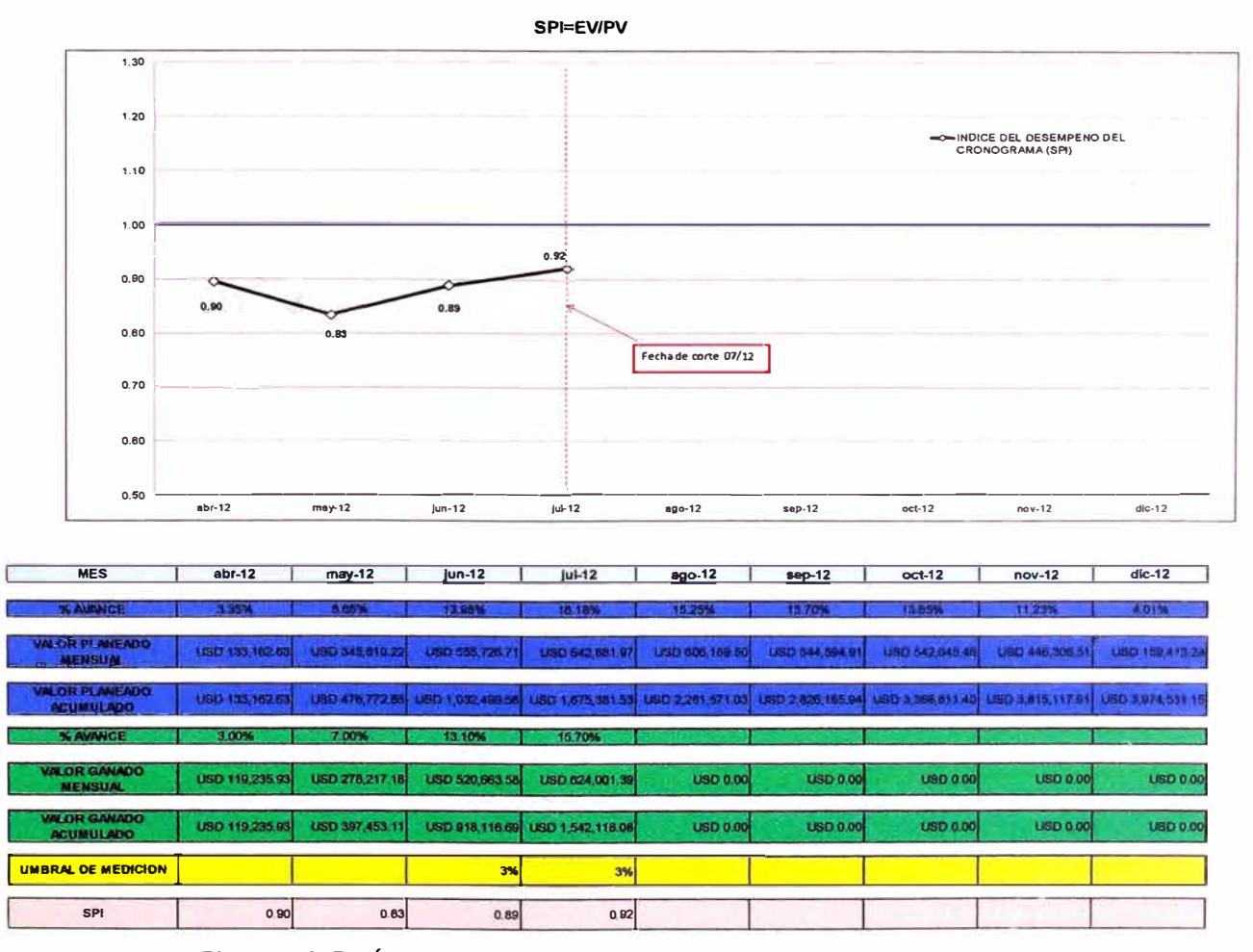

**Figura 6,5** Índice de rendimiento en el cronograma (SPI)

6.2.1.3. Gestión del costo

Para controlar el desempeño del cronograma se evaluaran dos índices de gestión CV y CPI

6.2.1.3.1. Variación de los costos (cv)  $CV = EV - AC$ 

Esta variación nos indica si existen o no sobrecostos respecto al presupuesto.

CV>O: Condición favorable. El valor ganado es mayor al costo real incurrido.

CV=O: Condición favorable. El valor ganado es igual al costo real.

CV<O: Condición desfavorable. Sobrecosto (valor ganado es menor al costo real).

**<u>●USD7.00</u> ---COSTO ACTUAL (AC)** ... **usoe.oo j US05.00 uso ... oo US03.00 <sup>1</sup> USDl.00 Nueva fecha de corte 07/12 uso 1.00 USD 0.00**  $may-12$  $p + 12$  $div-12$  $abr-12$ jun-12  $ago-12$  $sep-12$  $oct-12$  $nov-12$ **MES**  abr-12 may-12  $j$ un-12  $|u|$ -12 **ago-12 •ep-12** oct-12 nov-12 dlc-12 USD 524,636.11 **USD 0.00 USD 0.00 USD 0.00** USD 0.00 USD 99,363.2 USD 620,026.00 **USD 0.00** USD 361,682.33 **BTO ACTUAL** USD 99.363.2 USD 451,045.61 USD 985, 583 72 USD 1, 605, 710.58  $\overline{UBD}$   $\overline{DA}$ **USD 0.00 USD 0.00 USD 0.00 USD 0.0 TAB** <u>USD 0.00</u> **USD 0.00 USD 0.00 USD 0.00** USD 119,235.93 USD 278,217.18 USD 520,663.58 USD 624,001.3 **USD 0.00 NSUA** USD 918,116.69 USD 1,542,118.08 USD 119,235.9 USD 397,453.11  $USD 0.00$ **USD 0.00 USD 0.00** USD 0.00 USD 0.00 **AULADO** USO 19.B<sup>n</sup>651 -USO 63.592501 -USO 67,567 031 -USO 63.592.501 2% **CV-EV-AC** 

**Figura 6,6** Variación de los costos (CV)

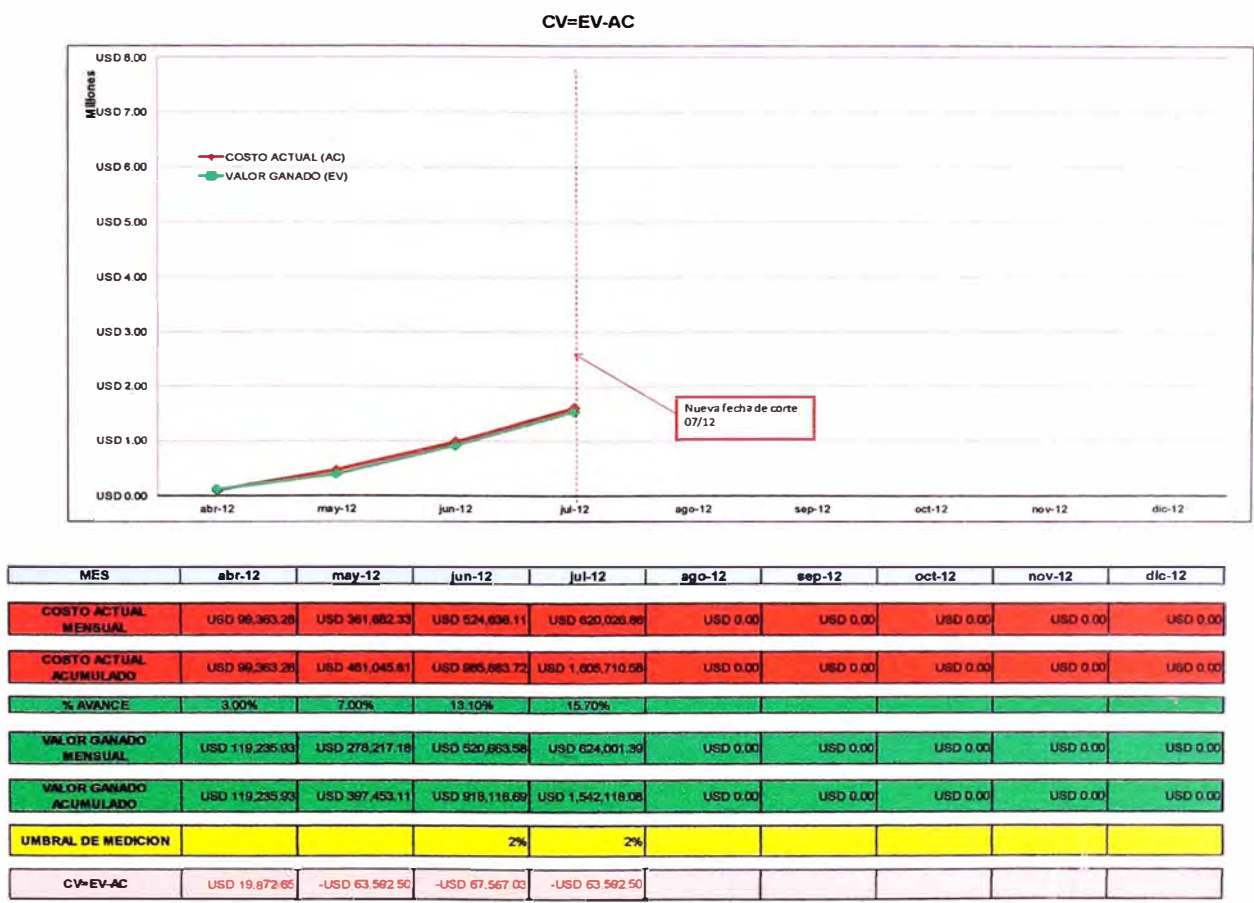

6.2.1.3.2. Índice de rendimiento de los costos (CPI)

$$
CPI = \frac{EV}{AC}
$$

Este índice describe la eficiencia respecto a los costos del proyecto.

CPl>1: Condición favorable. Se está utilizando el presupuesto eficientemente.

CPI=1: Condición favorable. Se utiliza el presupuesto conforme a lo planificado.

CPl<1: Condición desfavorable. Se utiliza el presupuesto deficientemente.

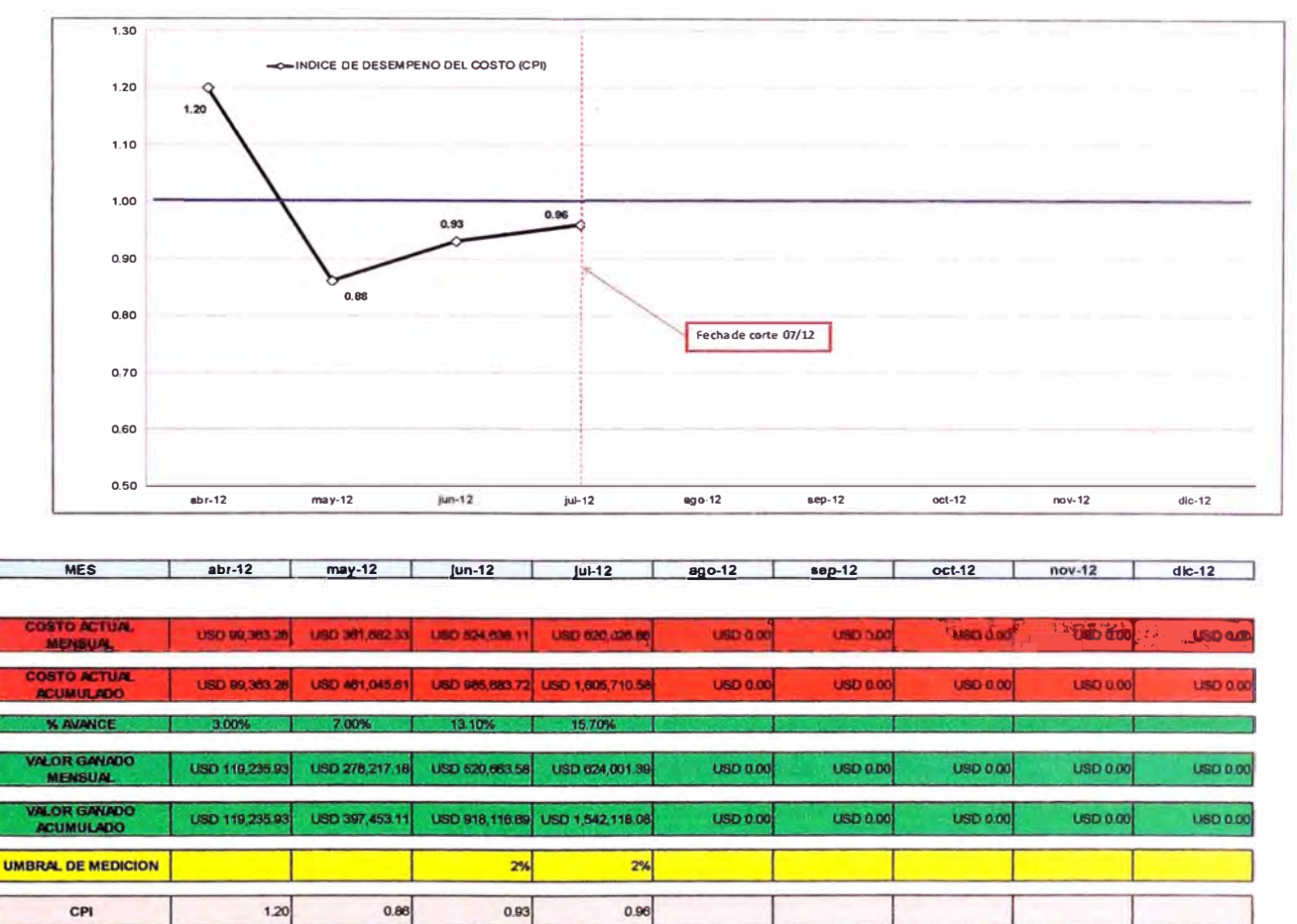

**CPl=EV/AC** 

**Figura 6,7** Índice de rendimiento de los costos (CPI)

CPI

# **6.2.1.3.3.**  Estimado a la terminación (EAC)

$$
EAC = \frac{BAC - EV}{CPIXSPI}
$$

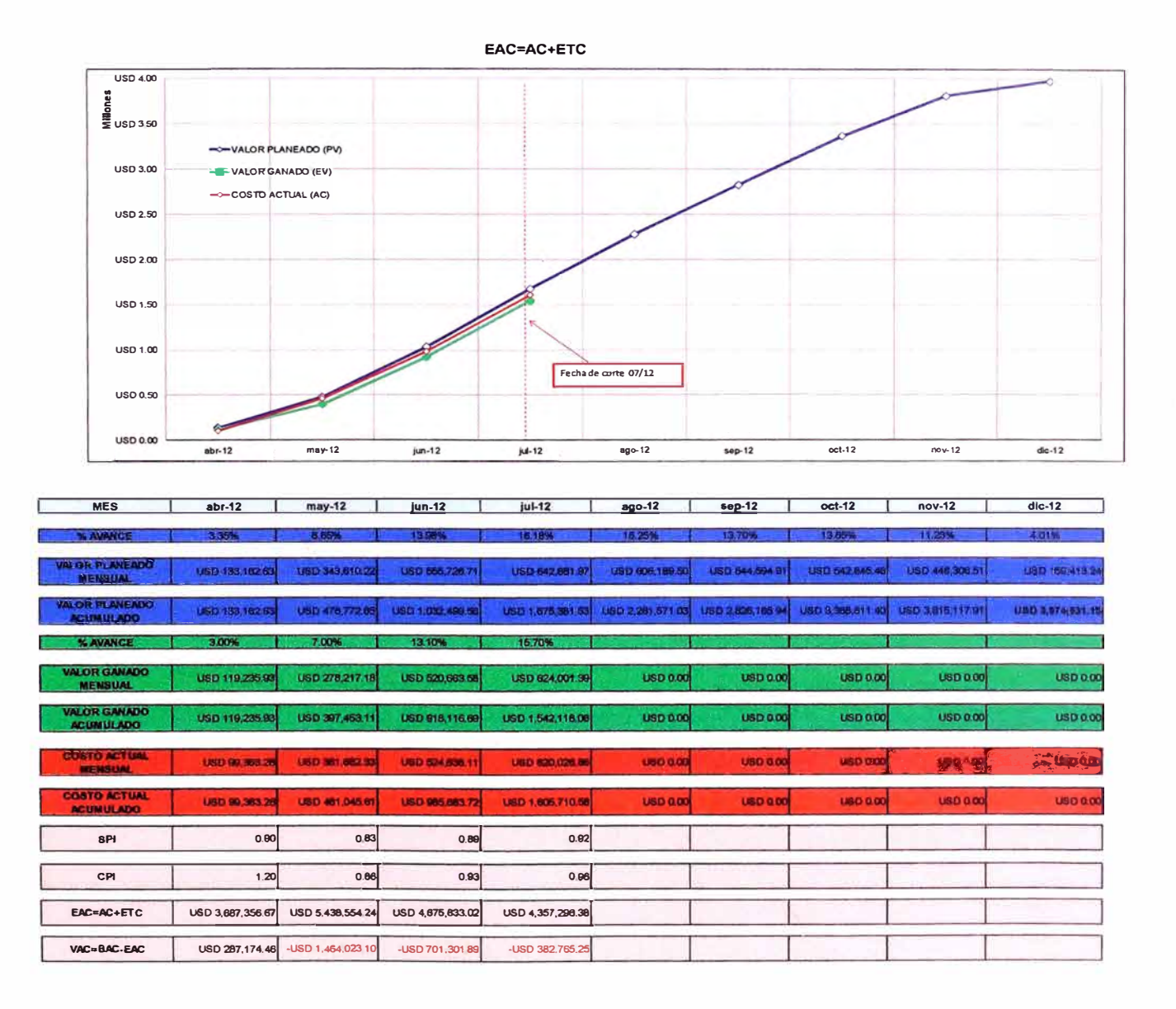

Figura 6,8 Estimado a la terminación (EAC)

### 6.2.2. **Gestión de la calidad**

A continuación se ejecutaran las causas de no cumplimiento, para poner énfasis en las causas de mayor incidencia y asegurar su calidad, mediante un diagrama de Pareto

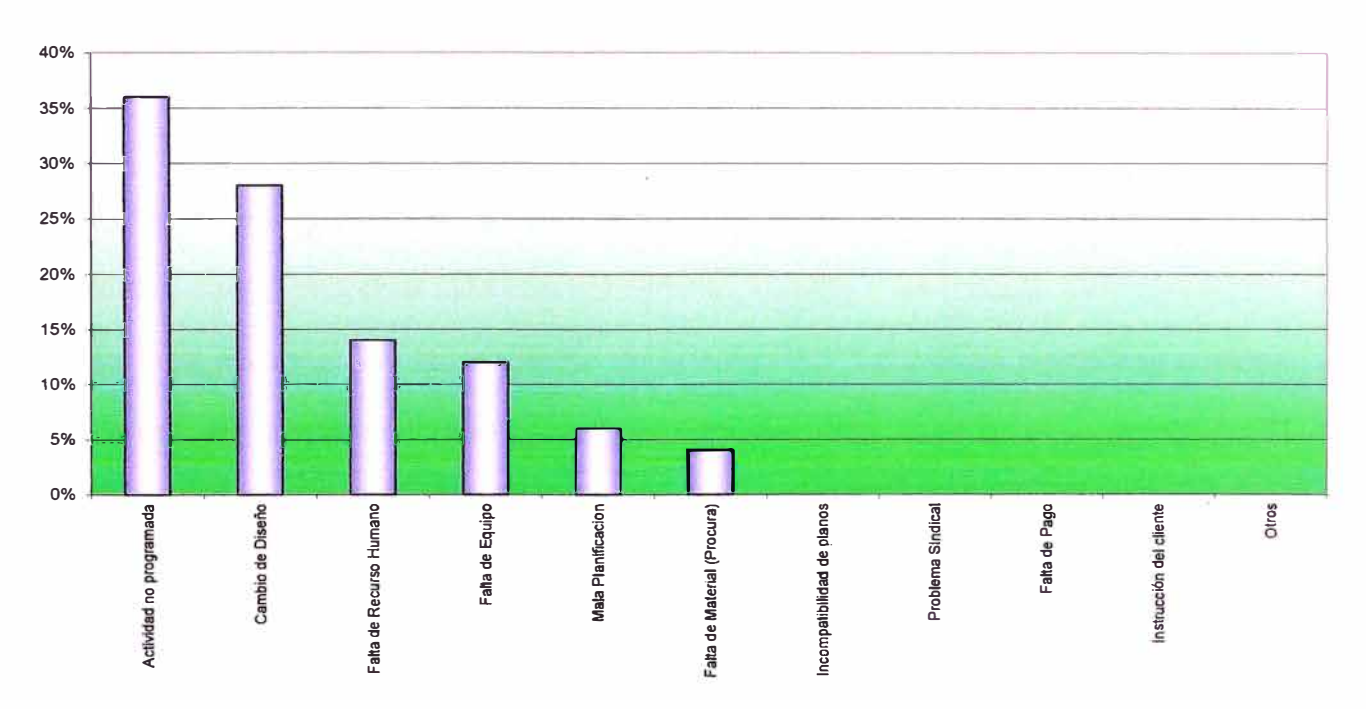

**CAUSAS DE NO CUMPLIMIENTO** 

**Figura 6,9** Diagrama de Pareto

### 6.2.3. **Resultados**

1. La variación en el cronograma (SV), muestra una variación en el cronograma de 133,263.45 USD, hasta el mes de julio, que asimilando a la línea de Valor Planeado (PV), estaríamos 5 días atrasados, por lo que el umbral de medición no lo detecta como incidente considerando la curva de aprendizaje esta de manera creciente para esta etapa de la ejecución de la obra.

- 2. El índice de rendimiento en el cronograma (SPI), posee un 0.92<1.00, lo cual indica que el proyecto está retrasado, se nota además que la pendiente de la curva 6.2.1.2.2 tiene pendiente positiva de manera creciente lo que prevemos aumente hasta estar en el SPl=1.00.
- 3. La variación en el cronograma (CV), muestra un sobrecosto de 63,592.50 USO, hasta el mes de julio.
- 4. El índice de rendimiento en el cronograma (CPI), posee un 0.96<1.00, lo cual indica que el proyecto está con sobrecosto, debido a un presupuesto deficiente, se nota además que la pendiente de la curva 6.2.1.3.2 tiene pendiente positiva de manera creciente lo que prevemos aumente hasta estar en el CPl=1.00.

### 6.2.4. **Toma de decisiones (EVM)**

Se deben de tomar acciones correctivas y cambios para establecer acciones de mejora.

Parte de las acciones preventivas son el monitoreo periódico de los índices por actividad, proceso o nivel del WBS, en especial durante el primer 15% del plazo del proyecto. Superado este 15%, es muy probable que los índices y proyecciones de valor ganado se mantengan hasta finalizar dicha actividad o proceso, o que para revertir un retraso los costos sean elevados, por lo que se debe considerar acciones correctivas. (Manual de Gestión de Proyectos 2012-COSAPI S.A.)

La industria de la construcción es muy variable e sus actividades lo cual no permitiría evidenciar como terminara el proyecto para lo cual se estudiaran las causas de variación significativa de los indicadores y cuando se tenga una variación mayor a lo establecido en los umbrales de control.

### Tabla 6, 1

### Toma de decisiones según el valor ganado

**CPI** 

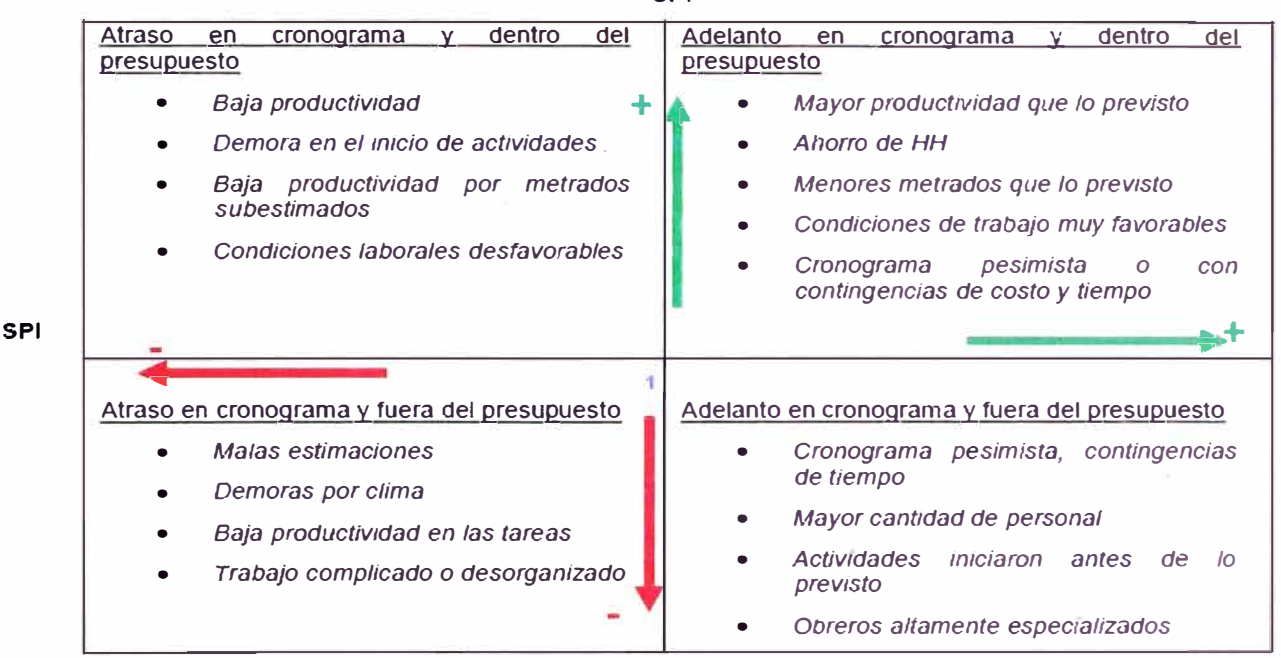

Los procesos siempre afectan el resultado de una actividad es insano continuar haciendo algo de la misma manera y esperar obtener un resultado diferente (Marvin Weisbord)

El cuadro resumen de la metodología del valor ganado muestra la desviación que existe con respecto a nuestra línea base, es decir a nuestro plan. La metodología del valor ganado no nos permite determinar las causas de las desviaciones y si éstas son el producto de varias causas. Entonces se plantea registrar el comportamiento de los indicadores, costos y productividad de las actividades del

WBS con mayor variación; Se aplicara metodología de Pareto para determinar qué actividad y/o actividades del WBS tienen mayor incidencia en la desviación.

Entre los factores que producen desviaciones en el proyecto tenemos:

Error en la estimación durante la etapa de licitación, problemas de equipos, errores en el diseño, no aplicación de estándares de calidad, retrabajos, problemas de gestión (de suministros y permisos suelen ser comunes), falta de experiencia en trabajos especializados, cambios en el alcance, poca disponibilidad de recursos en la zona de trabajo, baja productividad, interferencias internas y externas, climatología, problemas sociales, etc.

De los factores citados anteriormente, se deduce que la responsabilidad del atraso no es necesariamente del contratista; definimos atraso como cualquier acción o condición que resulte en una fecha de término posterior a la estipulada en el contrato. (Manual de Gestión de Proyectos 2012-COSAPI S.A.)

Veamos a continuación los tipos de atrasos:

1) Atraso exculpable o condenable: Es un atraso que permite al contratista cumplir con el trabajo, ya que son atrasos que escapan de su control, estos pueden ser: a) Atrasos por causas que el cliente no puede controlar, por ser de fuerza mayor: (terremotos, huracanes, guerras, huelgas). Se le concede un plazo al contratista pero ninguna compensación de ningún tipo.

b) Atrasos atribuibles al contratista: Por demora en la ingeniería o su proyectista, se le debe de compensar al contratista por los atrasos incurridos.

El plan a emplear se denomina plan de Aceleración.

2) Atraso no exculpable: Este tipo de atraso no otorga una extensión de plazo ni compensación económica al contratista pues las razones son atribuibles al contratista o factores que éste pudo haberla previsto.

3) Atraso concurrente: Debido a una combinación de las dos anteriores.

### 6.2.5. **Acciones**

De tratarse de un atraso no exculpable, es decir, de responsabilidad del contratista se debe de aplicar un plan de recuperación reduciendo la duración de las actividades pertenecientes a la ruta crítica, las posibles soluciones inmediatas son:

- Trabajar horas extras.
- Aumentar las productividad (ofrecer incentivos a trabajadores).
- Adquirir equipos especiales que mejoren los procesos.
- Mejorar la gestión (compras, comunicaciones, aprobaciones).

De los indicadores de control y seguimiento se ve que estamos retrasados, de acuerdo a la carta balance estamos con demasiadas horas gastadas o reales por trabajos no contributorios (ver tabla 4, 1)

# 6.2.5.1. To complete CPI (TCCPI)

$$
TCCPI = \frac{BAC - EV}{BAC - AC}
$$

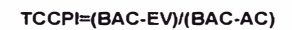

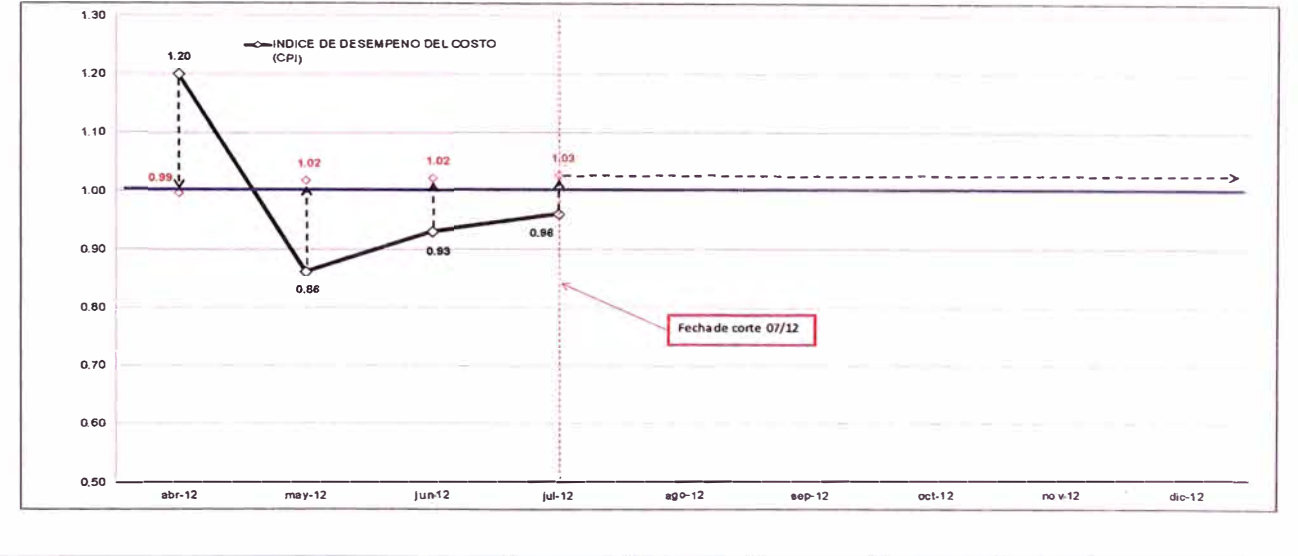

| <b>MES</b>                              | $abr-12$       | may-12          | jun-12          | jul-12           | ago-12          | $sep-12$        | $oct-12$        | $nov-12$        | $dic-12$        |
|-----------------------------------------|----------------|-----------------|-----------------|------------------|-----------------|-----------------|-----------------|-----------------|-----------------|
| <b>GOSTO ACTUAL</b><br><b>MENSUAL</b>   | USD 99,363.28  | USD 361,682.33  | USD 524,638.11  | USD 620,026.96   | <b>USD 0.00</b> | <b>USD 0.00</b> | <b>USD 0.00</b> | <b>USD 0.00</b> | <b>USO 0.00</b> |
| <b>COSTO ACTUAL</b><br><b>ACUMULADO</b> | USD 99,363.28  | USD 461,045.61  | USD 965,683 72  | USD 1,605,710.58 | <b>USD 0.00</b> | <b>USD 0.00</b> | <b>USD 0.00</b> | <b>USD 0.00</b> | USD 0.00        |
| % AVANCE                                | 3.00%          | 7.00%           | 13.10%          | 15.70%           |                 |                 |                 |                 |                 |
| <b>VALOR GANADO</b><br><b>MENSUAL</b>   | USD 119,235.93 | USD 278, 217.18 | USD 520,663 58  | USD 624,001.39   | <b>USD 0.00</b> | <b>USD 0.00</b> | <b>USD 0.00</b> | <b>USD 0.00</b> | <b>USD 0.00</b> |
| <b>VALOR GANADO</b><br><b>ACUMULADO</b> | USD 119,235.93 | USD 397, 453.11 | USD 918, 116.69 | USD 1,542,118.08 | <b>USD 0.00</b> | <b>USD 0.00</b> | <b>USD 0.00</b> | <b>USD 0.00</b> | <b>USD 0.00</b> |
| <b>UMBRAL DE MEDICION</b>               |                |                 | 2%              | 2%               |                 |                 |                 |                 |                 |
| CPI                                     | 1.20           | 0.86            | 0.93            | 0.96             |                 |                 |                 |                 |                 |
| <b>TCCPI</b>                            | 0.99           | 1.02            | 1.02            | 1,03             |                 |                 |                 |                 |                 |

**Figura 6, 9** To complete CPI (TCCPI)

6.2.5.2.Análisis del Porcentaje de Asignaciones Completadas (PAC)

6.2.5.2.1. Plan de trabajo semanal (PTS)

El análisis del porcentaje de asignaciones completadas (PAC) se basa en el plan de trabajo semanal que es el encargado de definir los que se ejecutara durante la semana de obra prevista en la programación intermedia y en el análisis de restricciones.

Se seguirán los siguientes pasos:

1. Identificar las actividades ejecutables del ITE y establecer el orden de prioridad para su ejecución.

2. Cuantificar la capacidad disponible para la siguiente semana.

3. Asignar las actividades identificadas en el orden de prioridad establecido y de acuerdo a la capacidad disponible.

4. Identificar las actividades del ITE que no puedan ser asignadas por falta de capacidad o notificar cuánta capacidad no será utilizada por la falta de actividades ejecutables.

5. Revisar el programa semanal hasta obtener la aprobación del responsable (Jefe de Producción o Supervisor).

6. Actualizar el programa semanal verificando cumplimientos diarios, reprogramando asignaciones e indicando causas de no cumplimiento.

7. Registrar semanalmente los niveles de cumplimiento y las causas de no cumplimiento.

### 6.2.5.2.2. Reunión de Planificación

Para la elaboración del PTS es necesario establecer una reunión en la que se analice el cumplimiento de lo planteado en la semana vencida, en la reunión deben de estar todos los involucrados en las actividades restantes, tales como gerente del proyecto, lng. De Planeamiento, lng. De campo, oficina técnica y proveedores.

6.2.5.2.3. Análisis del PAC y Causas de No Cumplimiento

Se debe de analizar las causas de no cumplimiento de acuerdo al PAC

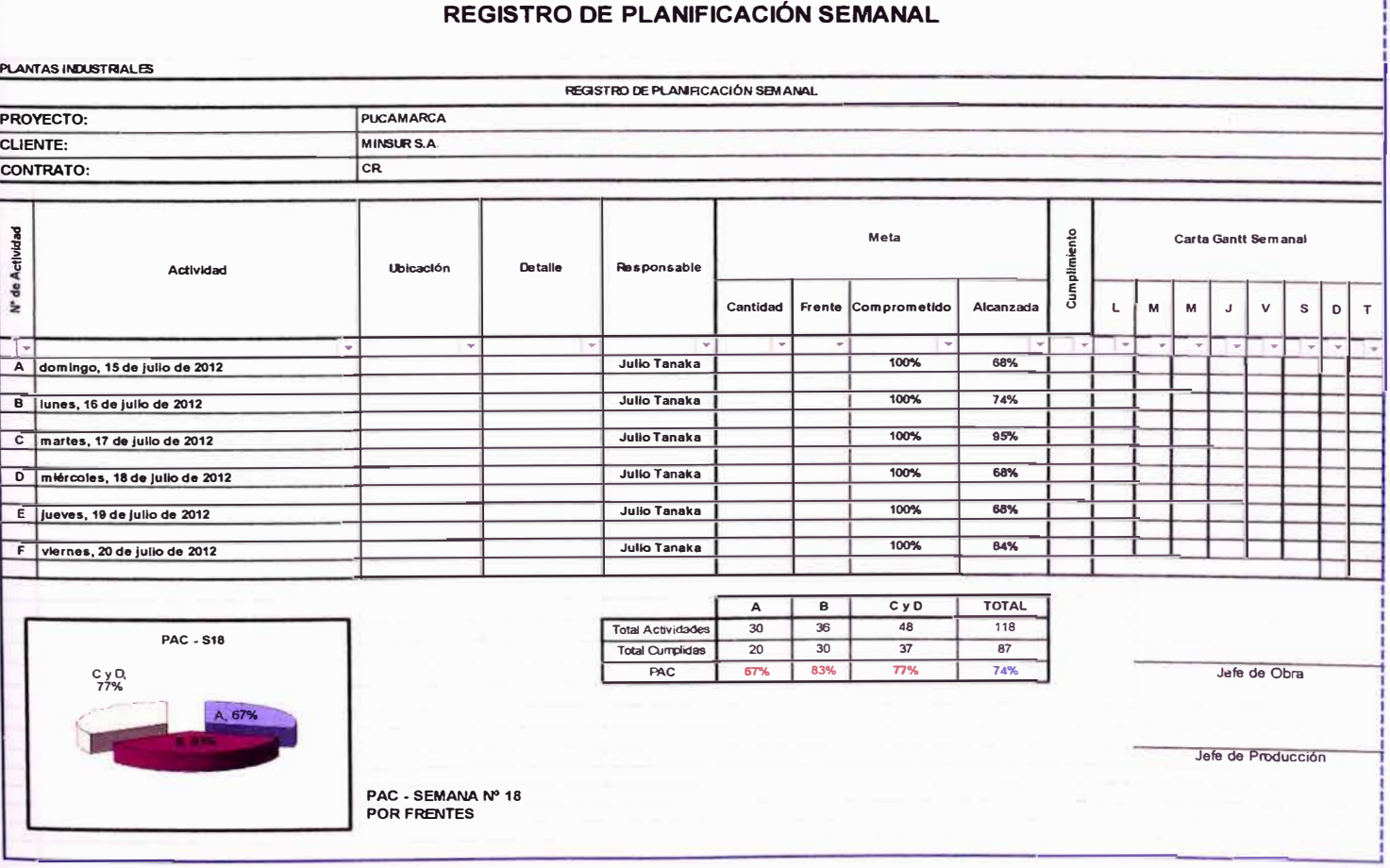

**Tabla 6,2**  Tabla de Registro de PAC

**1** 

# 6.2.5.2.4. Plan intermedio

A continuación se ejecutara el plan intermedio para el horizonte de 4 semanas (1 mes) de ejecución de trabajos.

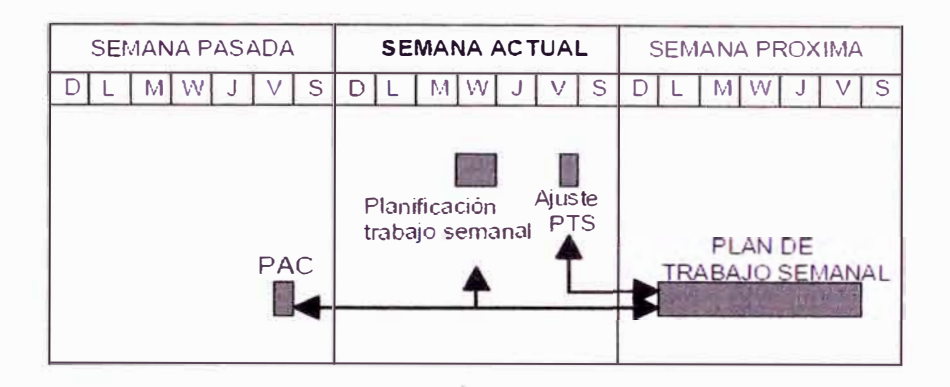

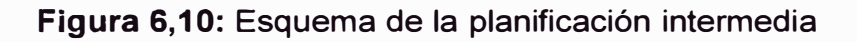

# 6.2.5.3. Compresión del cronograma

# 6.2.5.3.1. Intensificación o Crashing

El "Crashing" no será necesario aplicarlo para esta fecha pues implicaría mayor

costos en recursos en una fecha temprana de ejecución del proyecto.

6.2.5.3.2. Ejecución rápida o Fast Tracking

Se aplicará el "Fast Tracking" para reducir plazo en actividades críticas.

6.2.5.4. Distribución en Planta (Layout)

En primer lugar se planteará una distribución de planta del montaje eléctrico, en el gráfico se analiza el área 01.

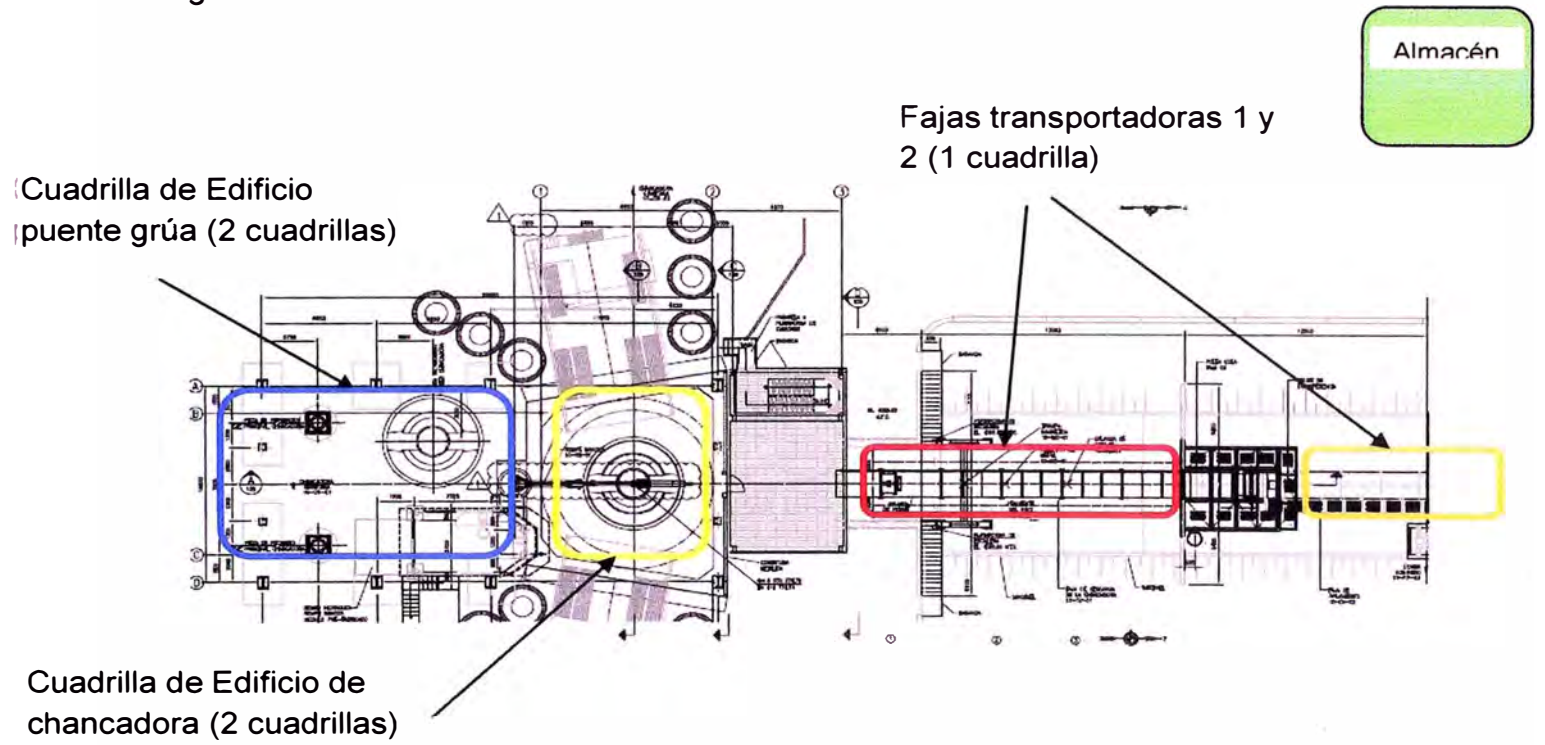

**Figura 6, 11:** Esquema de la planificación intermedia

Se reordenará las cuadrillas de electricistas para acaparar toda el área de acuerdo al estándar de cuadrillas de la empresa (5 cuadrillas) y se instalará un almacén a pie de obra para mitigar los tiempos contributorios.

Además de incluir 2 man-lift para los trabajos de electricidad.

Se implementó:

- charlas de motivación por 20 minutos
- Cancha de fulbito y área de esparcimiento.

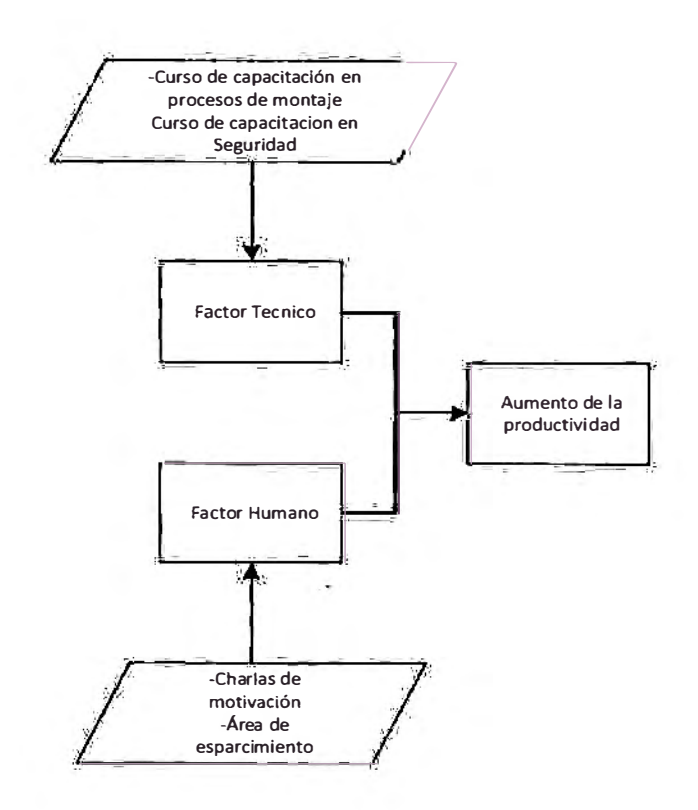

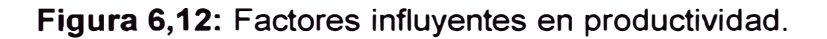

# **Tabla 6,2**

### **Conformación de cuadrilla**

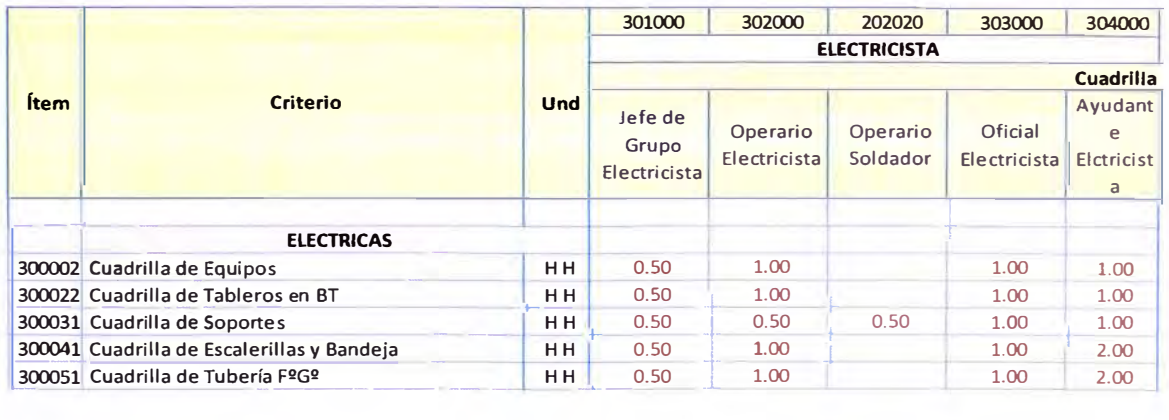

### **6.2.5.5. Puntos de Inspección**

La frecuencia de monitoreo será de cada semana, se presentará al equipo del

**proyecto el informe semanal de productividad (ISP)** 

6.2.5.6<br>La fre<br>Proye La fr<br>proy  $\breve{\Omega}$ CO O<br>CO O<br>CO O Frecue<br>comencia<br>co el info el infor 2 ::J iii' ancia<br>a de<br>form 3 CD **(/)**  3 **a.**CD CD **<sup>o</sup>** 3 D) nitoreo<br>manal c <u>ש</u> **a.** CD **(/)** CD o<br>and a<br>and or **a.** <sup>e</sup>CD <sup>o</sup> o i<br>≧ D) a: **a.**  Q) Q) am:<br>a.<br>**Sem:** <u>គ្ន</u><br>ធ **(/)**  CD "O **CSen** ភូ<br>ភូ তু

<u>ወ</u>

fil ₹ **o o**  ::J **o** .,

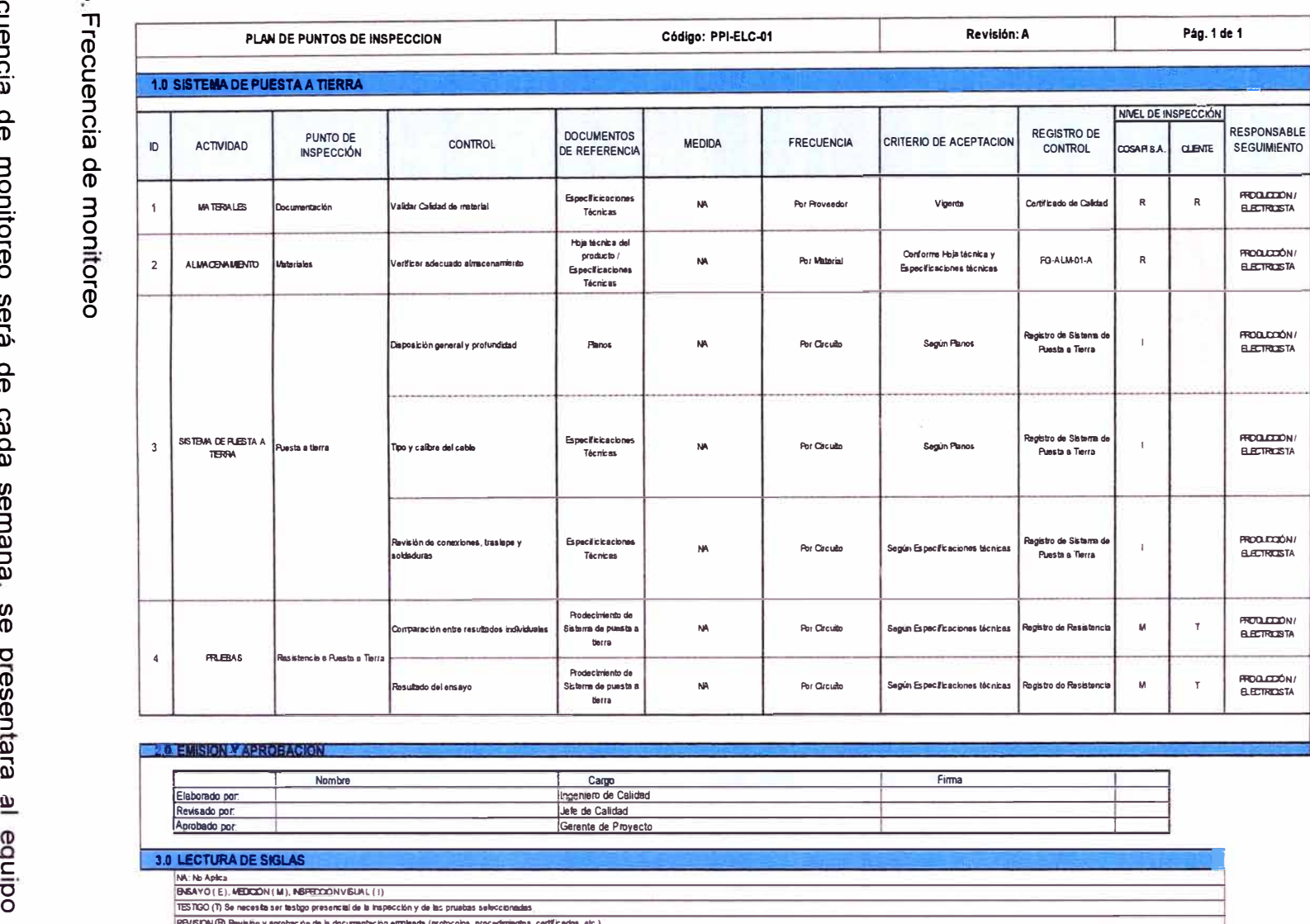

Tabli<br>Por pun

**Medici** ö.<br>J ió:<br>J

-

 $\tilde{g}$ 

REVISION (R) Rwilsiin: y aprobación de la documentación erripleada (protocobe, procedimientas, certificados, etc.).  $\overline{101}$ 

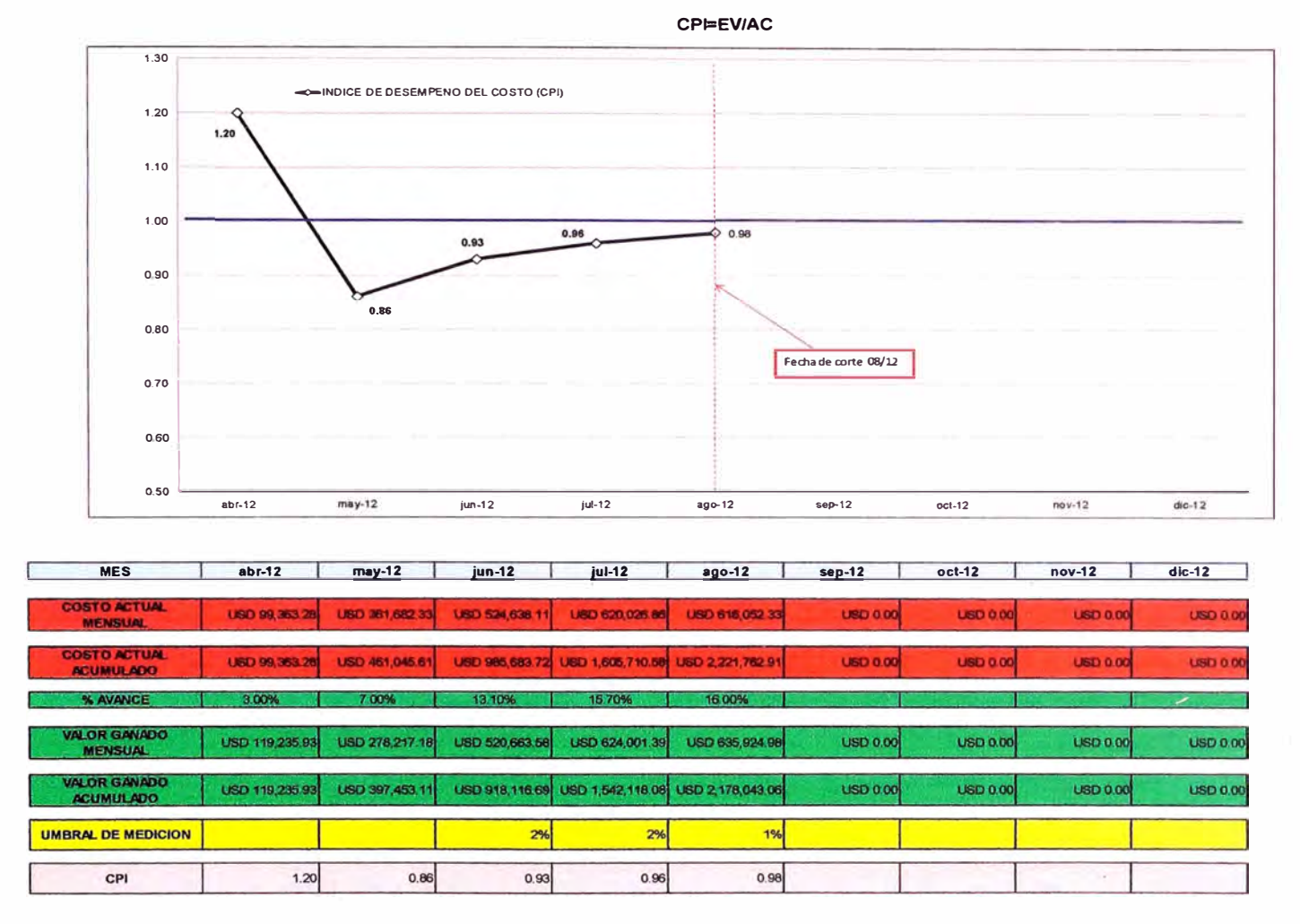

**Figura 6, 13:** Índice CPI después de la aplicación de acciones correctivas

El índice de desempeño CPI, aumenta para el mes de corte agosto a 0.99, el cual es muy cercano al 1 ideal.

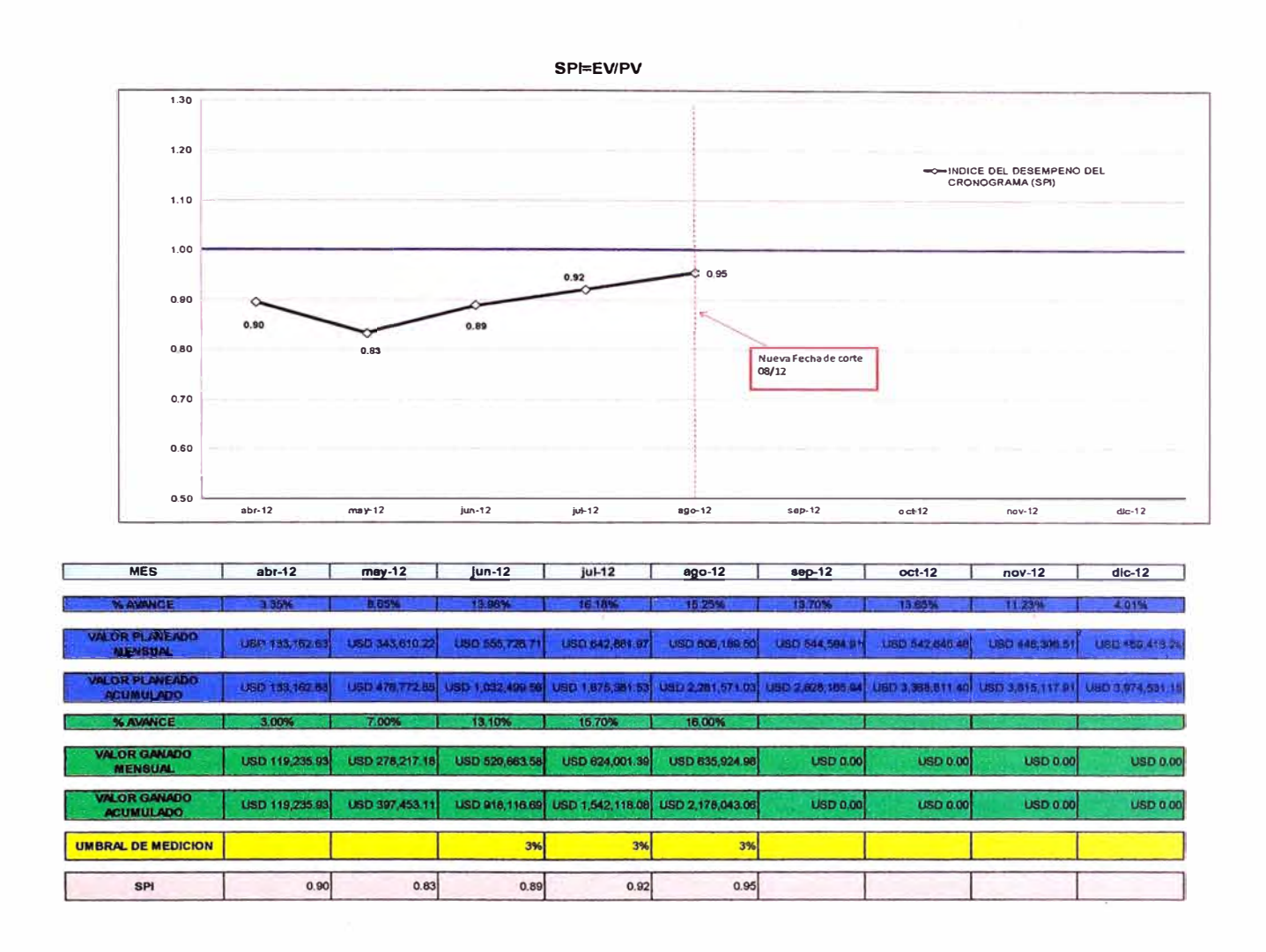

**Figura 6, 14:** Índice SPI después de la aplicación de acciones correctivas

El índice de desempeño SPI, aumenta para el mes de corte agosto a 0.95, el cual es muy cercano al 1 ideal.

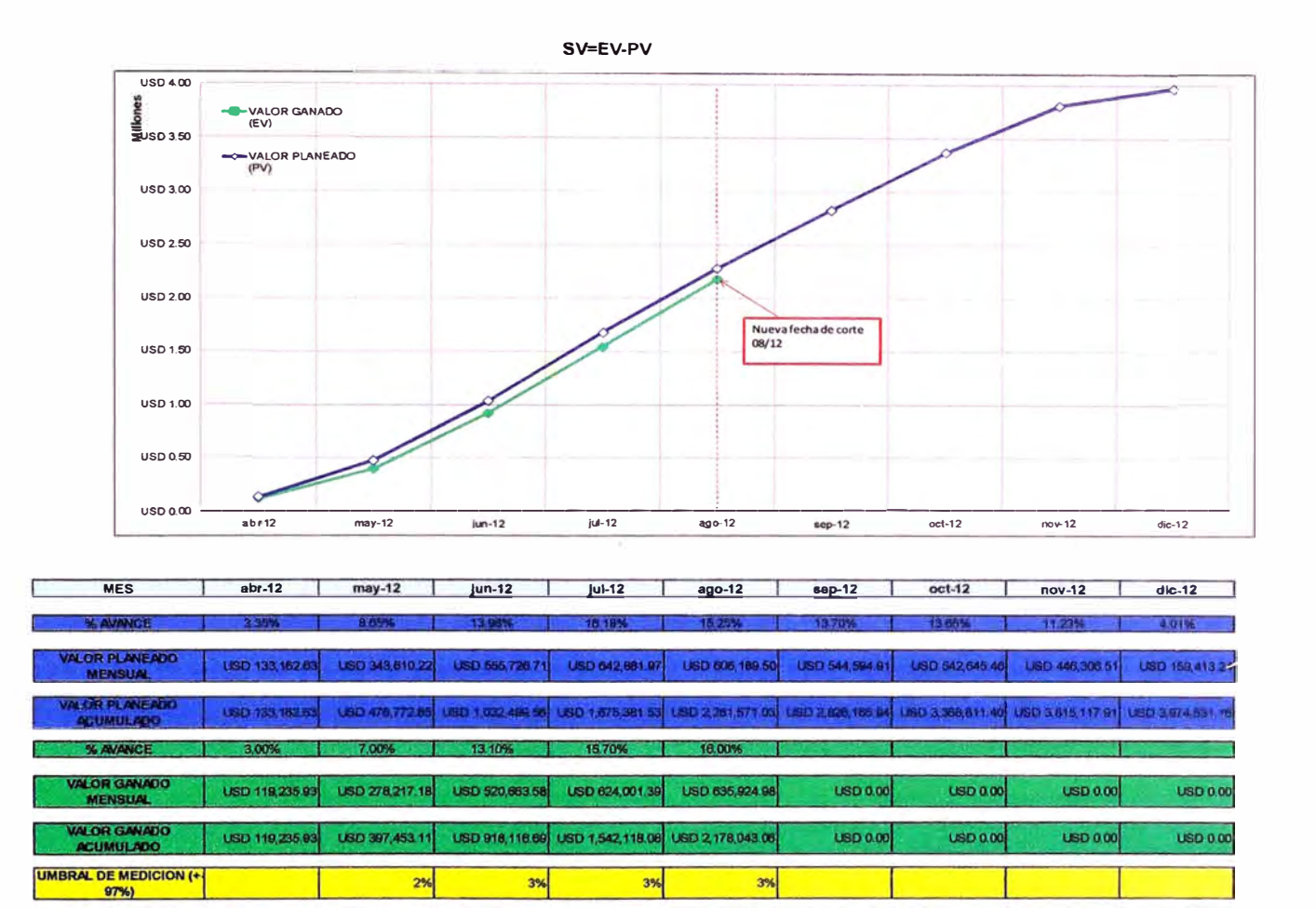

**Figura 6, 15:** El SV después de la aplicación de acciones correctivas

**SV=EV-PV -USD 13,926.70 -USD 79,319.74 -USD 114,382 87 -USD 133,263.45 -USD 103,527 97** 

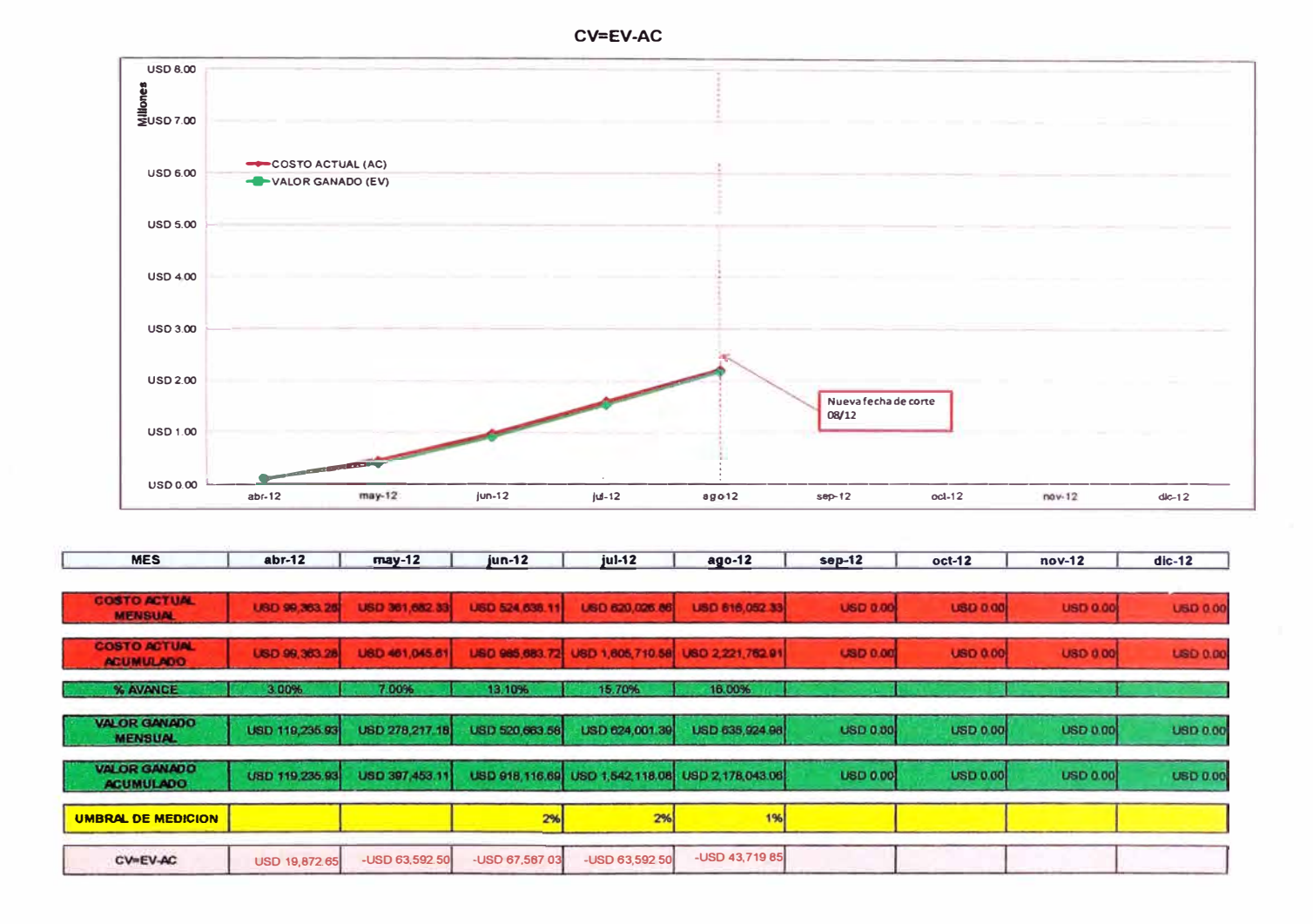

**Figura 6, 16:** El CV después de la aplicación de acciones correctivas

105

# **CONCLUSIONES**

- 1. Se mejoró la productividad con las herramientas del valor ganado para los trabajos de montaje eléctrico
- 2. Se obtuvieron los índices de performance de tiempo: SV y SPI.
- 3. La variación en el cronograma (SV) para el mes de agosto muestra una variación en el cronograma de 103,527.97 USO, que asimilando a la línea de Valor Planeado (PV), estaríamos 4 días atrasados, por lo que el umbral de medición no lo detecta como incidente considerando la curva de aprendizaje esta de manera creciente para esta etapa de la ejecución de la obra.
- 4. El índice de rendimiento en el cronograma (SPI), posee un 0.95<1.00 para el mes de agosto, lo cual indica que el proyecto está retrasado, se nota además que la pendiente de la curva tiene pendiente positiva de manera creciente lo que prevemos aumente hasta estar en el SPl=1.00.
- 5. Se obtuvieron los índices de performance de costo: CV y CPI.
- 6. La variación en el cronograma (CV), muestra un sobrecosto de 43,719.85 USO, hasta fecha de corte del mes de agosto.
- 7. El índice de rendimiento en el cronograma (CPI), posee un 0.99<1.00, lo cual indica que el proyecto está con sobrecosto, debido a un presupuesto deficiente, se nota además que la pendiente de la curva tiene pendiente positiva de manera creciente lo que prevemos aumente hasta estar en el CPl=1.00.
- 8. El EAC indica que la obra terminaría con pérdida de USO 382,785.25 si se tomaran los datos del mes de julio. Por otro lado a la fecha de corte de agosto la obrta generaría una pérdida de USO 166,866.50 debido a que los indicadores muestran un crecimiento.
- 9. La productividad se vio afectada por demoras en el clima, que no fue previsto en la etapa de presupuesto.
- 10. La productividad se vio mermada por la poca especialización de mano de obra calificada de la zona del proyecto.
- 11. La implementación del plan de gestión de tiempo, costo y calidad traen consigo un costo beneficio positivo debido al tiempo que se prevé por retrasos y pérdidas por continuar los trabajos de montaje eléctrico sin un estándar.
- 12. Es necesario estandarizar los procesos de montaje eléctrico para obtener un rendimiento real y de acuerdo al estimado.
- 13. Con los controles del tiempo, costo y calidad se permitirá evitar costos por lucro cesante.
- 14. La metodología del PMBOK y sus herramientas no estimaron ampliación de plazo por responsabilidad del contratista o del cliente, pues el alcance está definido al inicio de la obra.
- 15. Se el personal de procura por un especialista, por lo cual se acortaron los tiempos por revisión de especificaciones técnicas.

### **RECOMENDACIONES**

- 1. El juicio experto y los activos para procesos de la organización deben de ser considerados para elaborar la técnica de valor ganado.
- 2. El control de avance de obra debe de ser medido continuamente y se recomienda hacerlo cada semana.
- 3. El cronograma debe de estar en concordancia con el WBS del proyecto para trabajar la programación intermedia y actualizar de manera eficiente esta.
- 4. Se recomienda "fasear" los procesos por tipo de trabajo, es decir agrupar los trabajos por áreas y tipo de actividad.
- 5. Todos los involucrados hasta los capataces deben de tener conocimiento de la programación diaria y semanal.
- 6. El control y seguimiento debe de ser responsabilidad de todo el equipo del proyecto.
- 7. Se debe de capacitar a los trabajos en "buenas prácticas" de montaje.
- 8. La técnica del valor ganado se debe de trabajar con el costo venta del presupuesto.
- 9. En caso los índices de performance no cumplan o se excedan de los umbrales de control, se debe de hacer un cambio drástico pues aproximadamente al 45% de la ejecución de la obra estos índices tienden a permanecer estables sí no hay un cambio drástico en: el equipo del proyecto y/o proceso.

### **BIBLIOGRAFÍA**

- 1. Guía para el análisis del desempeño- Manual de Gestión de Proyectos (2012), COSAPI S.A.
- 2. Plan Estándar para la Toma de Datos en Campo- Manual de Gestión de Proyectos (2012), COSAPI S.A.
- 3. Programas Intermedios y Semanales Manual de Gestión de Proyectos (2012), COSAPI S.A.
- 4. Planificación y Control de Obras de Construcción (2013) -Universidad Peruana de Ciencias Aplicadas.
- 5. Guía para el PMBOK, 4ta edición
- 6. Félix Valdez, PMP, Ph.D.c., "Valor Ganado", Proyectics.
- 7. Ballard, G. (2000), "The Last Planner System of Production Control", Ph.D. Dissertation, School of Civil Engineering, Faculty of Engineering, University of Birmingham, Birmingham, U.K.
- 8. Howell, G. (1999), "What is Lean Construction", Proceedings IGLC-7, Berkeley, 1999.
- 9. Eduardo Firvida (2010), "Dirección de Obras", Editorial de la Universidad Católica de Argentina.
- 10. Manual de Gestión de Proyectos (2008), GyM S.A.
- 11. Minsur S.A.-"1\_Presentacion Foro Técnico 1 ro de Junio-Diseño del Proyecto".
- 12. Minsur S.A.-"4 Presentacion Foro Tacna 1ero Junio Impacto Ambiental Amec".
- 13. Control de Obras (2013), Universidad Peruana de Ciencias Aplicadas.

# **PLANOS**

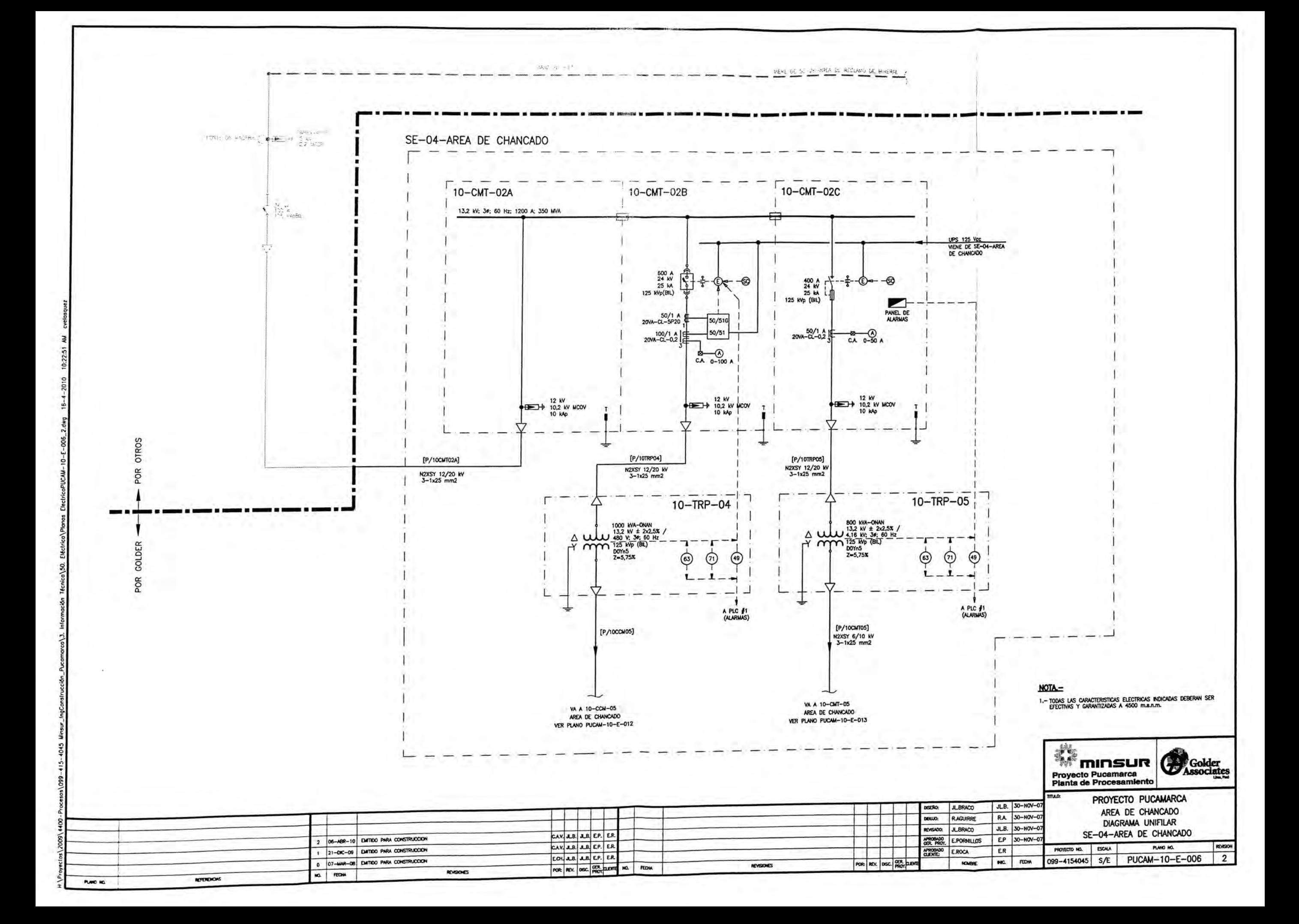

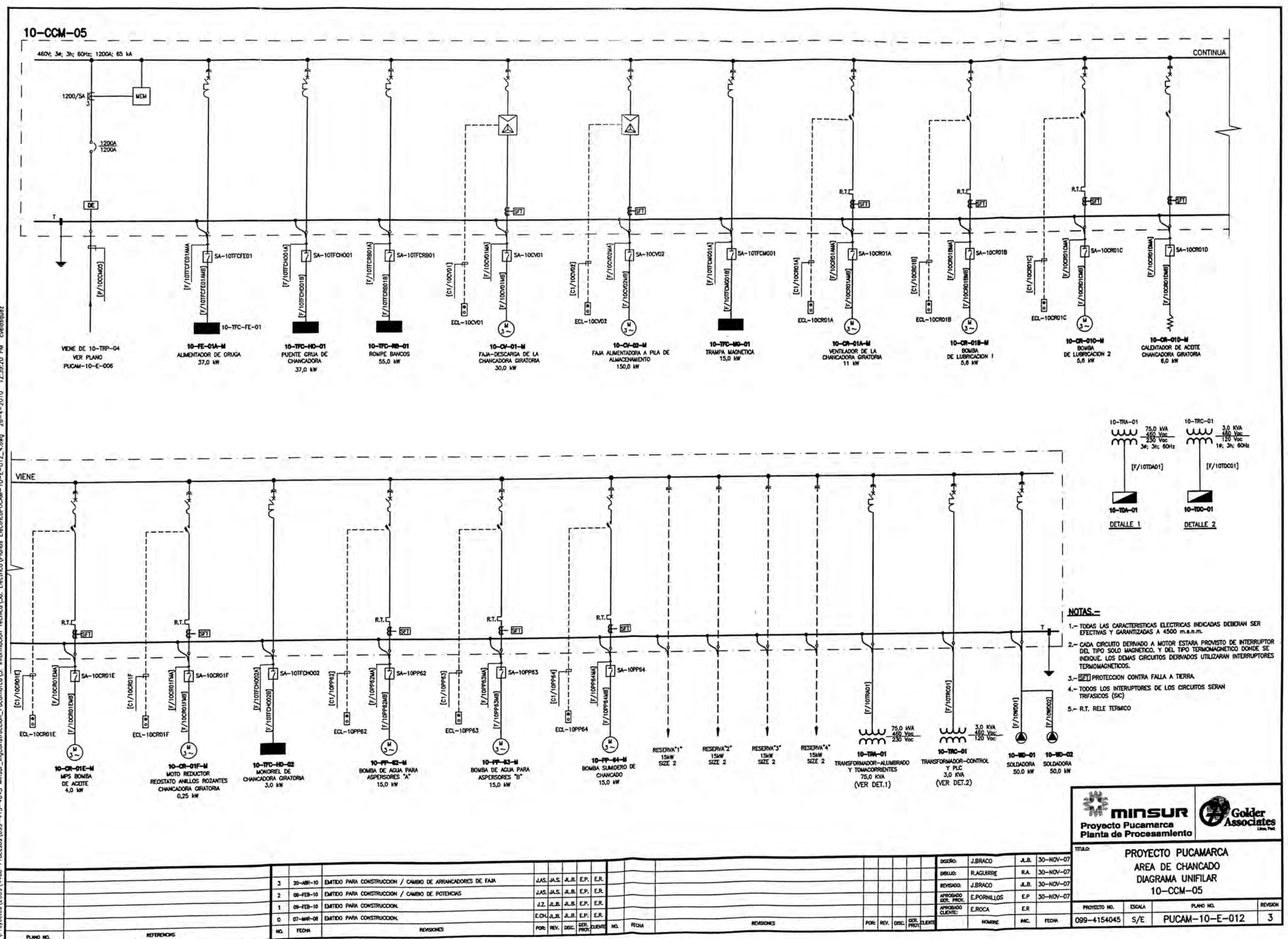

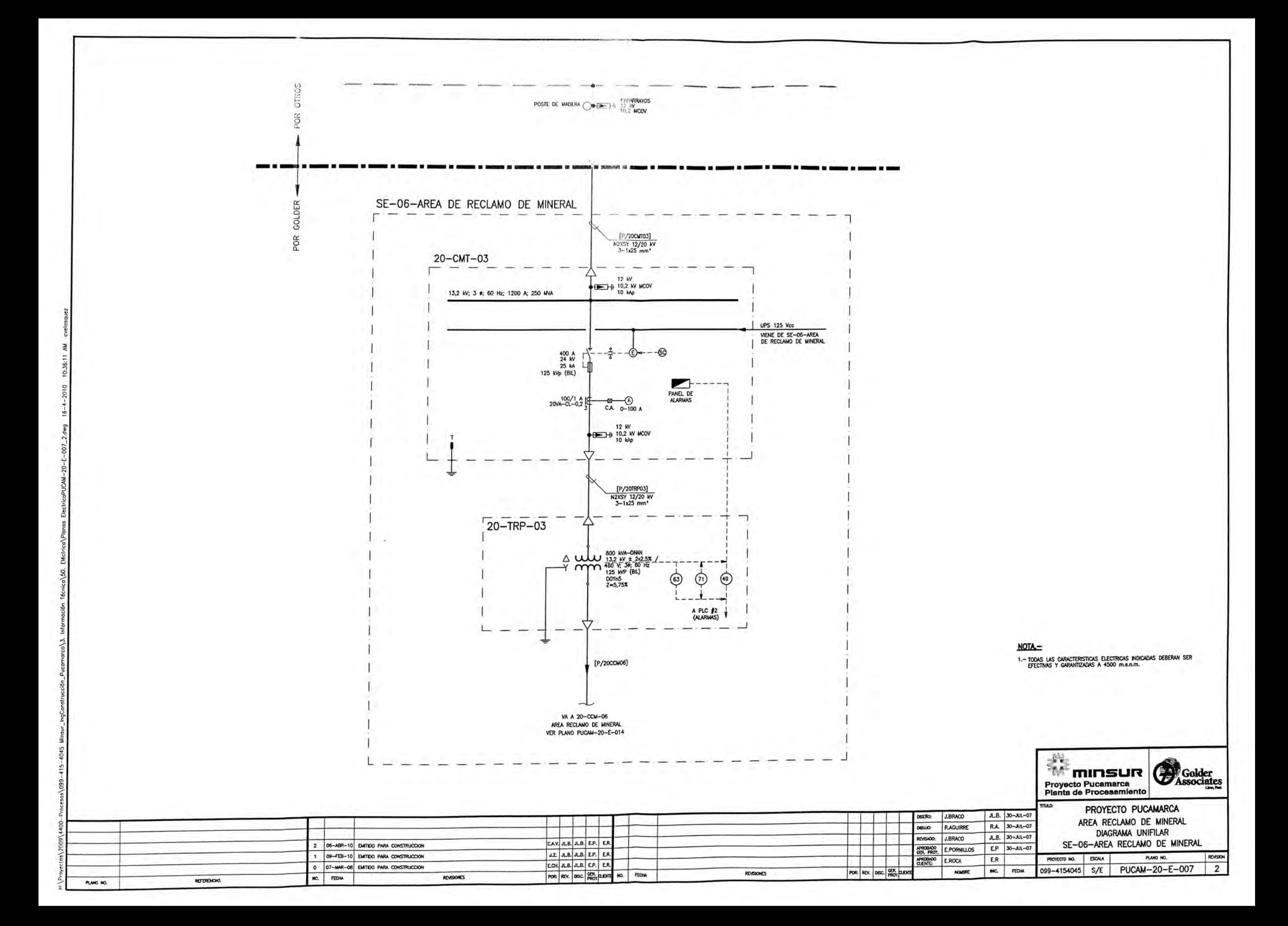

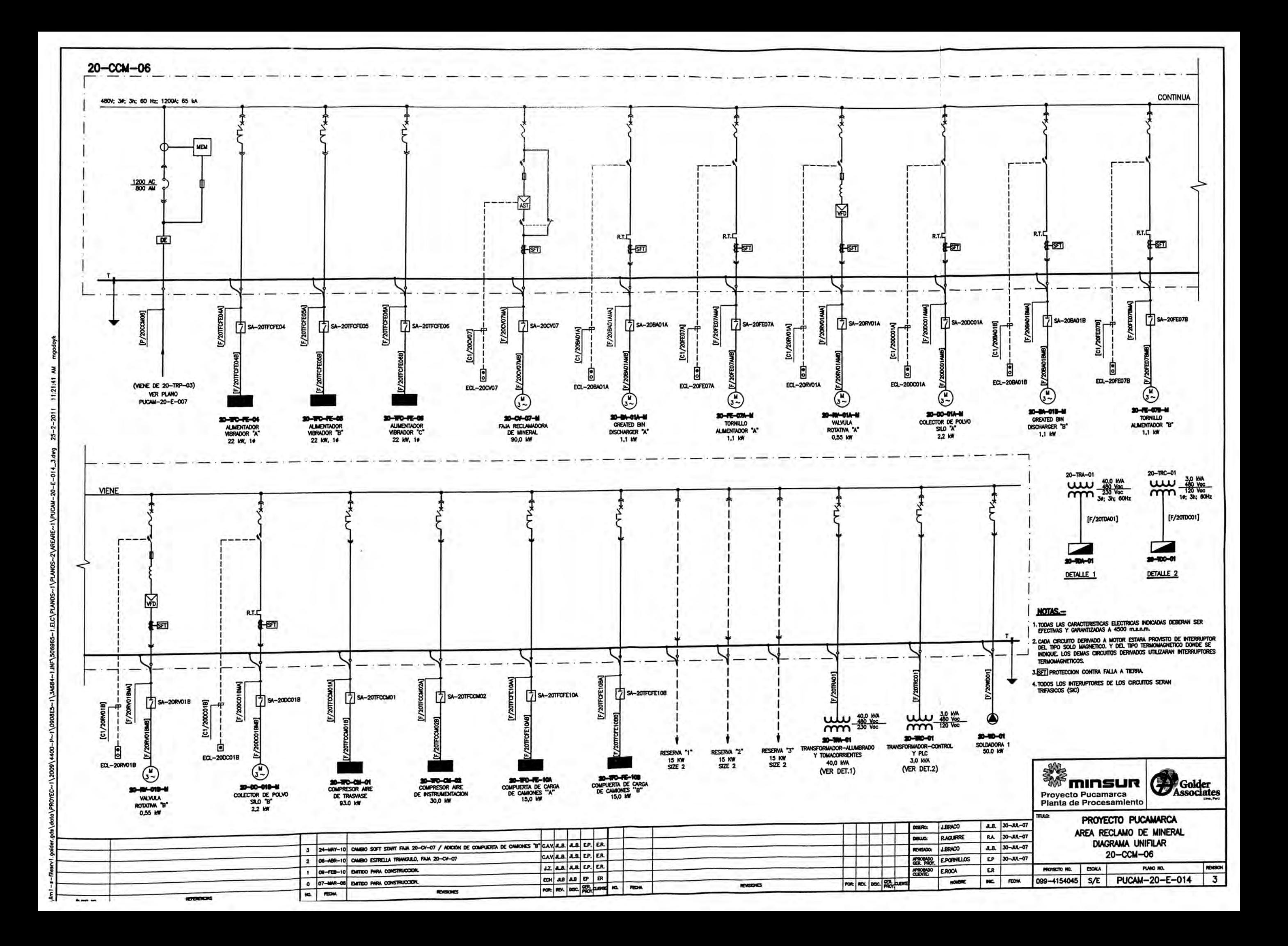

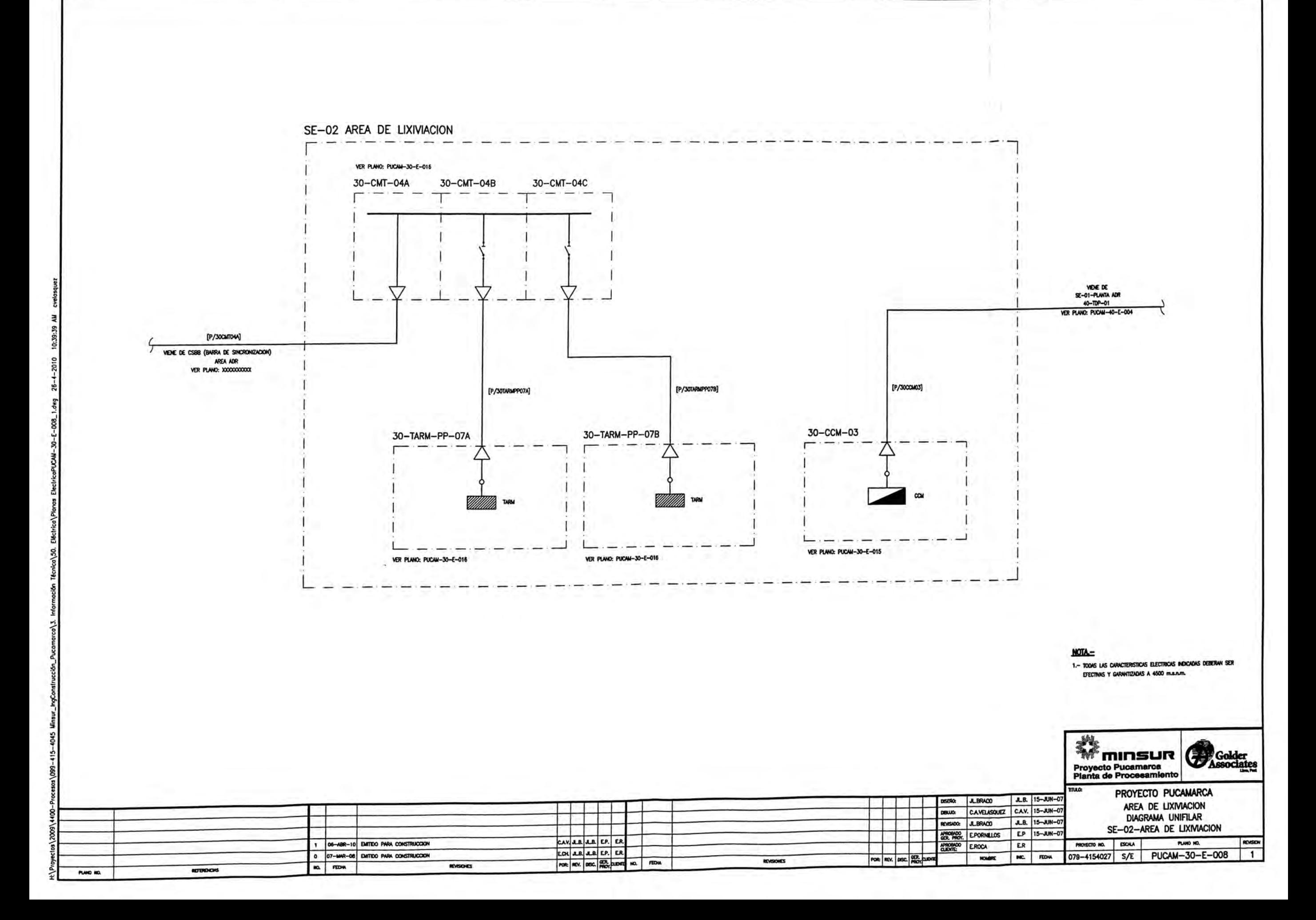

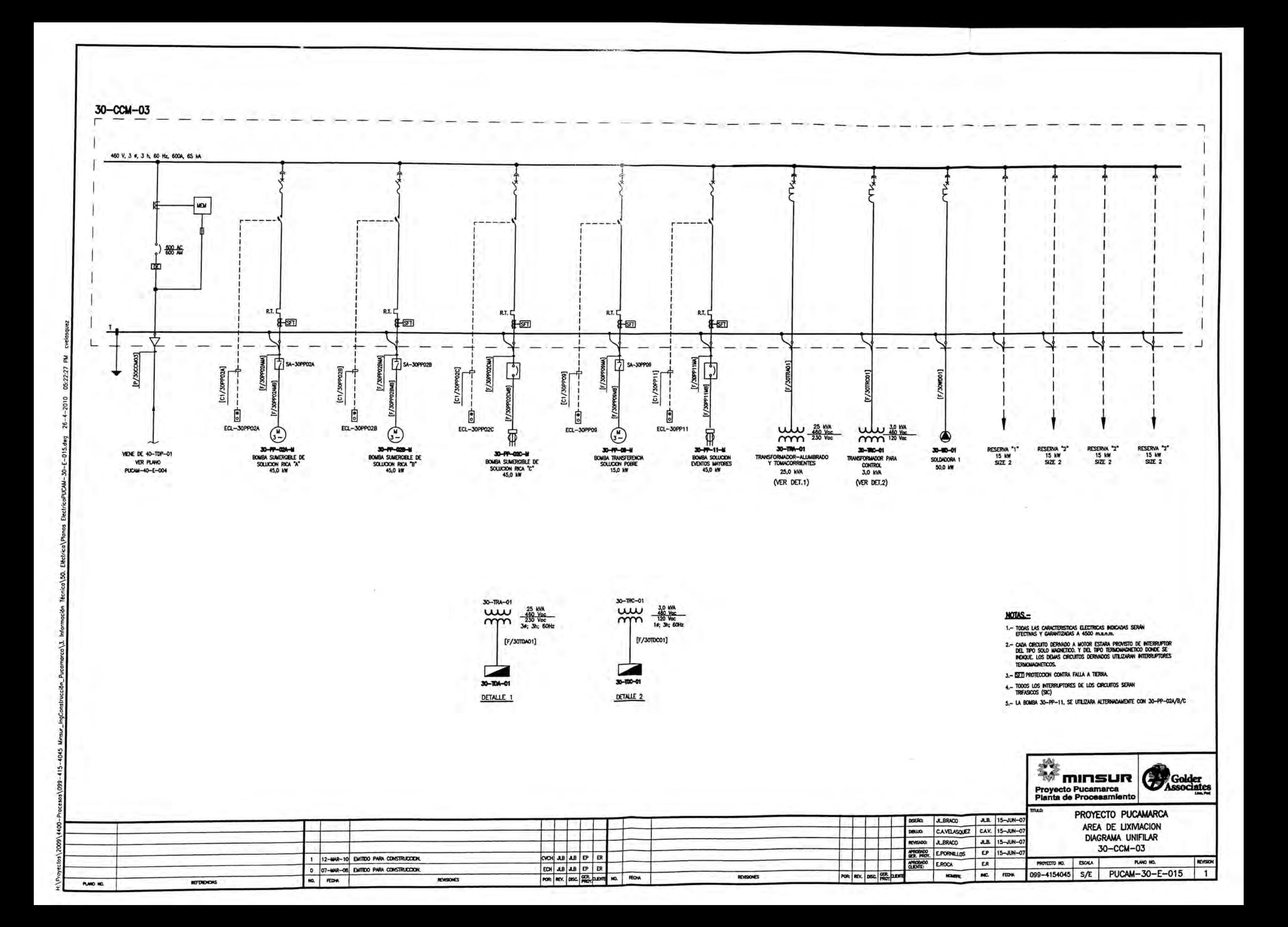

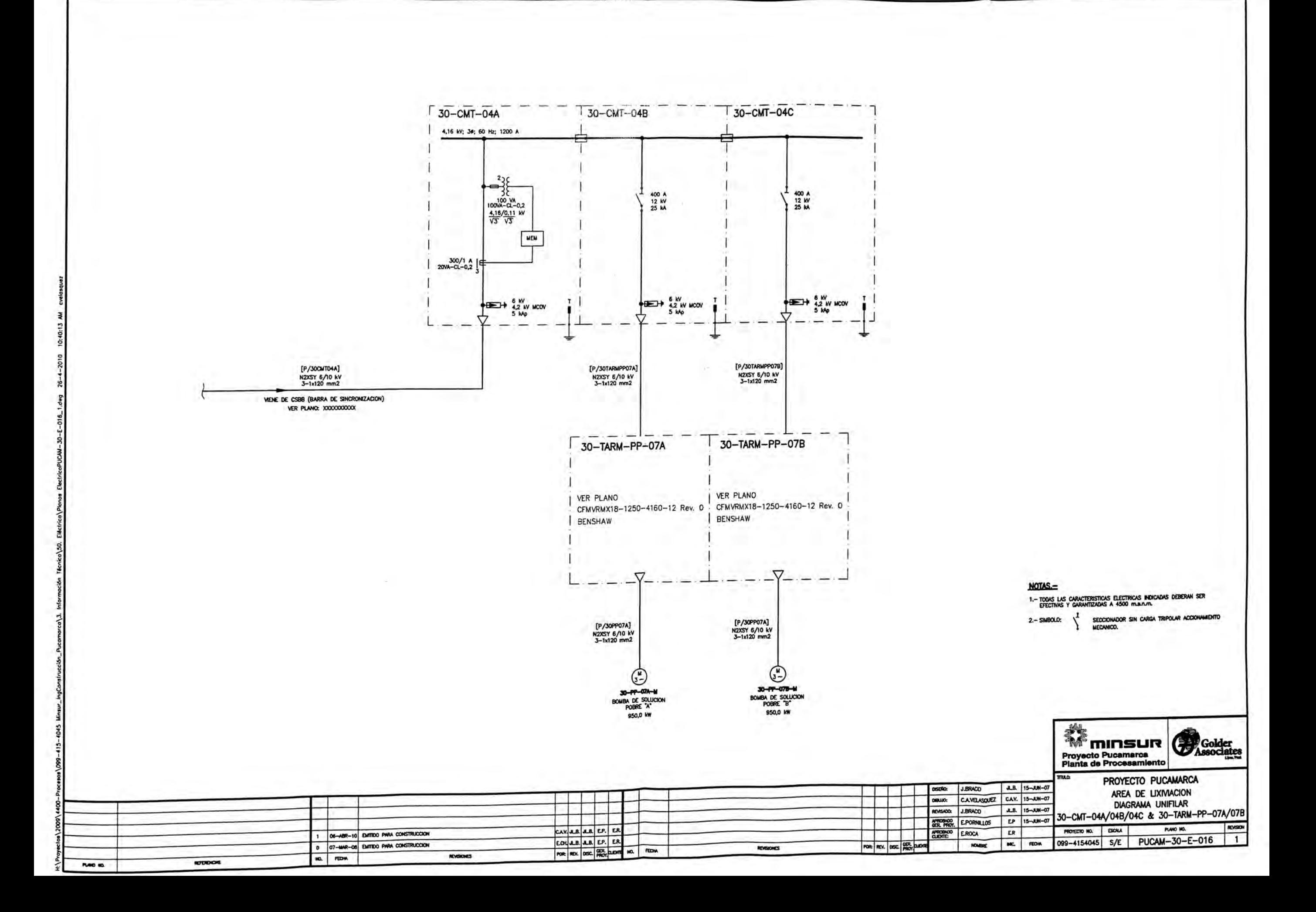

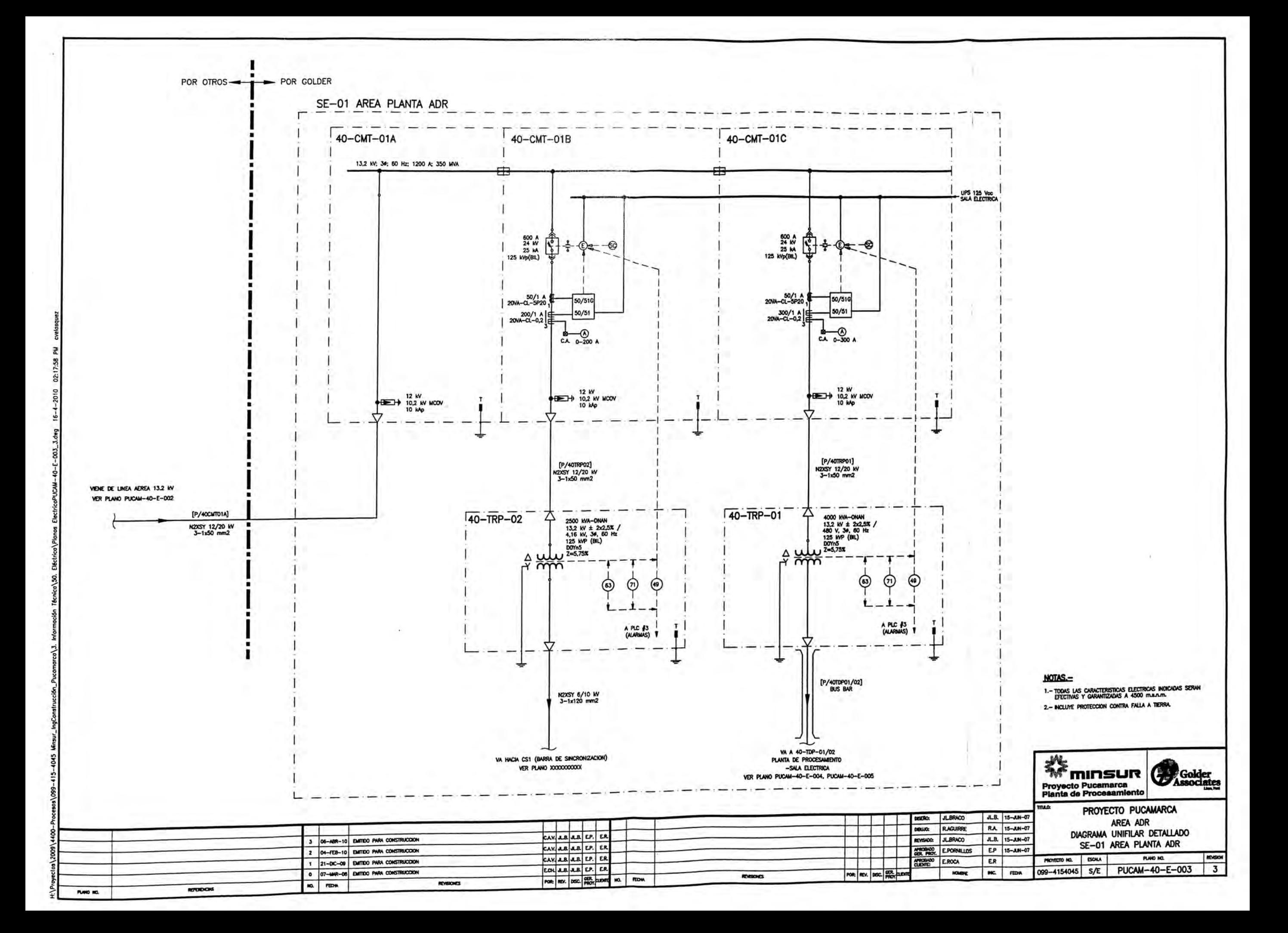

# ANEXOS

# **ANEXO1**

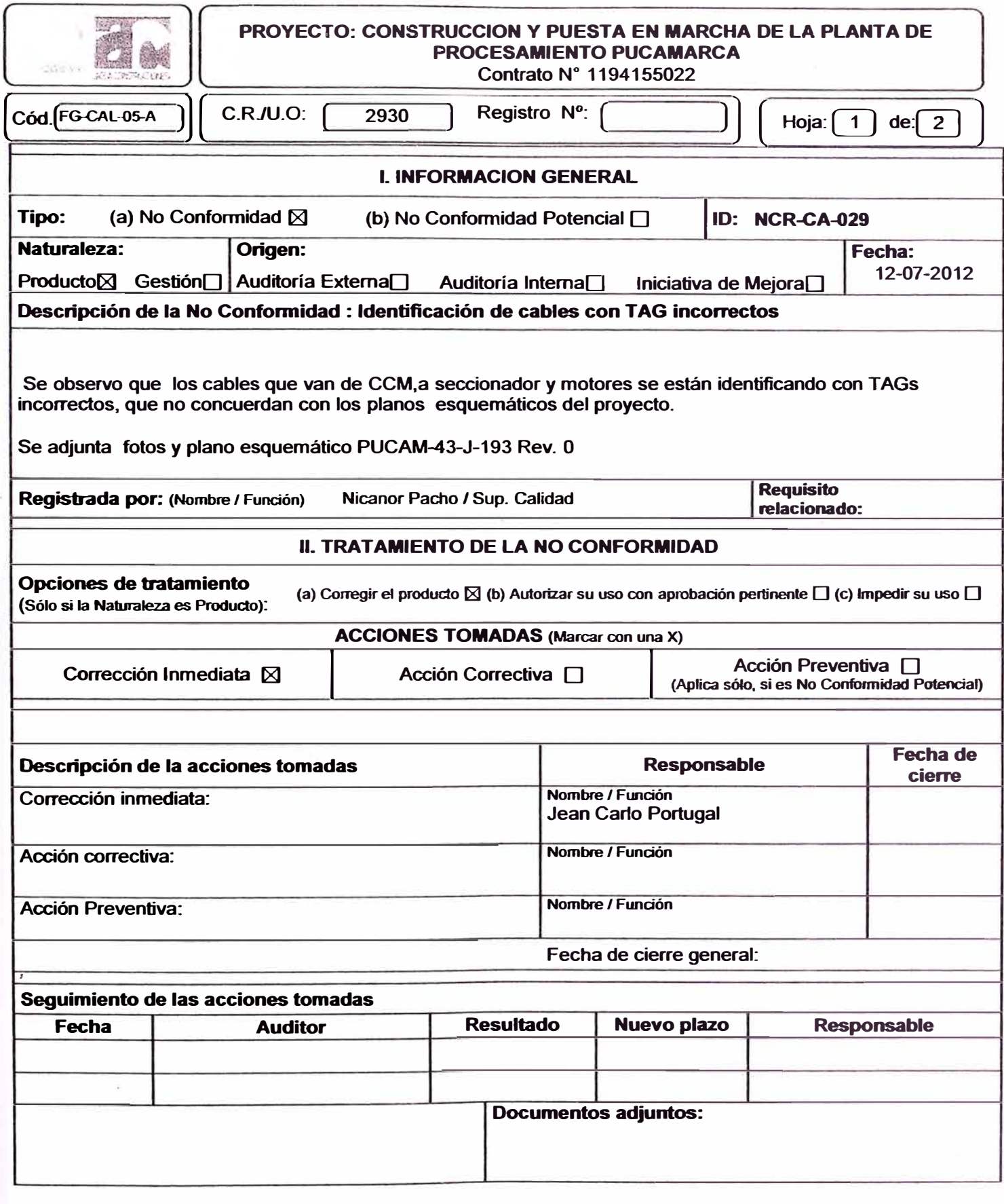

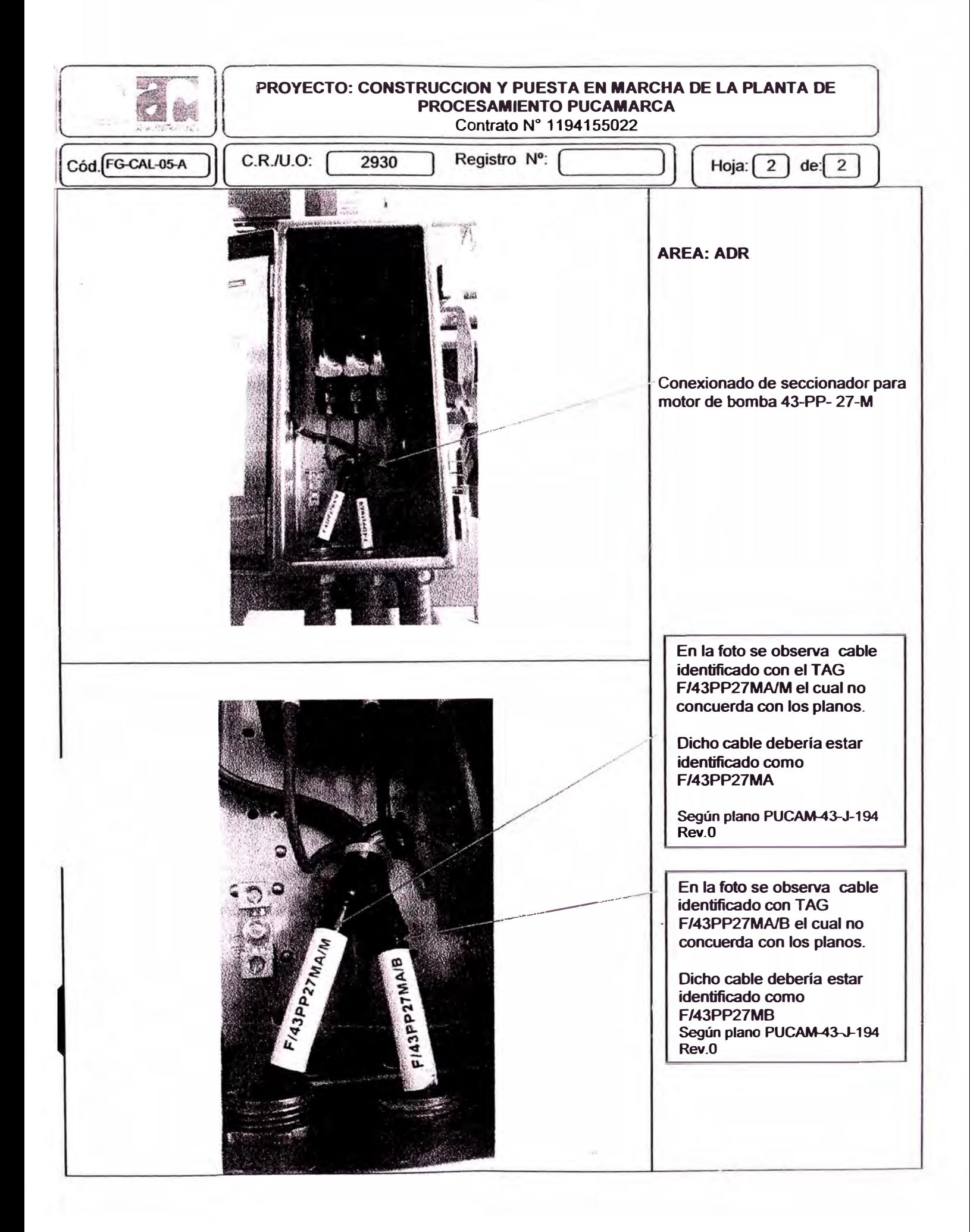

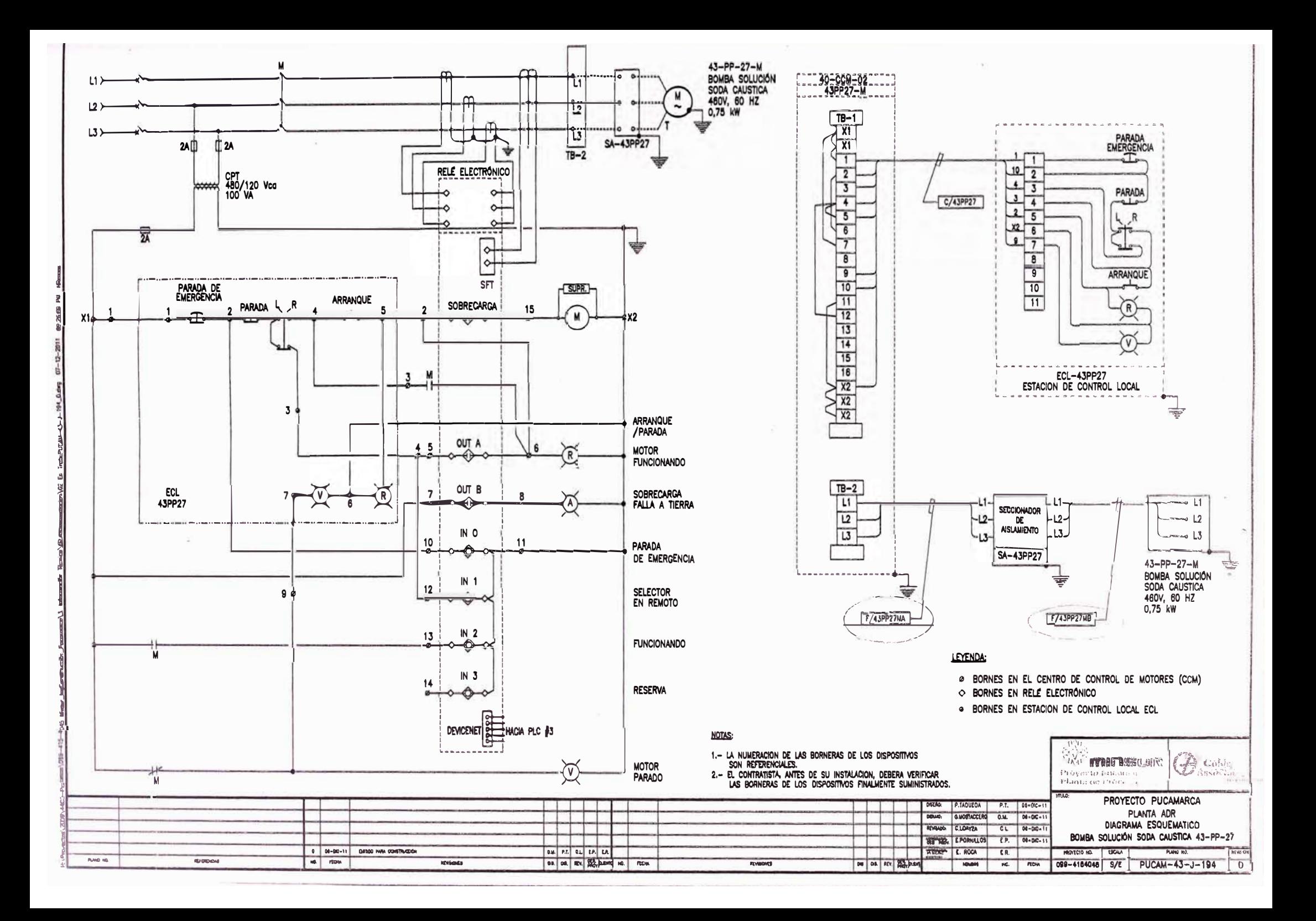

# ANEXO 2

#### Partidas contractuales con mayores metrados.

#### **METRADOS**

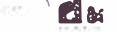

#### METRADOS CONSTRUCCION Y PUESTA EN MARCHA DE LA PLANTA DE PROCESAMIENTO - PUCAMARCA

 $\mathcal{R}$ 

Ý.

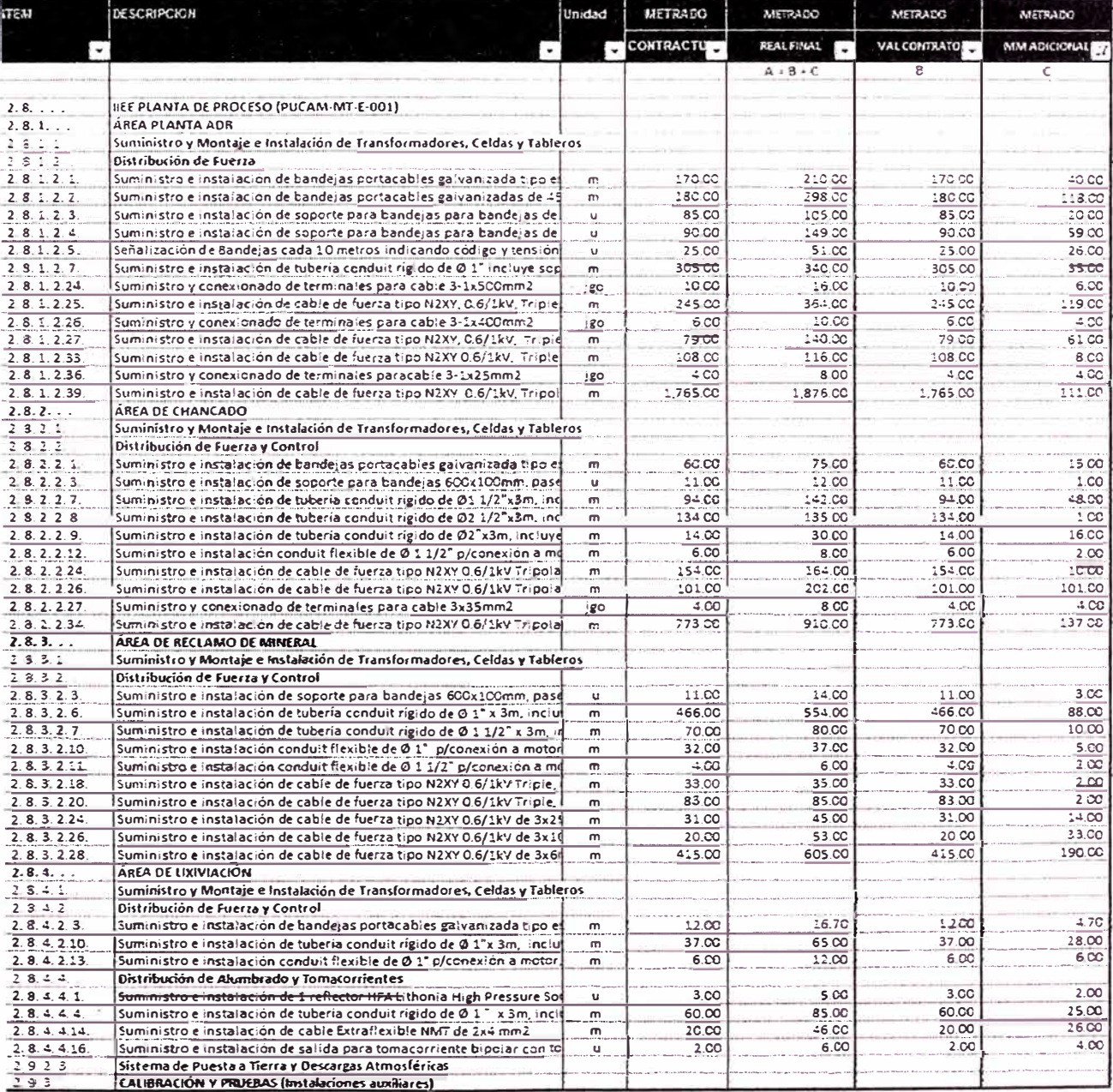

### " APENDICES

# **APENDICE A**

## *CABLE DE MEDIO VOLTAJE N2XSY 8. 7/15 kV*

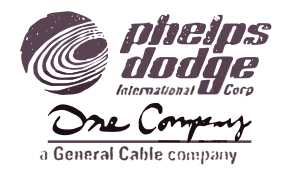

Conductor de Cobre, Aislación de XLPE-TR, Pantalla de hebras de cobre, Chaqueta PVC-FR

#### *Aplicaciones*

En circuitos primarios y de distribución en plantas industriales, comercio y plantas generadoras de energía eléctrica.

#### *Normas de fabricación y pruebas*

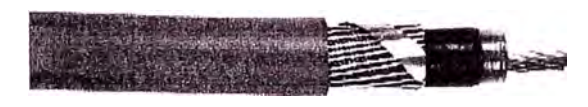

(\*) Dibujo es referencial

La fabricación, métodos y frecuencias de pruebas de estos cables están basadas en la norma IEC 60502-2 y están en conformidad con el sistema de calidad PDIC Chile ISO 9001 edición 2000.

#### **Construcción**

#### **Conductor**

Conductor de cobre compactado, clase 2, de acuerdo a IEC 60228.

#### **Capa semiconductora interna**

Compuesto semi-conductivo extruido termoestable de polietileno.

#### **Aislamiento**

Polietileno reticulado retardante a las arborescencias (XLPE-TR), resistente a la humedad

#### **capa semiconductora externa**

Compuesto semi-conductivo extruído termoestable, fácil de pelar.

### **Pantalla metálica**

de cobre aplicadas helicoidalmente más un fleje de cobre en contraespiral.

#### **Cubierta**

Cubierta extruida de PVC color rojo, retardante a la llama.

#### *Información Técnica*

Temperatura de servicio Temperatura de emergencia Temperatura de cortocircuito

### *Embalaje*

Carretes de Madera no retornables.

90 ºC, Ambiente húmedo y seco 130°C 250 ℃

#### SISTEMA DE CALIDAD CERTIFICADO ISO 9001 ISO 14001 y OSHAS 18001

CAMINO A MELIPILLA 6307 CASILLA 100 - CERRILLOS SANTIAGO - CHILE

MESA CENTRAL: GERENCIA COMERCIAL:<br>FONO: (56-2) 422.20.00 FONO: (56-2) 422.22.00 FONO: (56-2) 422.20.00 FONO: (56-2) 422.22.00 FAX: (56-2) 422.22.11

PLANTA: FONO: (56-2) 422.20.00 FAX: (56-2) 422.22.09

ANTOFAGASTA: FONO: (56-55) 284.123 FAX: (56-55) 284.131

#### *Información adicional*

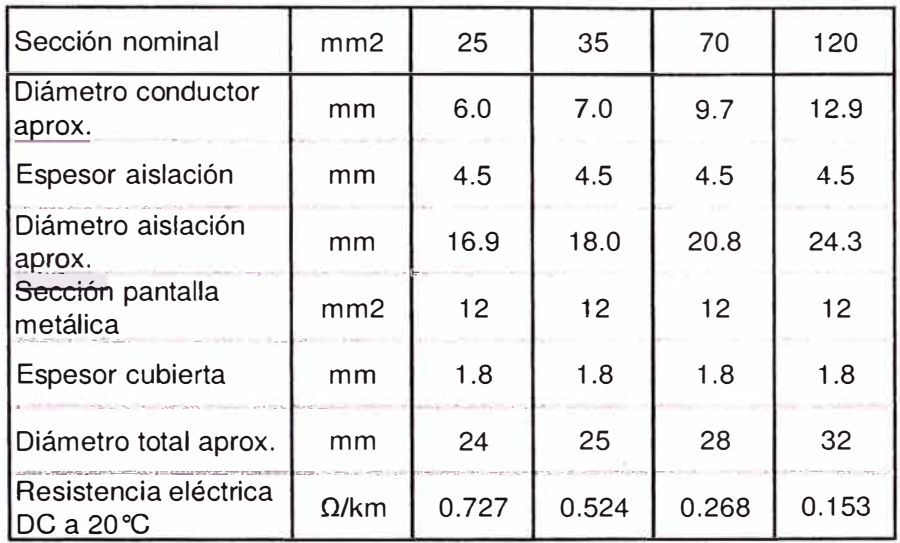

#### *Diagrama esquemático del cable*

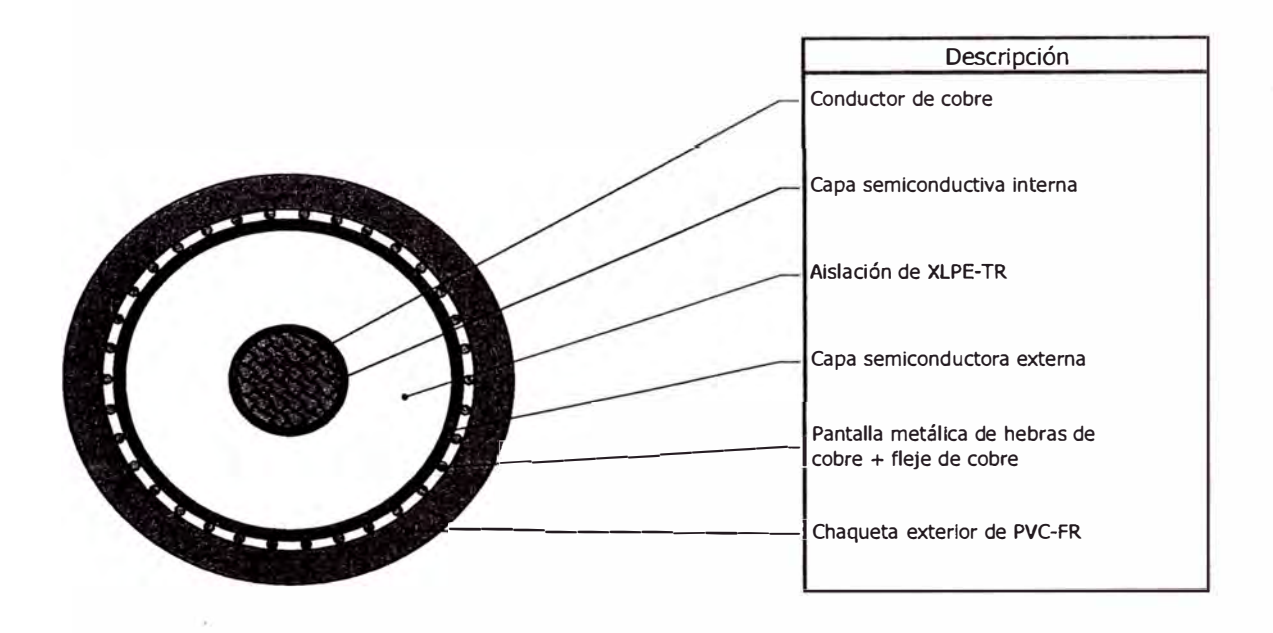

LOS VALORES INDICADOS SON APROXIMADOS Y ESTAN ACORDES A LAS TOLERANCIAS NORMATIVAS DE FABRICACIÓN

#### **SISTEMA DE CALIDAD CERTIFICADO** ISO 9001 ISO 14001 y OSHAS 18001

CAMINO A MELIPILLA 6307 QASILLA 100 - CERRILLOS SANTIAGO - CHILE

FONO: (56-2) 422.20.00 FONO: (56-2) 422.22.00

**MESA CENTRAL:** GERENCIA COMERCIAL:<br>FONO: (56-2) 422.20.00 FONO: (56-2) 422.22.00 **FAX:** (56-2) 422.22.11

PLANTA: FONO: (56-2) 422.20.00 FAX: (56-2) 422.22.09

ANTOFAGASTA: FONO: (56-55) 284.123 FAX: (56-55) 284.131

## **APENDICE B**

Apéndice

7.2

### Definición y Tabla del Grado de Protección (IP), acorde a DIN EN IEC 60529

#### **Definición del grado/índice de protección acorde a DIN EN IEC60529**

Los niveles de protección están indicados por un código compuesto por dos letras constantes "IP" y dos números que indican el grado de protección. Por ejemplo: IP54

#### **Ejemplo:**

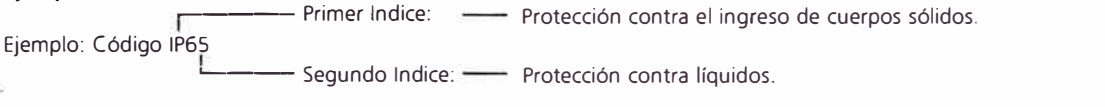

**Grado de protección contra la introducción de cuerpos sólidos Grado de protección al agua** 

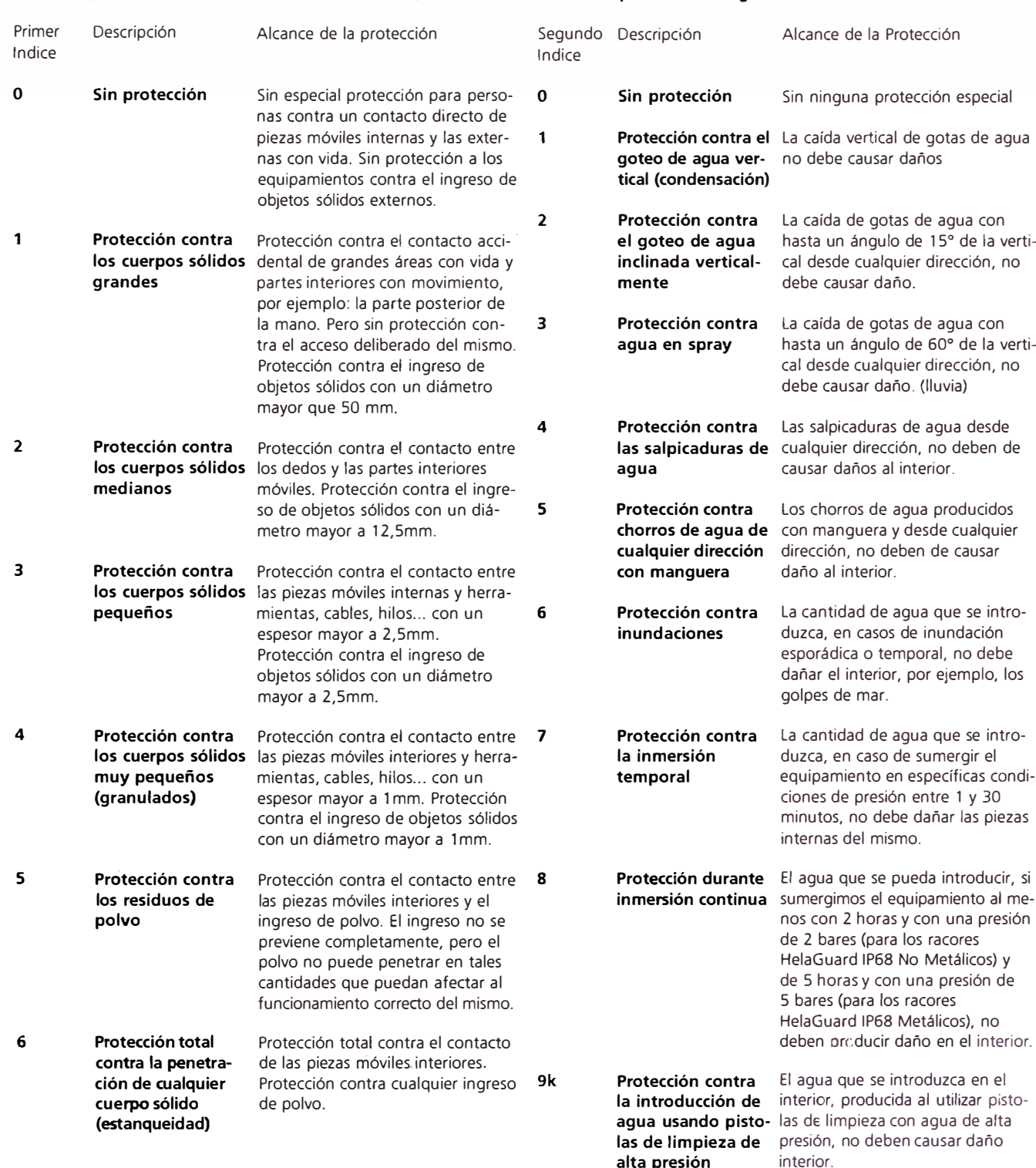

**alta presión** interior.

# **APENDICE C**

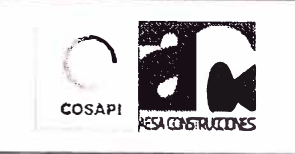

#### **Proyecto: CONSTRUCCION Y PUESTA EN**<br>
MARCHA DE LA PLANTA DE<br>
PROCESAMIENTO PUCAMARCA<br>
Planta de Procesamiento Golder Associates Perú S.A<br>
Planta de Procesamiento Golder Associates Perú S.A **MARCHA DE LA PLANTA DE <b>EN PROCESAMIENTO PUCAMARCA** EXPROCESAMIENTO PUCAMARCA Provecto Pucamarca Penís Associates Penís A.

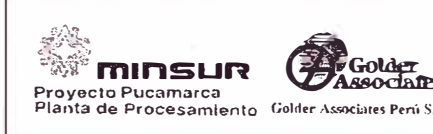

Procedimiento para la instalación de  $\bigg\vert$  Código: PC-ELC-03 Rev. 0 Página: 1 de 7

## Procedimiento para la instalación de bandejas portacables y accesorios

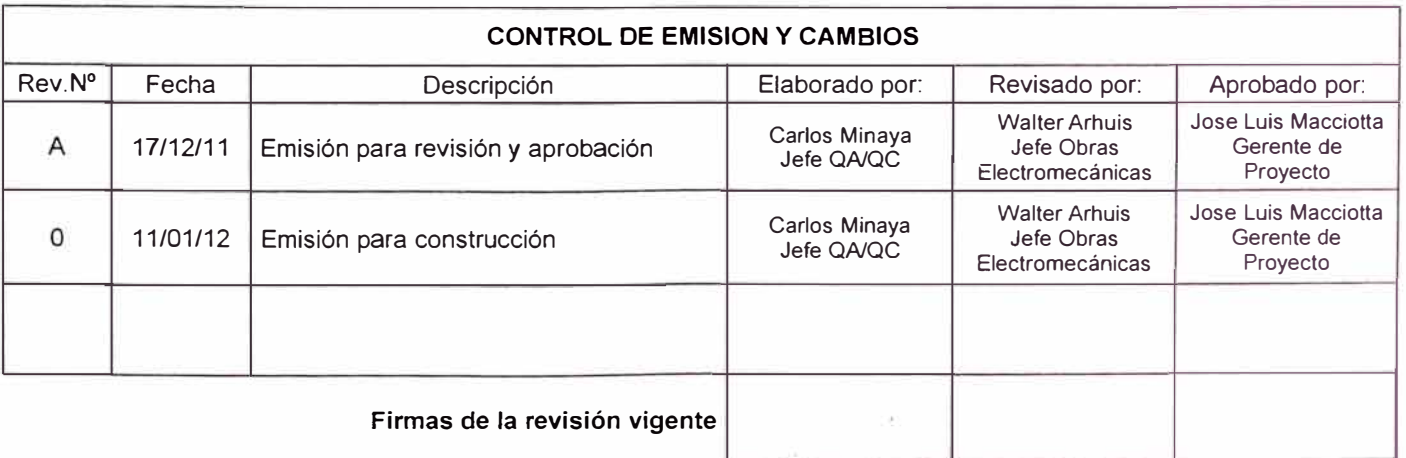

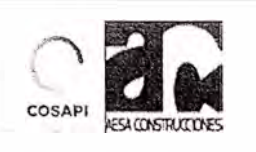

 $\hat{\omega}$ 

### Proyecto: CONSTRUCCION Y PUESTA EN<br>MARCHA DE LA PLANTA DE PROCESAMIENTO PUCAMARCA

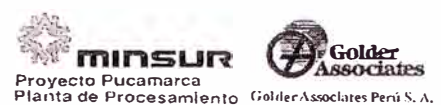

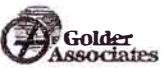

Procedimiento para la instalación de bandejas portacables y accesorios

Código: PC-ELC-03 Rev. 0

#### $\mathbf{L}$ Tabla de contenido.

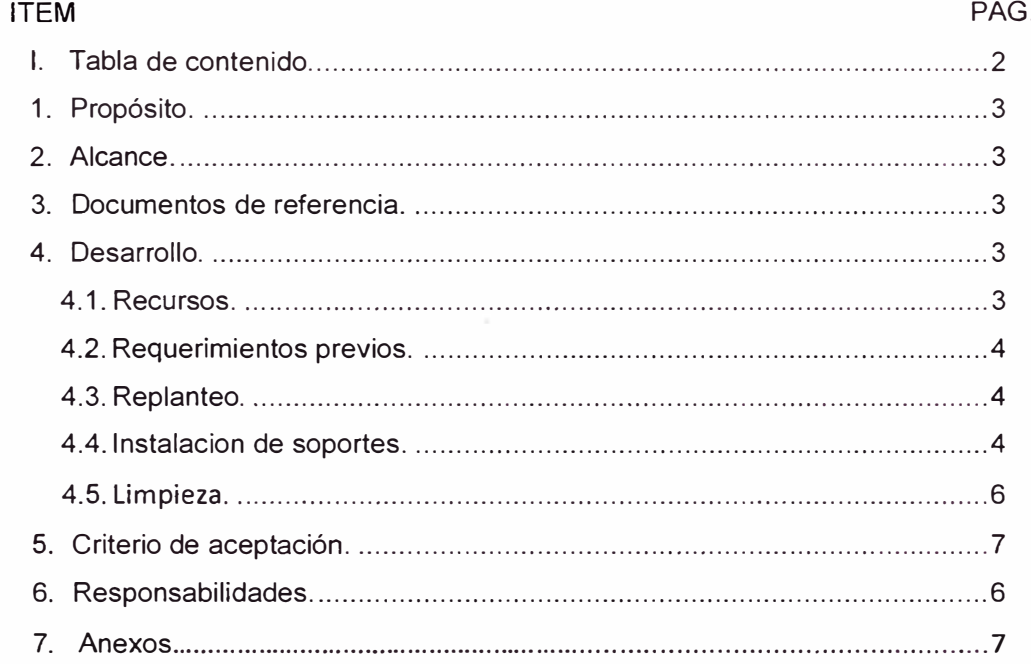

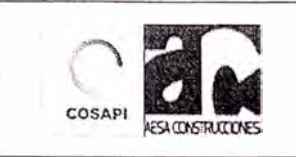

#### **Proyecto: CONSTRUCCION Y PUESTA EN MARCHA DE LA PLANTA DE PROCESAMIENTO PUCAMARCA**

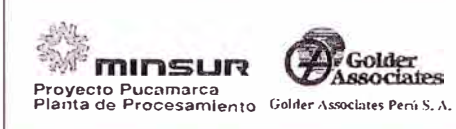

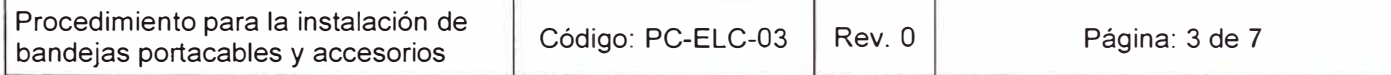

#### **1. Propósito.**

El presente procedimiento define las operaciones a realizar para la instalación de bandejas (escalerillas) y accesorios, permitiendo el control de las mismas.

#### **2. Alcance.**

Este procedimiento aplica a la instalación de bandejas portacables y accesorios desarrolladas por el Consorcio COSAPI-AESA en el proyecto "Construcción y puesta en marcha de la planta de procesamiento Pucamarca"

#### **3. Documentos de referencia.**

- Especificación Técnica de Montaje eléctrico PUCAM-TS-E-EC Rev. 1
- Planos eléctricos del proyecto.
- Plan de Gestión de la calidad.
- Plan de seguridad.
- Código Nacional de Electricidad.

#### **4. Desarrollo.**

#### **4.1. Recursos.**

- 4.1.1. Equipos.
	- 4.1.1.1. Producción directa.

No aplica.

4.1.1.2. Inspección, medición y ensayo.

No aplica.

#### 4.1.1.3. Herramientas

- Maletín de herramientas de electricista.
- Esmeril.
- Nivel y escuadra.
- Juego de llaves corona.
- Equipo para corte de metales.
- Lima.
- Taladro y accesorios.
- Torna tipo Hilti.
- Escaleras.
- Andamios o plataforma hidráulica.
- Eslingas, sogas.

#### 4.1.2. Materiales.

4.1.2.1. Materiales permanentes.

Son materiales permanentes en este procedimiento las bande¡as (escalerillas) y accesorios correspondientes, más los elementos de soporte, de fijación y la pintura aplicada que integren finalmente la instalación.

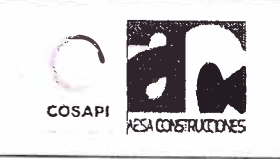

#### Proyecto: CONSTRUCCION Y PUESTA EN **MARCHA DE LA PLANTA DE PROCESAMIENTO PUCAMARCA**

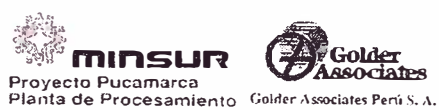

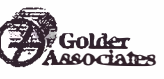

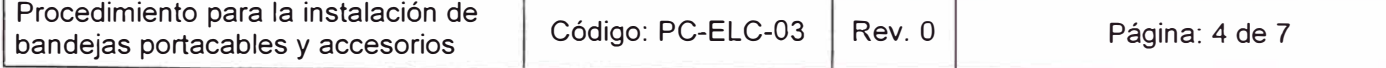

#### 4.1.2.2. Materiales consumibles.

- Tiza, ocre.
- Brocas.
- Pintura.

#### 4.1.2.3. Almacenaje y preservación.

El almacenaje y preservación de los materiales se contemplan conforme a las recomendaciones de los fabricantes o proveedores.

#### 4.1.3. Personal.

4.1.3.1. Cuadrilla típica.

Para el montaje de bandejas, la cuadrilla se conforma básicamente por:

- Supervisor de Electricidad Baja Tensión (planificación y coordinación de actividades).
- Jefe de Grupo de Electricidad Baja Tensión.
- Electricista de construcción.
- Ayudante de Electricista de construcción (2).

Nota: No se considera como parte del personal que efectué el montaje de los soportes, el cual puede conformar una cuadrilla aparte.

#### 4.1.3.2. Calificaciones necesarias.

Se requiere que el personal tenga experiencia en el montaje de bandejas, con el manejo de las herramientas necesarias.

El personal deberá estar capacitado y tener su charla de Trabajos en Altura. Así mismo deberá contar con sus implementos de seguridad (EPP)

#### **4.2. Requisitos previos.**

Antes del inicio de los trabajos, se debe disponer de los planos de montaje aprobados para construcción en última revisión y verificar que el suministro de los materiales comprados este de acuerdo con la orden de compra respectiva.

#### **4.3. Replanteo.**

- Antes del montaje se procede a un replanteo inicial, de acuerdo con las indicaciones de los planos y las referencias obtenidas en la obra civil realmente ejecutada.
- El trazado de las bandejas fijadas al techo o suelo, se hace marcando las líneas con cuerda tizada; si las bandejas van fijadas a las paredes el trazado se hace con regla y nivel. Si existiesen interferencias por obras o instalaciones no indicadas en los planos facilitados para construcción, se detendrán los trabajos y se comunica del hecho a la
- supervisión de Golder, quien debe indicar las acciones a tomar emitiendo una propuesta de modificación de diseño.
- Las bandejas se instalan de acuerdo con las cotas y demás instrucciones indicadas en los planos definitivos y en las especificaciones técnicas del Proyecto.

#### **4.4. Instalación de soportes.**

Las bandejas serán fijadas directamente a un canal Unistrut, mediante accesorios perno, resorte galvanizado.

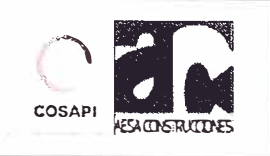

#### ,, **a; Proyecto: CONSTRUCCION Y PUESTA EN**  �- **MARCHA DE LA PLANTA DE PROCESAMIENTO PUCAMARCA EXIDERICIDE FINO CLOANILITIO FUCANIANCA** Planta de Procesamiento Golder Associates Perú S. A.

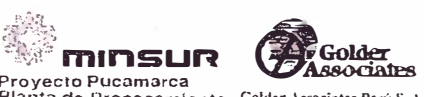

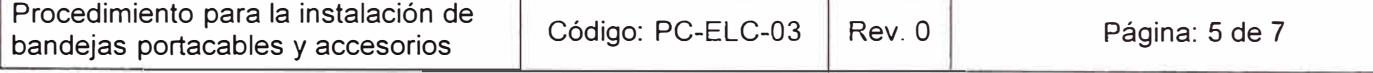

- Los soportes pueden ser de tipo ménsula para fijación a las estructuras o paredes directamente o través de un larguero, de tipo puente para fijación de tramos verticales adosados a las paredes, de tipo montante con ménsulas laterales para fijación al techo o estructura de cubierta y en forma de patas para fijación al suelo (Según detalles de Montaje del Proyecto).
- Inspeccionar la calidad de fabricación de la escalerilla antes de retirar de almacén para instalar secciones o unidades en buenas condiciones y evitar la instalación de escalerillas que tengan problemas de oxidación, soportes o travesaños desprendidos o mal soldados.
- Previo a la instalación de escalerillas, se deberá verificar que no existan interferencias con líneas de piping, estructuras, etc.
- Antes de proceder al armado de la escalerilla en el sitio de instalación, se deben revisar íntegramente sus accesorios y tornillería para comprobar que estos sean los que corresponden en tiro y cantidades.
- A la escalerilla se le instalara separador donde el diseño lo especifique respetando el espaciamiento interior.
- Se podrán fabricar piezas especiales solo en aquellos puntos donde las condiciones de trabajo no permitan la instalación de piezas estándar.
- A todas las escalerillas se le deberá instalar cable Cu desnudo 50mm2 en toda su trayectoria de acuerdo al estándar de malla a tierra.
- Los soportes deben ser instalados usando pernos de anclaje, pernos químicos capaces de soportar la carga con un factor de seguridad adecuado. Instalación de bandejas.
- Los tramos de bandejas se trasladan a pie de obra, evitando que sufran caídas, golpes o cualquier tipo de daño. Si el tiempo de espera en el emplazamiento de montaje va a ser prolongado, las bandejas y accesorios se deben apilar cuidadosamente y cubrirse con plásticos para protegerlos de la intemperie o polución ambiental.
- Antes de colocar las bandejas, se deben retirar las etiquetas y marcas temporales y retocarse los arañazos y abrasiones con pinturas de galvanizado en frío para evitar la corrosión.
- Se verifica que el peso y cantidad de cables que contendrá la bandeja no excede con la capacidad de diseño de la misma.
- Las bandeias se empalman para formar tramos de longitud superior a la distancia entre soportes de forma que se facilite su colocación. Estos tramos se van colocando sobre los soportes fijándose a ellos provisionalmente mediante tornillos sin realizar el apriete definitivo, cuidando que la cabeza de los mismos, que será preferentemente redondeada tipo "gota de sebo", quede por la parte interior de la bandeja de forma que no puedan dañar a los cables durante el tendido.
- Si los soportes quedan elevados se disponen los andamios o plataformas elevadas adecuados para efectuar los trabajos con toda seguridad (revisar instrucciones de seguridad para el armado de andamios), así mismo se disponen los medios de elevación necesarios para el manejo de materiales sin el riesgo de que sufran desperfectos durante la operación.
- En aquellos casos que por necesidad de replanteo sea necesario colocar tramos de bandejas de menor longitud que los normalizados por el fabricante, se marcan las líneas de corte mediante reglas, escuadras y transportadores de ángulo asegurando el correcto trazado del corte.
- Los tramos especiales de bandeja se cortan mediante sierra manual o mecánica, de acuerdo con las marcas trazadas conforme indica el punto anterior.
- Se procede al desbarbado de las aristas cortadas con el cuidado del caso y a su retoque aplicando galvanox en spray.

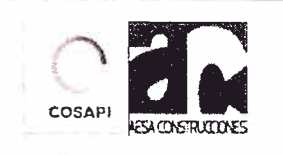

## Proyecto: CONSTRUCCION Y PUESTA EN **PRODUCT MARCHA DE LA PLANTA DE "ILITISURE PROPERTA EN PROCESAMIENTO PUCAMARCA** Proyecto Pucamarca **Properta Parameters** *Propertie Parameters Propertie Planta de Procesamiento Golder* **PROCESAMIENTO PUCAMARCA**

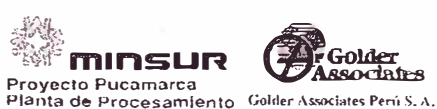

Procedimiento para la instalación de Código: PC-ELC-03 Rev. 0 Página: 6 de 7 bandejas portacables y accesorios

- En el montaje de las bandejas se procura, de ser factible, que los puntos de unión de los tramos estén situados a una distancia aproximada de los soportes igual a 0.2 x L, con L la longitud del vano.
- Para las uniones de los tramos se emplean placas perforadas, de preferencia del mismo fabricante que las bandejas, colocadas exteriormente. Las perforaciones de las placas en uno de los lados serán ranuradas para permitir la dilatación de los tramos.
- El atornillado se efectúa de preferencia con tornillos de cabeza redonda (stove bolts), quedando siempre la cabeza de los mismos en la parte interna de la bandeja.
- Los tornillos del lado ranurado de la placa de unión se colocan centrados con la ranura y con apriete deslizante. Los restantes tornillos se disponen con su par normal de apriete.
- Una vez ensamblados los tramos rectos, se procede a la alineación y nivelación final, seguidamente se procede al apriete definitivo de los tornillos de sujeción.
- A continuación se monta, si procede, los tramos especiales tales como curvas, desviaciones, etc., siguiendo las directrices arriba especificadas que sean de aplicación, así como las instrucciones del fabricante.
- Las bandejas no deben de ser usadas para caminar o soportar personas, material o equipos bajo ninguna circunstancia. Su propósito es servir de soporte de cables. Tampoco sus soportes deben utilizarse como soportes de otros ductos.
- Si está especificada la utilización de tapas, éstas serán del mismo fabricante de las bandejas y se montarán una vez finalizado el tendido de los cables. Las tapas se fijarán de acuerdo con las instrucciones del fabricante.
- El sistema de bandejas debe completarse antes del tendido de los cables.
- Los tramos discontinuos, tramos pivotantes y juntas de expansión singulares se conectan a tierra mediante puentes flexibles de sección adecuadas.
- Las modificaciones en campo de la bandeja deben de mantener la continuidad a tierra.
- Los conduits, ductos o vías de cables que alimenten o tomen cables de las bandejas deben de ser montados de modo tal que mantengan la continuidad del sistema de tierra.

#### **4.5. Limpieza.**

• Se procede a efectuar una limpieza interior de la bandeja para desalojar cualquier herramienta, material o restos del montaje.

#### **5. Criterio de aceptación.**

Se acepta el procedimiento cuando se han cumplido las pautas contenidas en su desarrollo. La lista de inspección para este procedimiento, presentada en Anexos, debe estar revisada de manera satisfactoria en todos sus ítems, considerando de manera especial que:

- Los puntos de conexión a tierra están conectados correctamente.
- Se observa orden y limpieza en el trabajo.
- El montaje se ha llevado a cabo de acuerdo a las especificaciones del Proyecto y al presente procedimiento.
- El recorrido de las bandejas está de acuerdo a los planos respectivos aprobados para construcción.

#### **6. Responsabilidades.**

•

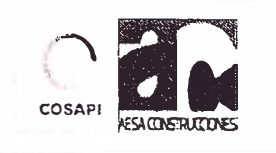

#### **Proyecto: CONSTRUCCION Y PUESTA EN<br>
MARCHA DE LA PLANTA DE<br>
PROCESAMIENTO PUCAMARCA 1111 CONSTRUCCION Y PUESTA EN<br>
MARCHA DE LA PLANTA DE <br>
PROCESAMIENTO PUCAMARCA Provecto Pucamarca Planta de Procesamiento Golder Associates Pení 5. A. PROCESAMIENTO PUCAMARCA**

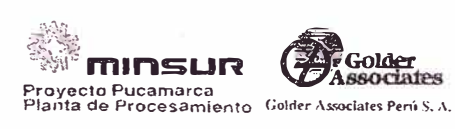

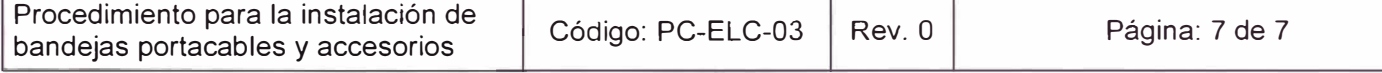

- Es responsabilidad del Jefe de Obra, supervisar, el tratamiento, distribución y cumplimiento del presente procedimiento, como parte del Plan de Aseguramiento de la Calidad aplicado al Proyecto.
- Es responsabilidad del Ingeniero de Producción Electricista y/o Supervisor de Electricidad, ejecutar los trabajos bajo los lineamientos descritos.
- Aseguramiento de la Calidad de Cosapi-Aesa verificará el cumplimiento de este procedimiento, comprobar el empleo del procedimiento para todo trabajo

#### **7. Anexos.**

Se presenta el siguiente anexo:

• FC-ELC-03-A Lista de inspección para la instalación de bandejas y accesorios.
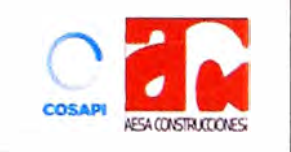

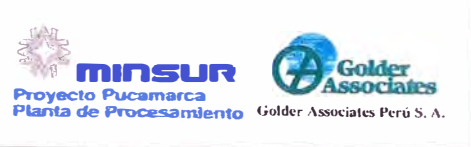

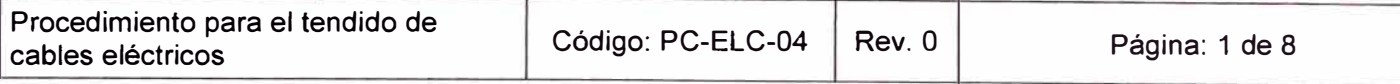

# Procedimiento para el tendido de cables eléctricos

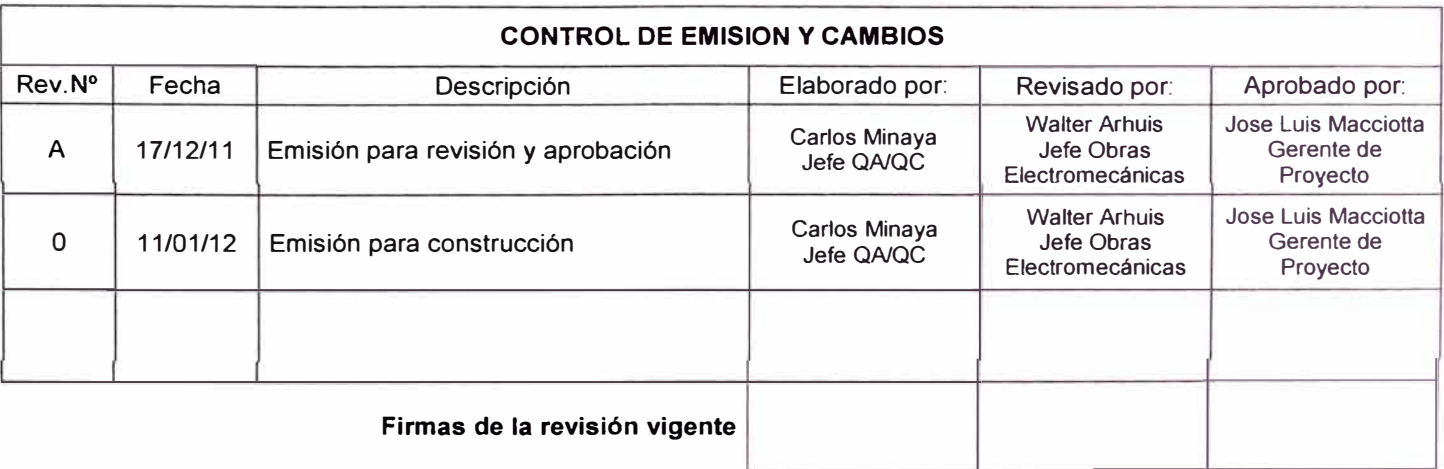

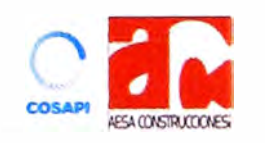

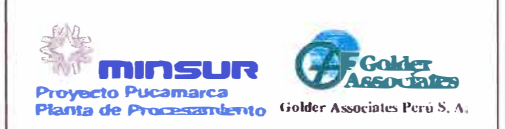

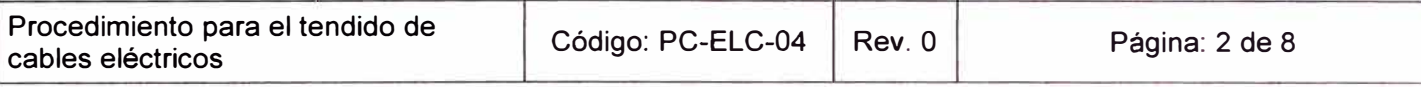

# l. Tabla de contenido.

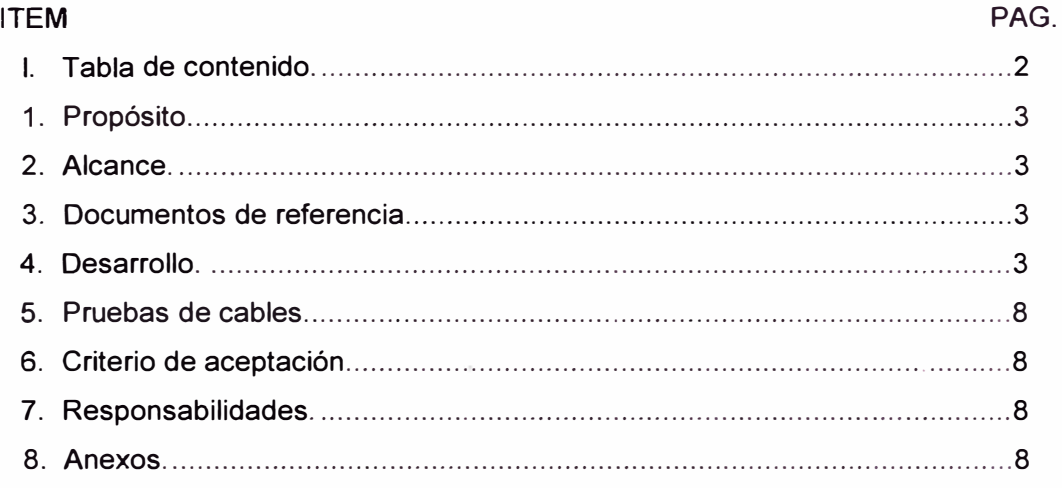

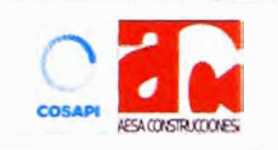

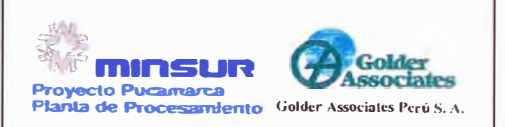

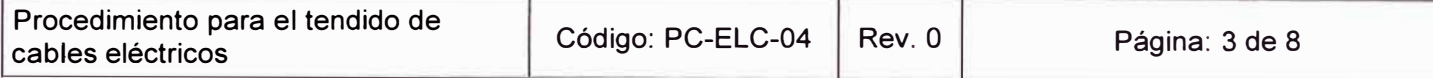

# **1. Propósito**

El presente procedimiento define la metodología a seguir en el proceso de tendido de cables eléctricos ( fuerza, control e instrumentación), permitiendo el control de las mismas.

# **2. Alcance.**

Este procedimiento aplica al tendido de cables electrices desarrolladas por el Consorcio COSAPI-AESA en el proyecto "Construcción y puesta en marcha de la planta de procesamiento Pucamarca"

# **3. Documentos de referencia.**

- Especificación Técnica de Montaje eléctrico PUCAM-TS-E-EC Rev. 1
- Planos eléctricos del proyecto.
- Listado de cables del proyecto.
- Plan de Gestión de la calidad.
- Plan de seguridad.
- Código Nacional de Electricidad.

# **4. Desarrollo.**

## **4.1. Recursos.**

- 4.1.1. Equipos.
	- 4.1.1.1. Producción directa.

Son los equipos que intervienen principalmente en las operaciones de tendido de cables eléctricos, como son:

- •Camion grúa.
- •Porta-bobinas hidráulico.
- 4.1.1.2. Inspección, medición y ensayo.

Elementos para verificar la conformidad de las operaciones, como son:

- •**Multimetro**
- •Megometro

## 4.1.1.3. Herramientas

Para la ejecución de las actividades comprendidas en el procedimiento y según los cables a tender, se dispone de:

- Maletín de herramientas de electricista.
- Wincha pasacable.
- Cinta métrica de 50 a 1 00m.
- Cizalla cortacable.
- 4.1.2. Materiales.

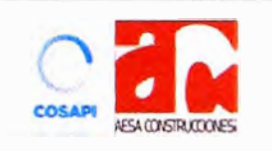

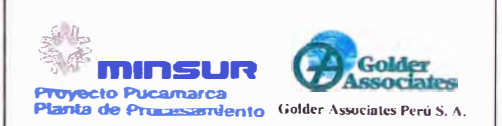

Procedimiento para el tendido de Procedimiento para el tendido de Código: PC-ELC-04 Rev. 0

Página: 4 de 8

## 4.1.2.1. Materiales permanentes.

Son materiales permanentes en este procedimiento los cables que se instalan más sus elementos accesorios de conexión y fijación.

### 4.1.2.2. Materiales consumibles.

- Tiza, Cal.
- Cinta de seguridad.
- Cinta aislante.
- Lubricante para pasar cable.

#### 4.1.2.3. Almacenaje y preservación.

El almacenaje y preservación de los materiales se contemplan conforme a las recomendaciones de los fabricantes o proveedores.

#### 4.1.3. Personal.

4.1.3.1. Cuadrilla típica.

Para efectos de tendido de cables eléctricos, el número de personas que conformen la cuadrilla va a depender de la magnitud del sistema a instalar, la distancia, el calibre de los cables, recorrido y ubicación, además de la planificación de los trabajos, disponibilidad de equipos y herramientas, entre otros factores. En esencia, intervienen en las actividades comprendidas en este procedimiento:

- Supervisor de Electricidad Baja Tensión (planificación y coordinación de actividades).
- Jefe de Grupo de Electricidad Baja Tensión.
- Electricista de construcción (3).
- Ayudante de Electricista de construcción (6).

Nota: los números en paréntesis son referenciales, pueden asumirse como mínimos.

## 4.1.3.2. Calificaciones necesarias.

Se requiere que el encargado de manejar un equipo de construcción directa tenga comprobada capacidad en el mismo.

Los miembros de la cuadrilla deben tener experiencia en los trabajos de tendido de cables, con particular conocimiento de los requerimientos para el manejo y cuidado de los materiales implicados. Estar capacitados en trabajos en altura.

Así mismo deberá contar con sus implementos de seguridad (EPP)

De igual manera, el personal involucrado es capacitado en las acciones preventivas a tomar con respecto a la seguridad en las actividades, en conformidad con los objetivos del proyecto.

#### **4.2. Requisitos previos y consideraciones iníciales.**

- Antes del inicio de los trabajos, se deberá disponer de los listados de cableado en última revisión.
- Verificar que el tipo de conductor cumple con las especificaciones del proyecto.

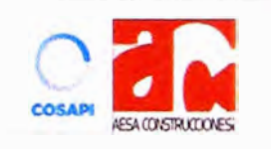

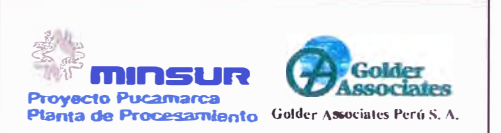

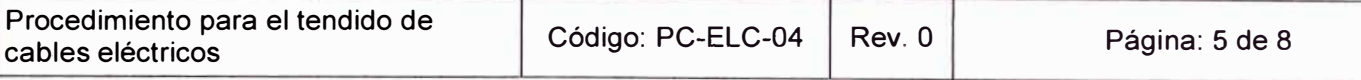

- Deberá verificarse el estado de la chaqueta exterior del cable, previa al tendido, para confirmar su integridad.
- Deberá realizarse una medición de continuidad y resistencia de aislamiento a cables de fuerza y control en sus respectivas bobinas en el almacén previo a su tendido. Dicha medición de resistencia de aislamiento se realizara entre fases para conductores multipolares y entre fase y pantalla para conductores unipolares apantallados.
- Verificar la longitud real del circuito a tender en campo. No basta usar la referencia del listado.
- Verificar el buen estado físico del carrete desde el cual se dispondrá el conductor a tender.
- Marcar ambos extremos del conductor con la marca del circuito respectivo.
- Revisar las condiciones constructivas y de instalación de bandejas o de las tuberías conduit

# **4.3. Tendido de cables de control e instrumentación.**

- Verificar el cumplimiento de los requisitos y condiciones iníciales indicados en el punto **4.2.**
- Proceder con el tendido del cable el cual se efectuara manualmente siguiendo las instrucciones del fabricante.
- Verificar que no exista ningún tipo de exceso en los esfuerzos mecánicos aplicados al cable durante la instalación, verificando además las recomendaciones del fabricante respecto de la tensión máxima aplicable al cable durante la tracción. Por ningún motivo se deberá retorcer el cable.
- Tener en cuenta que para los cables de control se permite un radio de curvatura de por lo menos 10 veces el diámetro exterior del cable o en su defecto verificar este dato en los catálogos.
- Realizar la prueba de continuidad después del tendido del cable y protocolizar en documento de QA/QC.
- Sellar con cinta aislante los extremos de cada cable una vez realizada las pruebas.

## **4.4. Tendido de cables de fuerza.**

- Verificar el cumplimiento de los requisitos y condiciones iníciales indicados en el punto **4.2.**
- Todo el cableado de los circuitos de alumbrado y tomacorrientes deberá ejecutarse utilizando los siguientes colores. Según las especificación Técnica de montaje eléctrico **(PUCAM-TS-E-EC)**

**FASE A: FASE B: FASE C:**  Color negro Color rojo Color azul **NEUTRO** : Color blanco **TIERRA :** Color verde o desnudo

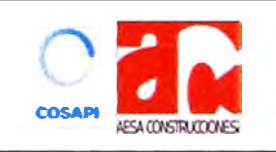

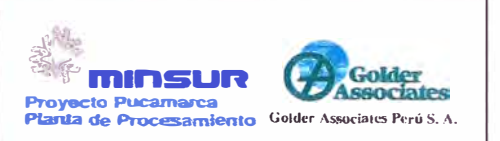

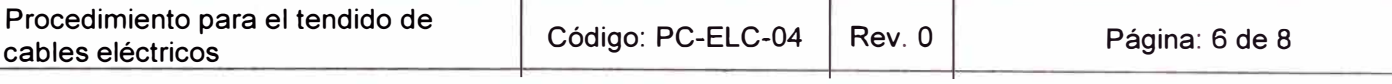

- Para el caso de tendido en zanjas descargar las bobinas, de ser posible, en aquellos puntos donde se vayan a tender posteriormente los cables. Se debe evitar el transporte de las bobinas rodando, en cuyo caso se realizará en la dirección que señala la flecha de giro.
- El cable deberá desenrollarse por la parte superior de la bobina. La bobina deberá apoyarse con un eje sobre los caballetes o sobre gatos hidráulicos. Al extraer el cable se deberá evitar en todo caso de tratar de hacerlo jalando el cable, para ello se deberá hacer girar la bobina con la mano, con el fin de no producir esfuerzos de tracción inadmisibles que son particularmente peligrosos para cables delgados sin armadura.
- Para evitar el daño al cable ya sea en su cubierta, su aislamiento o en sus fibras, el tendido del mismo se hará de tal manera que se pueda lograr el mayor radio de curvatura posible mientras las condiciones de instalación así lo permitan. Para cables de media tensión en ningún momento los cables deben someterse a un radio de curvatura menor de 12 veces el diámetro exterior. Según especificación técnica de montaje eléctrico (PUCAM-TS-E-EC).
- Las canalizaciones (ductos y bandejas) deberán ser limpiadas e inspeccionadas previo a cualquier actividad de cableado.
- Deberá usarse lubricantes adecuados para evitar esfuerzos excesivos sobre el cable. Tales lubricantes serán compatibles con el tipo de aislamiento de los cables.
- Deberá usarse lubricantes adecuados para evitar esfuerzos excesivos sobre el cable.
- Los cables en bandejas deben ser instalados en orden lógico para evitar excesivos cruces y amontonamientos.
- Los cables deben ser sujetados a la bandeja con cintillos plásticos una vez se haya concluido con el peinado. La distancia de separación de los cintillos es: cada tres metros para bandejas horizontales y cada metro para bandejas verticales.
- Los cables unipolares pueden colocarse solos o juntos agrupados en sistemas. Los cables unipolares que se han agrupado juntos en sistemas pueden tratarse del mismo modo como cables multipolares para propósitos de fijación. Para fijar estos cables debe usarse atadores hechos de material aislante o metal no magnético o sujetadores similares que no se comporten como un circuito ferromagnético.
- Los cables unipolares que conforman sistemas trifásicos de baja tensión (BT) y mediana tensión (MT), deben alojarse en la bandeja en forma de trébol y fuertemente amarrados
- Los cables unipolares y cables multipolares deben asegurarse fuertemente, para contrarrestar los efectos de las corrientes de cortocircuito.
- Los cables y los grupos de cables se aseguran de tal modo de no ser dañados, por ejemplo, ajustando los cables exageradamente se limita su expansión por efecto del calor pudiendo causarle daños.
- Al igual que en el tendido de cables en zanja, se tiene en cuenta que la disposición del tendido sobre la bandeja o sobre cualquier lugar en el canal afecta el valor de la capacidad de conducción de los cables de fuerza y/o de control, de hasta 30 kV, según el aumento de temperatura debido a la disipación de calor a través de los conductores.
- Para cables de fuerza menores a 600 voltios donde se requiera conductores de diferente material, se debe procurar que éstos no tengan contacto físico alguno.
- Los siguientes esquemas nos muestran el orden en el tendido de los cables cuando pasan de una bandeja vertical a una horizontal y el orden cuando está en función a la ubicación de su destino.

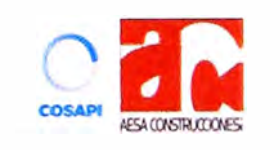

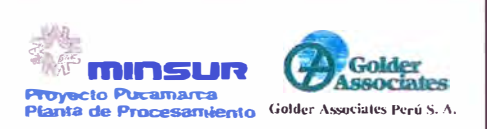

Procedimiento para el tendido de

Código: PC-ELC-04  $\vert$  Rev. 0

Página: 7 de 8

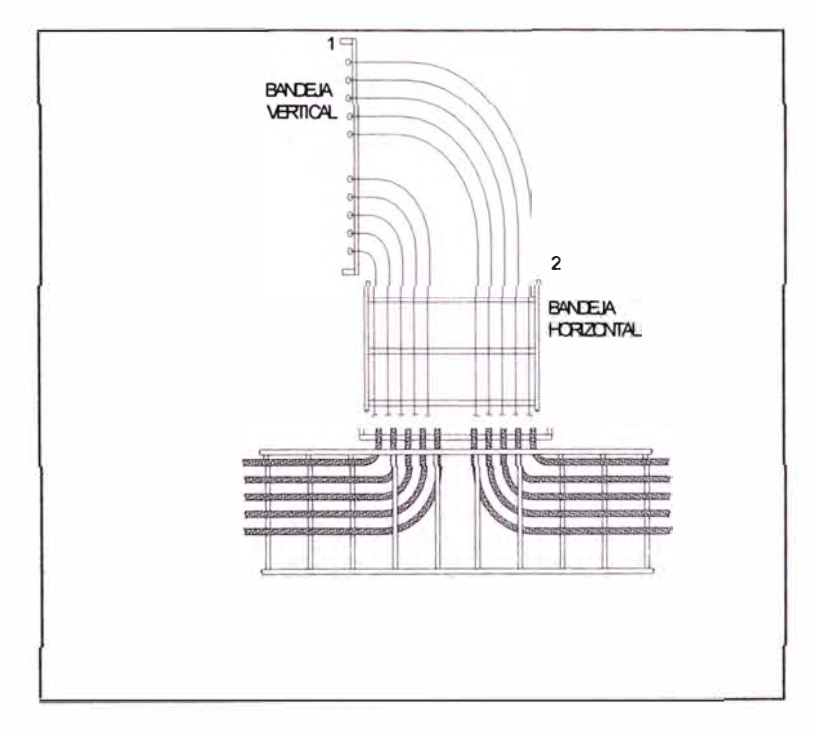

*Ingreso típico de cables de una bandeja vertical* a *una horizontal.* 

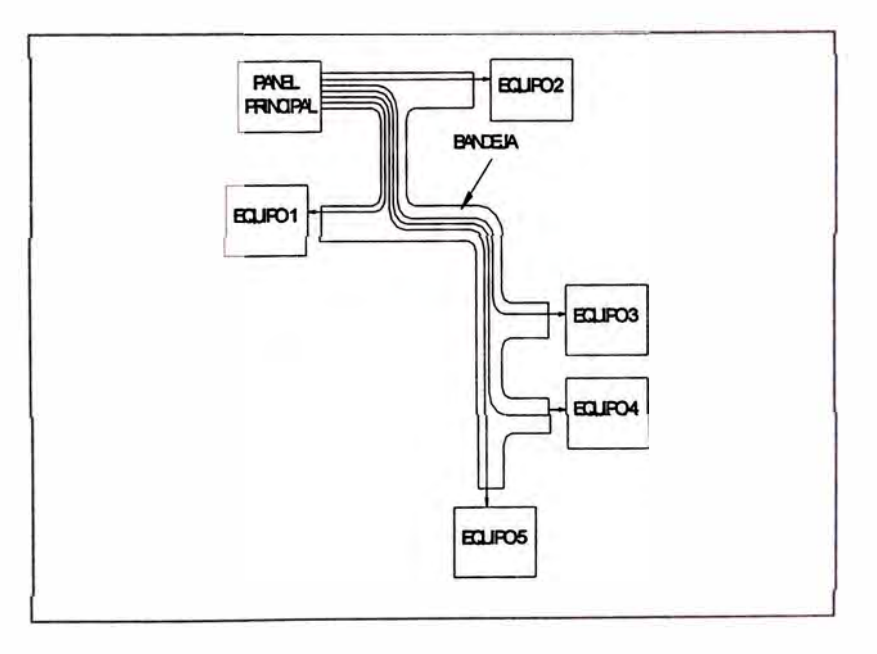

*Orden de los cables en función* a *la ubicación del destino* 

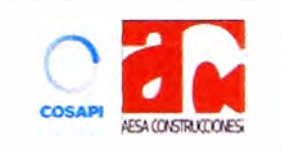

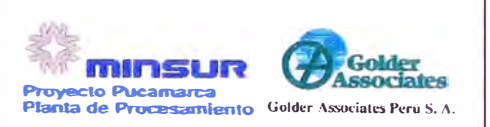

Procedimiento para el tendido de cables eléctricos

Código: PC-ELC-04 | Rev. 0

Página: 8 de 8

# **5. Pruebas de cables**

• Medición de Resistencia de aislamiento de los cables luego del tendido de acuerdo a la tabla 10.1 lnsulation Resistance Tests (Especificación Técnica PUCAM-TS-E-EC)

#### **Table 10.1**

#### **lnsulation Resistance Tests**

#### **Electrical Apparatus and Systems**

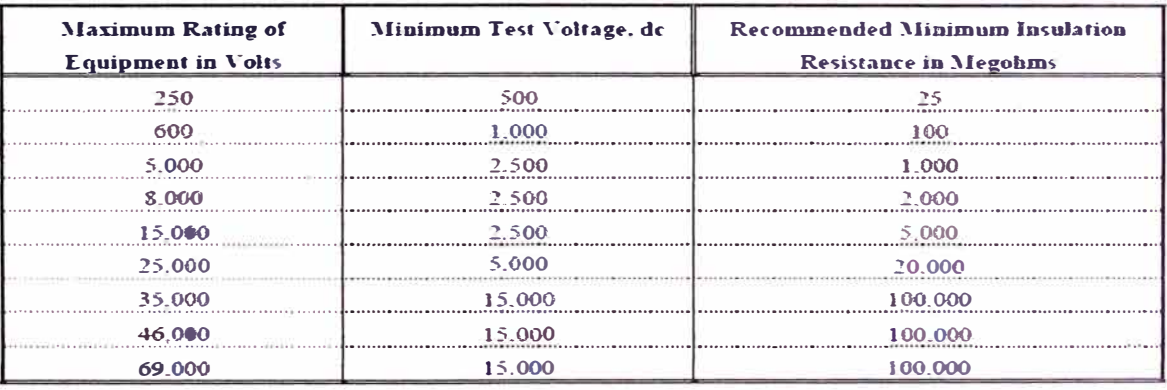

**In the absence of consensus standards dealing with insulation-resistance tests, the NETA Standards Review Couucil suggests the above representative values.** 

• Verificación de continuidad en cables de instrumentación luego del tendido.

## **6. Criterio de aceptación.**

Se acepta el procedimiento cuando se han cumplido las pautas contenidas en su desarrollo. La lista de inspección para este procedimiento, presentada en los Anexos, debe estar revisada de manera satisfactoria en todos sus ítems.

Los resultados de las pruebas descritas en el punto 5,

## **7. Responsabilidades.**

- Es responsabilidad del Jefe de Obra, supervisar, el tratamiento, distribución y cumplimiento del presente procedimiento, como parte del Plan de Aseguramiento de la Calidad aplicado al Proyecto.
- Es responsabilidad del Ingeniero de Producción Electricista y/o Supervisor de Electricidad, ejecutar los trabajos bajo los lineamientos descritos.
- Aseguramiento de la Calidad de COSAPI-AESA verificará el cumplimiento de este procedimiento, comprobar el empleo del procedimiento para todo trabajo

## **8. Anexos.**

Se presenta el siguiente anexo:

• FC-ELC-04-A Lista de inspección de tendido de cable eléctrico.

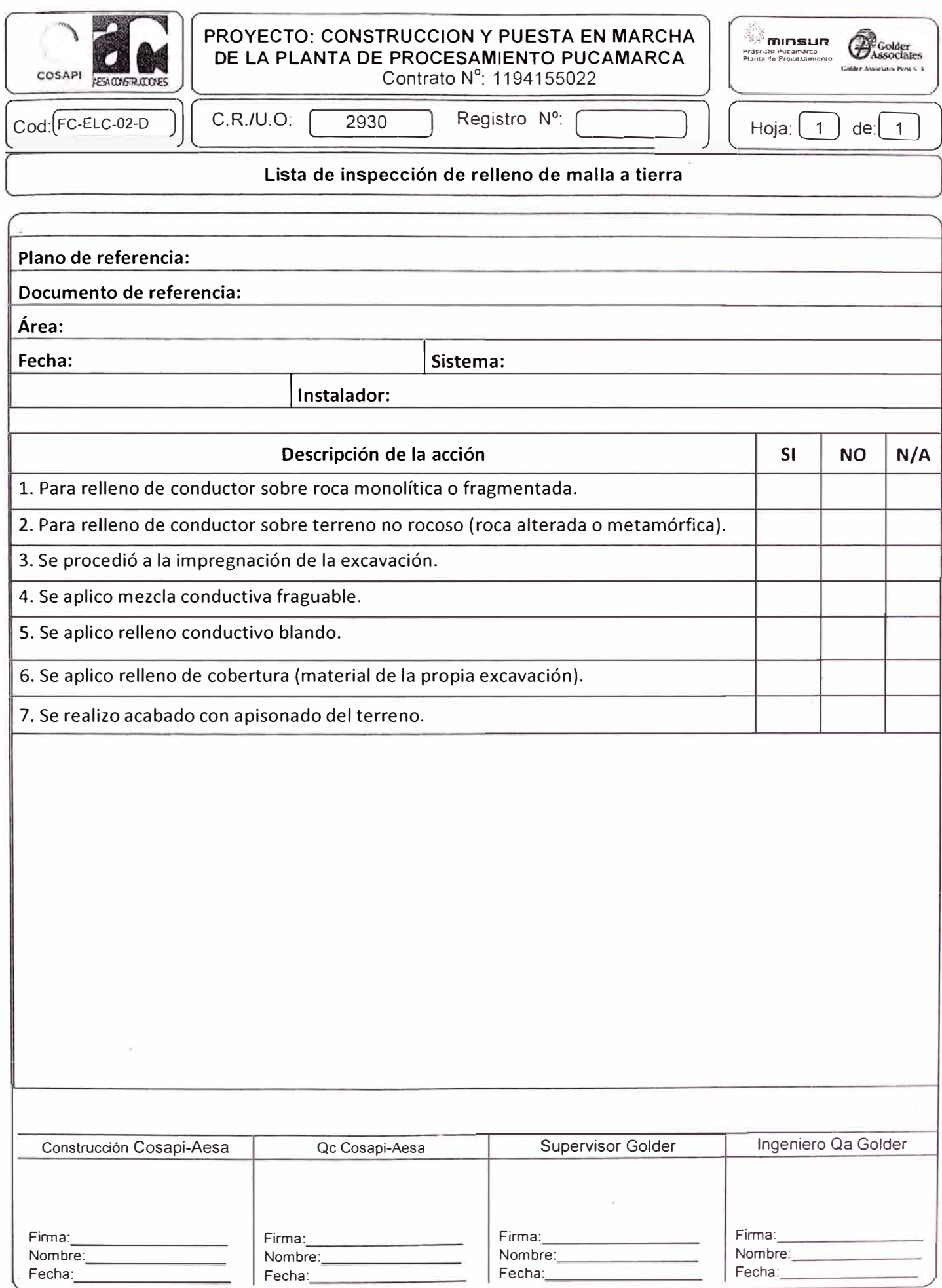